# Package 'shotGroups'

July 15, 2019

<span id="page-0-0"></span>Type Package

Title Analyze Shot Group Data

Version 0.7.5.1

Date 2019-07-15

Author Daniel Wollschlaeger

Maintainer Daniel Wollschlaeger <dwoll@kuci.org>

**Depends** R  $(>= 3.4.0)$ 

Imports boot, coin, CompQuadForm (>= 1.4.2), graphics, grDevices, KernSmooth, robustbase, stats, tools, utils

Suggests knitr, energy, mvoutlier, shiny, jsonlite, interp, MBA

LazyData yes

VignetteBuilder knitr

Description Analyzes shooting data with respect to group shape, precision, and accuracy. This includes graphical methods, descriptive statistics, and inference tests using standard, but also non-parametric and robust statistical methods. Implements distributions for radial error in bivariate normal variables. Works with files exported by 'OnTarget PC/TDS', 'Silver Mountain' e-target, 'ShotMarker' e-target, or 'Taran', as well as with custom data files in text format. Supports inference from range statistics like extreme spread. Includes a set of web-based graphical user interfaces.

License GPL  $(>= 2)$ 

NeedsCompilation no

Repository CRAN

Date/Publication 2019-07-14 22:40:03 UTC

# R topics documented:

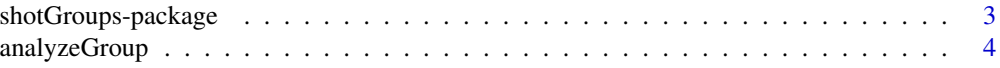

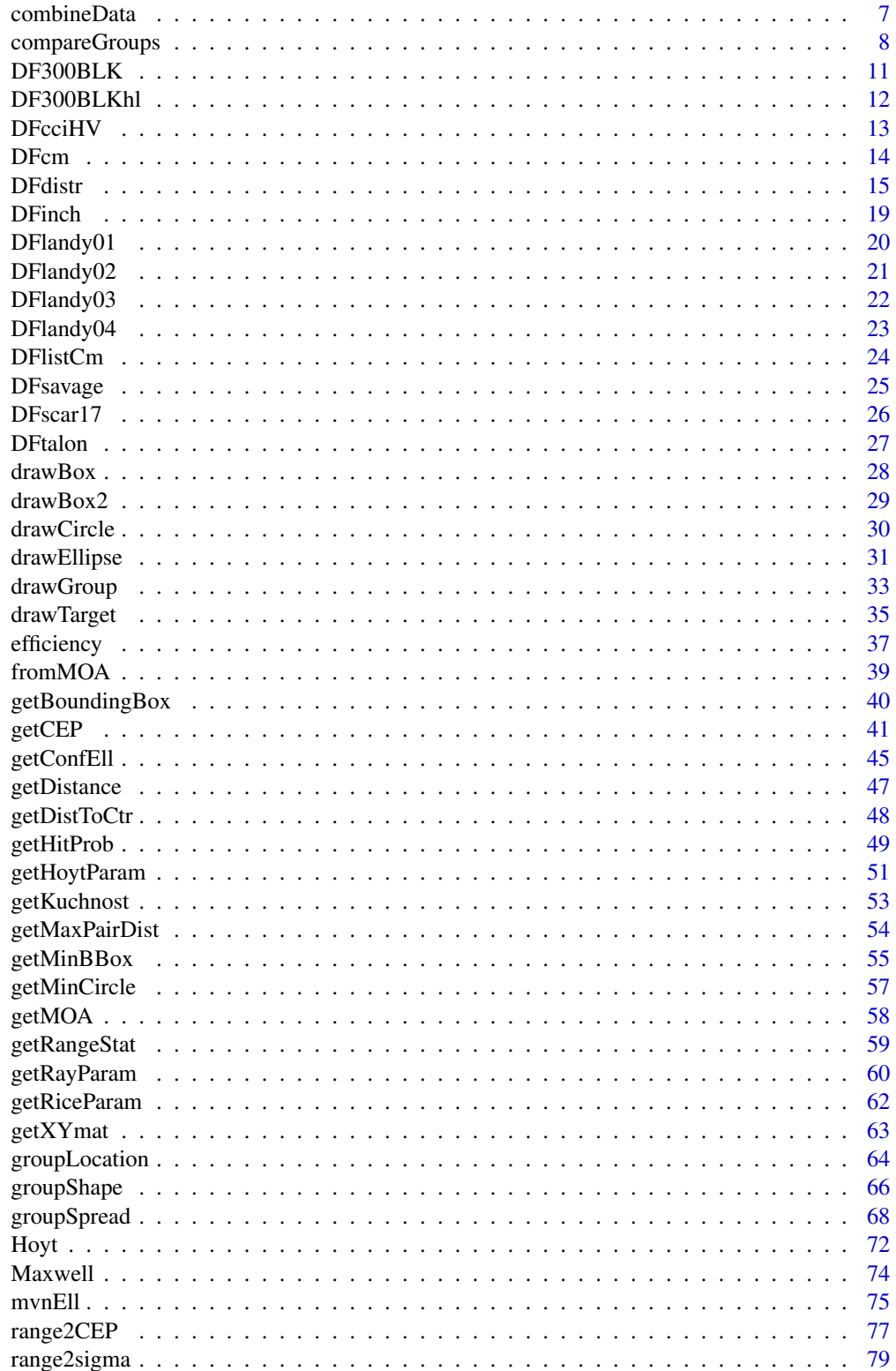

# <span id="page-2-0"></span>shotGroups-package 3

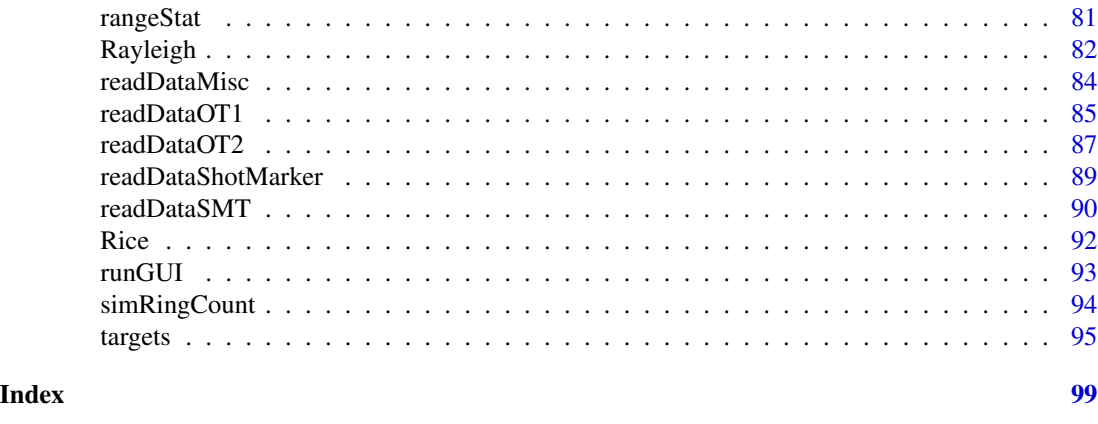

shotGroups-package *Analyze shot group data*

# Description

The shotGroups package provides functions to read in, plot, statistically describe, analyze, and compare shooting data with respect to group shape, precision, and accuracy. This includes graphical methods, descriptive statistics, and inference tests using standard, but also non-parametric and robust statistical methods. Works with files exported by 'OnTarget PC/TDS', 'Silver Mountain' etarget, 'ShotMarker' e-target, or 'Taran', as well as with custom data files in text format. Supports inference from range statistics like extreme spread. Includes web-based graphical user interface.

# Details

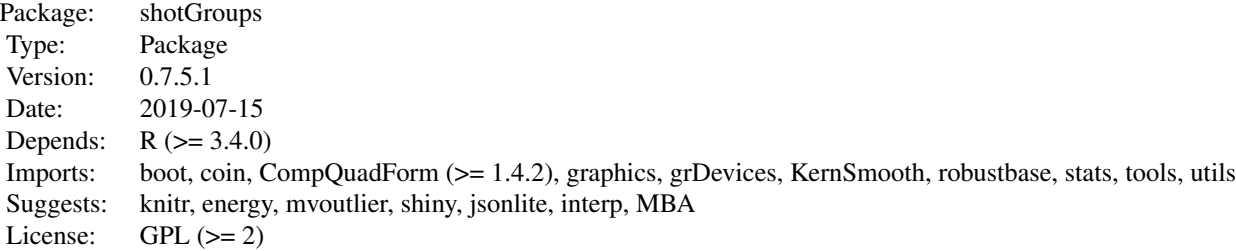

Use help(package='shotGroups') for a list of all functions and links to the detailed help pages with information on options, usage and output. For further explanantions and an example walkthrough, see vignette('shotGroups').

# Author(s)

Daniel Wollschlaeger

Maintainer: Daniel Wollschlaeger <dwoll@kuci.org>

# <span id="page-3-0"></span>Examples

groupSpread(DFcciHV, dstTarget=100, conversion='yd2in', bootCI='none')

<span id="page-3-1"></span>analyzeGroup *Analysis for a single group of bullet holes*

#### Description

Performs a comprehensive numerical and graphical analysis of a single group of bullet holes.

#### Usage

```
analyzeGroup(DF, xyTopLeft = TRUE, center = FALSE,
            dstTarget, conversion, bandW = 0.5,
            CEPtype = 'CorrNormal', bootCI = 'none')
```
# Arguments

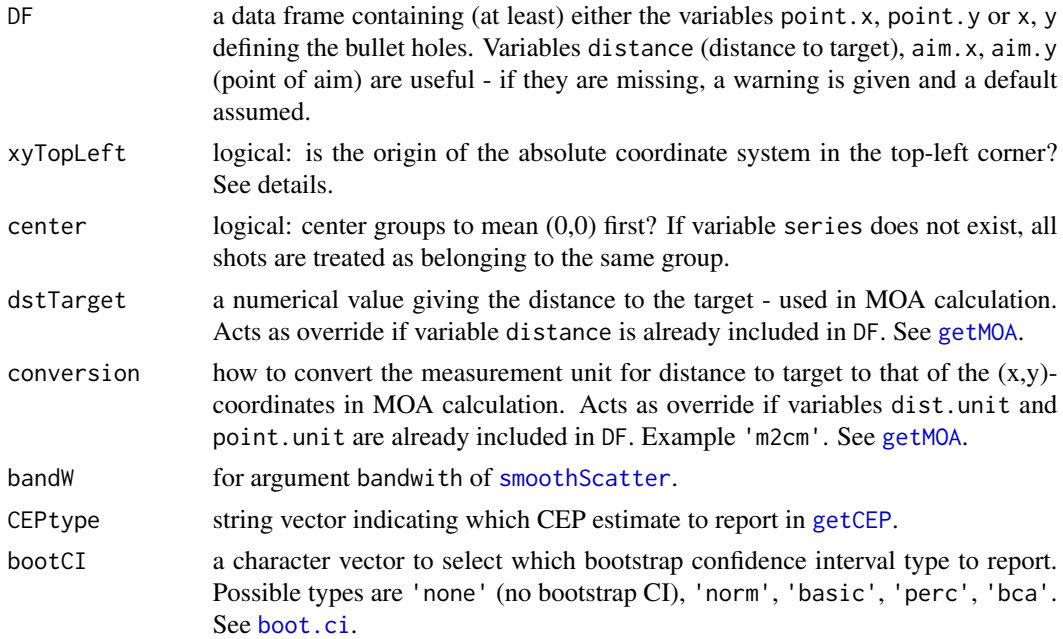

# Details

By default, OnTarget PC/TDS' 'Export Point Data' places the origin of the absolute coordinate system in the top-left corner. In OnTarget TDS, this setting can be changed by checking the box 'Tools -> Options -> Options tab -> Data Export -> Invert Y-Axis on Export'. In that case, use xyTopLeft=FALSE. If groups appear to be upside-down, xyTopLeft is the setting to change.

Robust estimates for the group center and the covariance matrix of  $(x,y)$ -coordinates are from [covMcd](#page-0-0) using the MCD algorithm.

# analyzeGroup 5

This function is a wrapper for [groupShape](#page-65-1), [groupLocation](#page-63-1), and [groupSpread](#page-67-1).

If the data is missing information about the point of aim,  $(0,0)$  is assumed. If distance to target is missing, 100 is assumed.

The number of replicates for the reported bootstrap confidence intervals is at least 1499. If the BCa interval is reported, it is at least the number of points.

In addition to the numerical results listed below, this function produces the following diagrams:

- a combined plot for multivariate outlier identification as produced by [aq.plot](#page-0-0)
- a scatterplot of the  $(x,y)$ -coordinates together with group center, circle with average distance to center, 50%-confidence ellipse - the latter also based on a robust estimate for the covariance matrix
- a scatterplot of the (x,y)-coordinates together with the minimum bounding box, minimum enclosing circle, and maximum group spread
- a chi-square Q-Q-plot for eyeballing multivariate normality as produced by [chisq.plot](#page-0-0), including a reference line with intercept 0 and slope 1
- a heatmap of a 2D-kernel density estimate for the (x,y)-coordinates as produced by [smoothScatter](#page-0-0) together with group center and error ellipse based on a robust estimate for the covariance matrix
- a Q-Q-plot of x-coordinates for eyeballing normality
- a Q-Q-plot of y-coordinates for eyeballing normality
- a histogram of x-coordinates including a fitted normal distribution as well as a non-parametric kernel density estimate
- a histogram of y-coordinates including a fitted normal distribution as well as a non-parametric kernel density estimate
- a histogram of distances to group center including a fitted Rayleigh distribution as well as a non-parametric kernel density estimate

# Value

A list with the results from the numerical analyses and statistical tests.

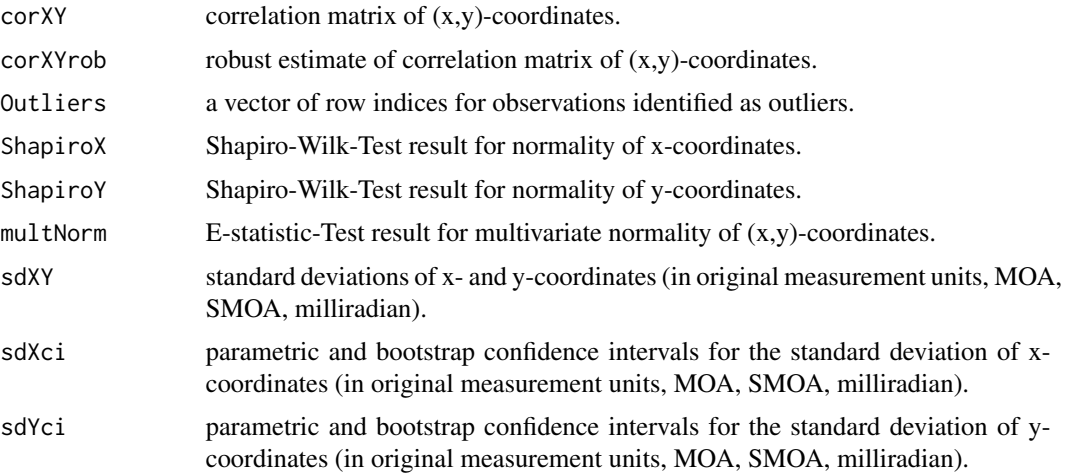

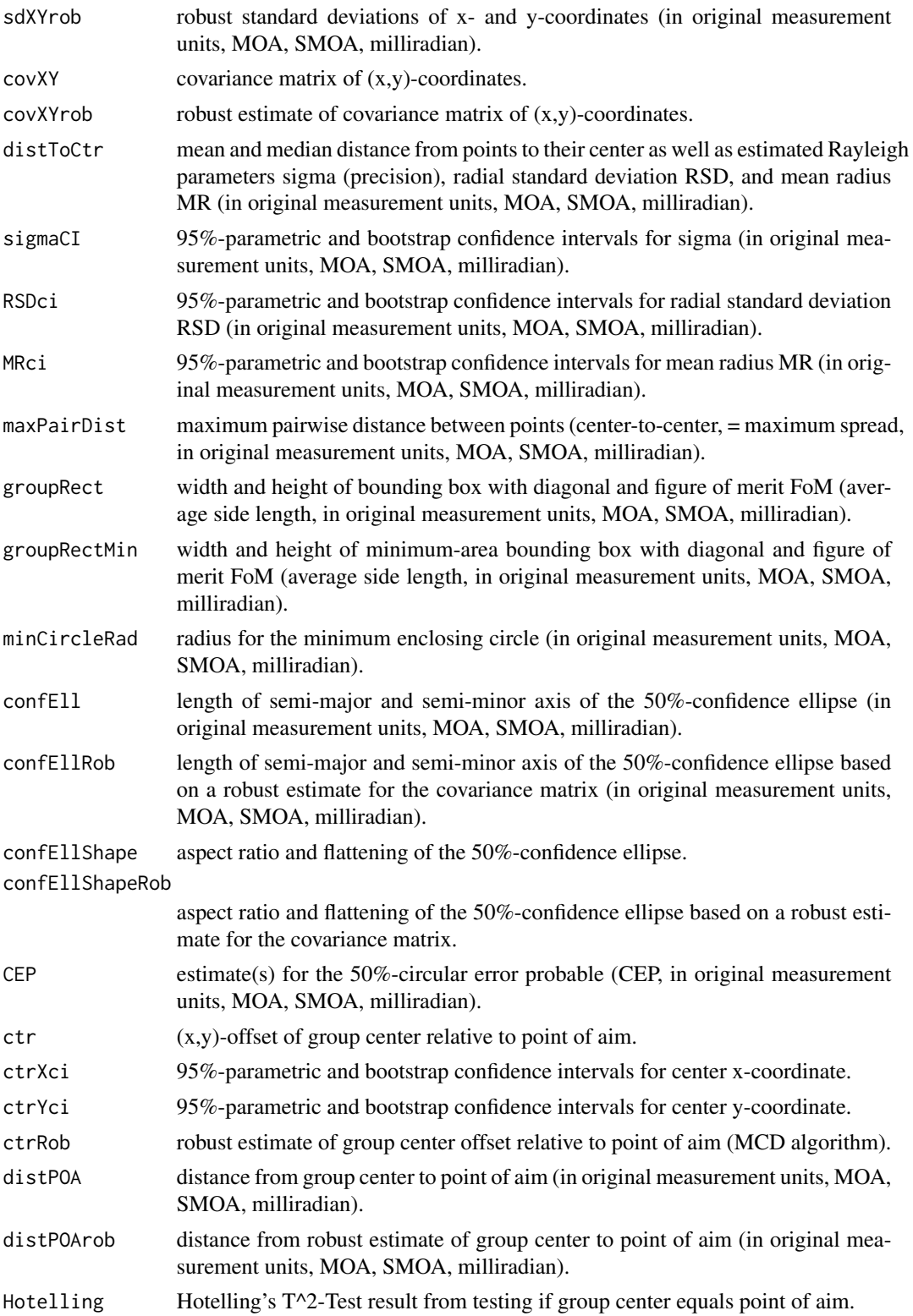

#### <span id="page-6-0"></span>combineData 7

# See Also

```
groupShape, groupLocation, groupSpread, compareGroups, getDistToCtr, getMaxPairDist,
getBoundingBox, getMinBBox, getMinCircle, getConfEll, getCEP, getRayParam, getMOA, smoothScatter,
chisq.plotaq.plotpcoutqqnormhistkernelshapiro.testmvnorm.etestanova.mlm,
boot, boot.ci, covMcd
```
# Examples

data(DFinch)

```
# select combined data from only first 2 series
DF <- subset(DFinch, series %in% 1:2)
res <- analyzeGroup(DF, conversion='yd2in', bootCI='none')
names(res)
res$multNorm
res$corXY
res$ctrRob
res$ctrXci
res$ctrYci
```
<span id="page-6-1"></span>

combineData *Combine list of data frames into one*

# Description

Combines a list of data frames (the result from using [readDataOT1](#page-84-1), [readDataOT2](#page-86-1), or [readDataMisc](#page-83-1) with combine=FALSE) into one big data frame.

#### Usage

combineData(DFs)

#### Arguments

DFs a list of data frames with a shared set of variables.

# Details

Assumes that the data frames in the list have a non-empty set of shared variables. Among them at least either point.x, point.y or x, y defining the bullet holes. To be useful for functions [analyzeGroup](#page-3-1) or [compareGroups](#page-7-1), the data frames should also have variables group, distance, aim.x, aim.y defining point of aim. If group is missing, it is set to 1.

# Value

A data frame with the shared set of variables. In addition, it also contains factors identifying the original file (file), and a factor identifying all groups from different data frames (series).

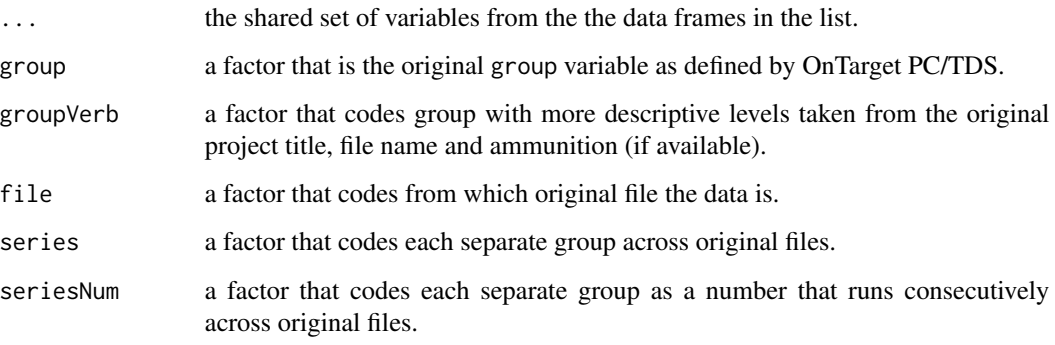

# See Also

[readDataMisc](#page-83-1), [readDataOT1](#page-84-1), [readDataOT2](#page-86-1), [analyzeGroup](#page-3-1), [compareGroups](#page-7-1)

# Examples

```
## combine list of data frames to one single data frame
data(DFlistCm)
DFcm <- combineData(DFlistCm)
str(DFcm)
head(DFcm)
```
<span id="page-7-1"></span>compareGroups *Compare bullet hole groups*

# Description

Numerically and graphically compare accuracy, precision, and distribution shape of up to 15 groups of bullet holes.

# Usage

```
compareGroups(DF, plots = TRUE, xyTopLeft = TRUE, center = FALSE,
              ABalt = c('two.sided', 'less', 'greater'),
              Walt = c('two.sided', 'less', 'greater'),
              CEPtype = 'CorrNormal', CEPlevel = 0.5, CIlevel = 0.95,
              dstTarget, conversion)
```
<span id="page-7-0"></span>

# compareGroups 9

#### **Arguments**

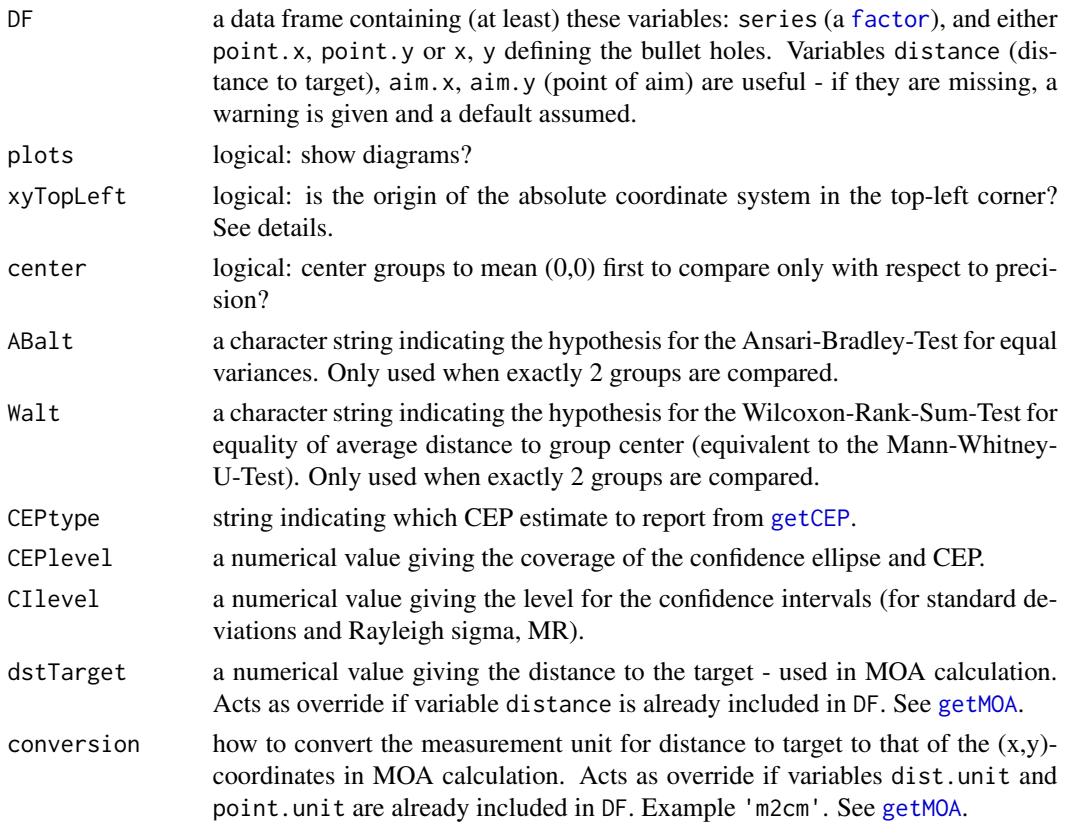

# Details

By default, OnTarget PC/TDS' 'Export Point Data' places the origin of the absolute coordinate system in the top-left corner. In OnTarget TDS, this setting can be changed by checking the box 'Tools -> Options -> Options tab -> Data Export -> Invert Y-Axis on Export'. In that case, use xyTopLeft=FALSE. If groups appear to be upside-down, xyTopLeft is the setting to change.

OnTarget PC/TDS' Group variable identifies groups just within one file, whereas factor series is taken to number groups also across different original files. If your data was read with [readDataOT1](#page-84-1), [readDataOT2](#page-86-1) or [readDataMisc](#page-83-1), series is added automatically. For data from just one file, you can otherwise copy variable group to series in a data frame called shots with shots\$series < shots\$group.

If the data is missing information about the point of aim, (0,0) is assumed. If distance to target is missing, 100 is assumed.

In addition to the numerical results listed below, this function produces the following diagrams:

- a scatterplot showing all groups as well as their respective center and confidence ellipse
- a scatterplot showing all groups as well as their respective (minimum) bounding box and maximum group spread
- a scatterplot showing all groups as well as their respective minimum enclosing circle and circle with average distance to center
- a boxplot for the distances to group center per group
- a stripchart showing the distances to group center per group together with the estimated Rayleigh mean radius and its confidence interval

If package shiny is installed, an interactive web app for this functionality can be run with runGUI("analyze").

# Value

A list with the results from numerical comparisons and statistical tests.

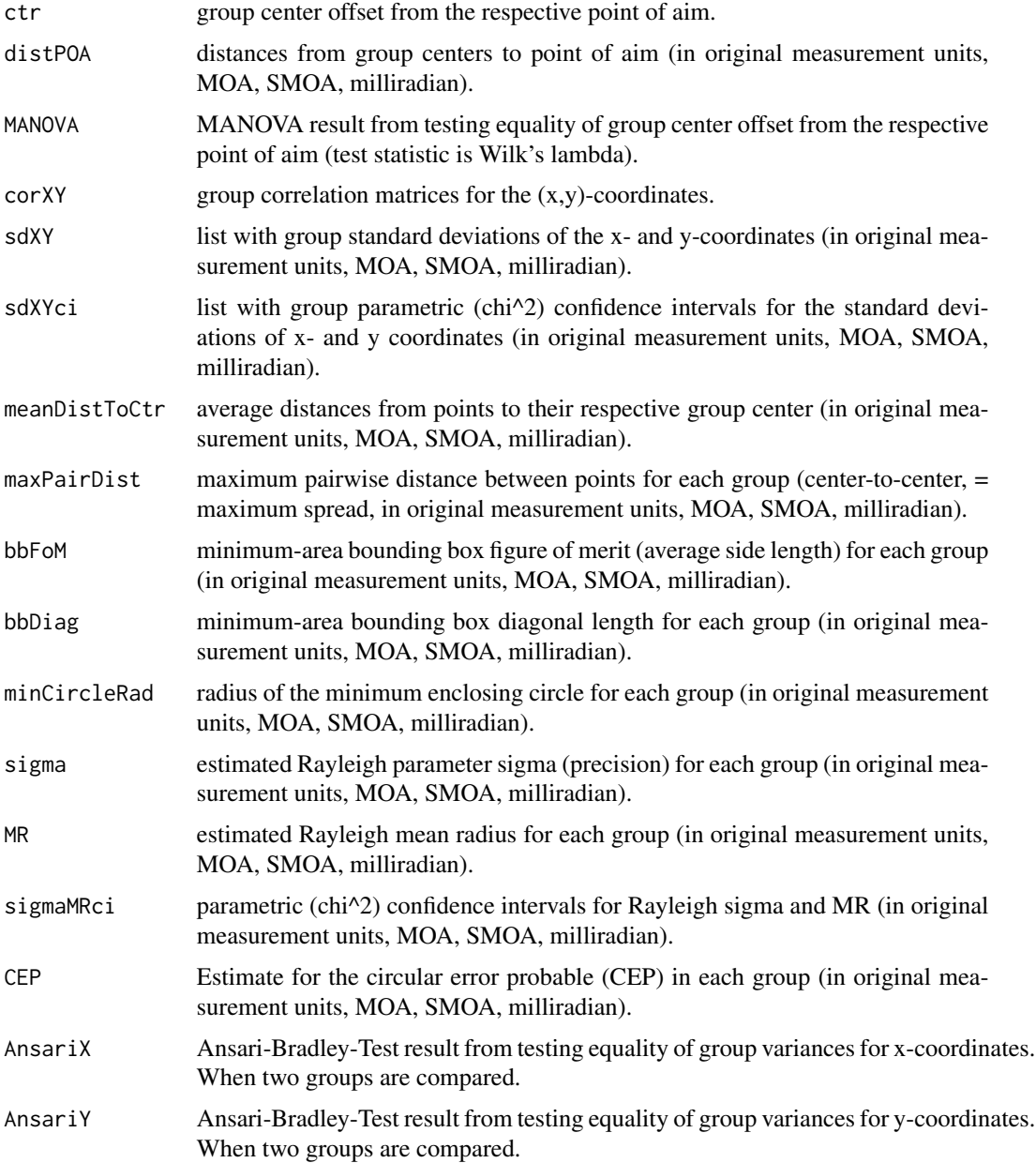

#### <span id="page-10-0"></span> $DF300BLK$  11

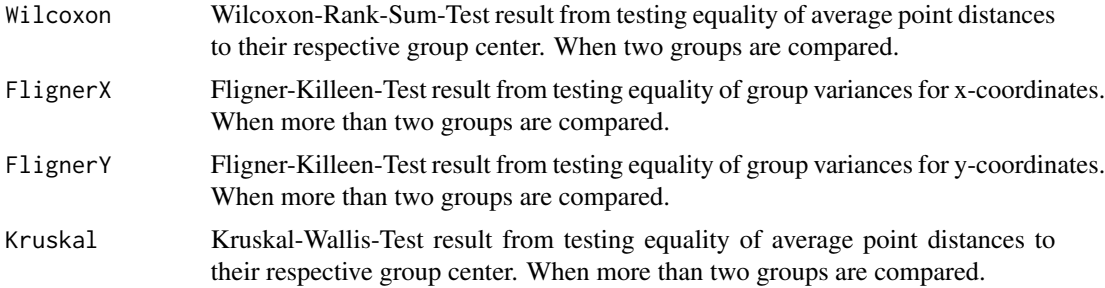

# See Also

```
analyzeGroup, getDistToCtr, getMaxPairDist, getMinBBox, getMinCircle, getCEP, getMOA,
getRayParam, drawEllipse, anova.mlm, ansari_test, fligner_test, wilcox_test, kruskal_test
```
# Examples

```
cmp <- compareGroups(DF300BLKhl, dstTarget=100, conversion='yd2in')
names(cmp)
cmp$ctr
cmp$meanDistToCtr
cmp$CEP
cmp$Kruskal
```
DF300BLK *Combined bullet hole data*

#### Description

Example of a data frame from one file with one group of bullet holes.

# Usage

data(DF300BLK)

#### Format

A data frame with 20 observations on the following 9 variables.

group a factor with level 1.

distance a numerical vector giving the distance to the target.

aim.x a numerical vector of x-coordinates giving the point of aim.

aim.y a numerical vector of y-coordinates giving the of point of aim.

point.x a numerical vector of absolute x-coordinates of bullet holes.

point.y a numerical vector of absolute y-coordinates of bullet holes.

origin a factor with level 1. This factor codes from which original output file the data is.

- <span id="page-11-0"></span>orgser a factor with level 1.1. This factor results from droplevels (interaction(origin, group)), and codes each separate group across original files. The order of the factor levels is alphabetical.
- series a factor with level 1. This factor codes each separate group as defined by orgser, but more conveniently as a number that runs consecutively across original files.

distance.unit Measurement unit distance to target

point.unit Measurement unit (x,y)-coordinates

# **Details**

One group of shooting a Noveske AR-15 rifle in 300BLK at 100yd with factory ammunition. The measurement unit for coordinates is inch, for distance yards.

This data frame is like those returned by [readDataOT1](#page-84-1), [readDataOT2](#page-86-1), or [readDataMisc](#page-83-1) with option combine=TRUE.

Data courtesy of David Bookstaber, 2013. <http://ballistipedia.com/>

# See Also

[combineData](#page-6-1), [analyzeGroup](#page-3-1), [compareGroups](#page-7-1)

#### Examples

data(DF300BLK) str(DF300BLK)

DF300BLKhl *Combined bullet hole data*

# **Description**

Example of a data frame from one file with one group of bullet holes.

#### Usage

data(DF300BLK)

#### Format

A data frame with 60 observations on the following 9 variables.

group a factor with level 1.

distance a numerical vector giving the distance to the target.

aim.x a numerical vector of x-coordinates giving the point of aim.

aim.y a numerical vector of y-coordinates giving the of point of aim.

point.x a numerical vector of absolute x-coordinates of bullet holes.

point.y a numerical vector of absolute y-coordinates of bullet holes.

#### <span id="page-12-0"></span> $DFcciHV$  13

- origin a factor with level 1. This factor codes from which original output file the data is.
- orgser a factor with levels 1.1, 1.2, 1.3. This factor results from [droplevels\(interaction\(](#page-0-0)origin, group)), and codes each separate group across original files. The order of the factor levels is alphabetical.
- series a factor with levels 1, 2, 3. This factor codes each separate group as defined by orgser, but more conveniently as a number that runs consecutively across original files.
- distance.unit Measurement unit distance to target

point.unit Measurement unit (x,y)-coordinates

# Details

Three groups of shooting a Noveske AR-15 rifle in 300BLK at 100yd with handloaded ammunition. The measurement unit for coordinates is inch, for distance yards.

This data frame is like those returned by [readDataOT1](#page-84-1), [readDataOT2](#page-86-1), or [readDataMisc](#page-83-1) with option combine=TRUE.

Data courtesy of David Bookstaber, 2014. <http://ballistipedia.com/>

# See Also

[combineData](#page-6-1), [analyzeGroup](#page-3-1), [compareGroups](#page-7-1)

# Examples

data(DF300BLK) str(DF300BLK)

DFcciHV *Combined bullet hole data*

# Description

Example of a data frame from one file with two groups of bullet holes.

#### Usage

data(DFcciHV)

#### Format

A data frame with 40 observations on the following 9 variables.

group a factor with levels 1 2.

distance a numerical vector giving the distance to the target.

aim.x a numerical vector of x-coordinates giving the point of aim.

aim.y a numerical vector of y-coordinates giving the of point of aim.

point.x a numerical vector of absolute x-coordinates of bullet holes.

- <span id="page-13-0"></span>point.y a numerical vector of absolute y-coordinates of bullet holes.
- origin a factor with levels 1. This factor codes from which original output file the data is.
- orgser a factor with levels 1.11.2. This factor results from droplevels (interaction (origin, group)), and codes each separate group across original files. The order of the factor levels is alphabetical.
- series a factor with levels 1 2. This factor codes each separate group as defined by orgser, but more conveniently as a number that runs consecutively across original files.

distance.unit Measurement unit distance to target

point.unit Measurement unit (x,y)-coordinates

# Details

Two groups of shooting a PWS T3 rifle in .22LR at 100yd. The measurement unit for coordinates is inch, for distance yards.

This data frame is like those returned by [readDataOT1](#page-84-1), [readDataOT2](#page-86-1), or [readDataMisc](#page-83-1) with option combine=TRUE.

Data courtesy of David Bookstaber, 2013. <http://ballistipedia.com/>

#### See Also

[combineData](#page-6-1), [analyzeGroup](#page-3-1), [compareGroups](#page-7-1)

#### Examples

data(DFcciHV) str(DFcciHV)

DFcm *Combined bullet hole data*

#### Description

Example of a combined data frame from several files exported by OnTarget PC/TDS, each with several groups of bullet holes.

#### Usage

data(DFcm)

#### Format

A data frame with 487 observations on the following 13 variables.

project.title a character vector giving the OnTarget PC/TDS project title.

group a factor with levels 1 2 3. This is the original Group variable as defined by OnTarget PC/TDS.

#### <span id="page-14-0"></span>DFdistr 15

ammunition a character vector describing the ammo.

distance a numerical vector giving the distance to the target.

aim.x a numerical vector of x-coordinates giving the point of aim.

aim.y a numerical vector of y-coordinates giving the of point of aim.

center.x a numerical vector of x-coordinates giving the group centers.

center.y a numerical vector of y-coordinates giving the group centers.

point.x a numerical vector of absolute x-coordinates of bullet holes.

point.y a numerical vector of absolute y-coordinates of bullet holes.

origin a factor with levels 1 2 3. This factor codes from which original output file the data is.

- orgser a factor with levels 1.1 2.1 3.1 1.2 2.2 3.2 1.3 2.3 3.3. This factor results from [droplevels\(interaction\(](#page-0-0)origin, group)), and codes each separate group across original files. The order of the factor levels is alphabetical.
- series a factor with levels 1 2 3 4 5 6 7 8 9. This factor codes each separate group as defined by orgser, but more conveniently as a number that runs consecutively across original files.

distance.unit Measurement unit distance to target

point.unit Measurement unit (x,y)-coordinates

target Character string "BDS9" indicating the target face. See [targets](#page-94-1).

# Details

Several groups of shooting a 9x19mm pistol at 25m. The measurement unit for coordinates is cm, for distance meters.

This data frame is like those returned by [readDataOT1](#page-84-1), [readDataOT2](#page-86-1), or [readDataMisc](#page-83-1) with option combine=TRUE.

#### See Also

[combineData](#page-6-1), [analyzeGroup](#page-3-1), [compareGroups](#page-7-1)

#### Examples

data(DFcm) str(DFcm)

DFdistr *Lookup table for distribution of range statistics and Rayleigh sigma*

#### Description

Lookup table for the distribution of range statistics and Rayleigh sigma from a Monte Carlo simulation of circular bivariate normal shot groups with 0 mean and variance 1 in both directions. Includes the first four moments and several quantiles of the distribution of extreme spread, figure of merit, bounding box diagonal, and Rayleigh sigma for each combination of number of shots per group and number of groups, repeated 2000000 times.

#### Usage

data(DFdistr)

#### Format

A data frame with 590 observations on the following 73 variables.

n number of shots in each group. One of 2, 3, ..., 49, 50, 45, ..., 95, 100.

**nGroups** number of groups with individual simulated range statistics that were averaged over to yield the final value. One of 1, 2, ..., 9, 10.

nShots total number of shots, i.e., n\*nGroups.

ES\_M Extreme spread mean over all Monte Carlo simulations

ES\_V Extreme spread variance over all Monte Carlo simulations

ES\_SD Extreme spread standard deviation over all Monte Carlo simulations

ES CV Extreme spread coefficient of variation over all Monte Carlo simulations

ESSQ\_M Squard extreme spread mean over all Monte Carlo simulations

**ESSO** V Squared extreme spread variance over all Monte Carlo simulations

ES\_SKEW Extreme spread skewness over all Monte Carlo simulations

ES\_KURT Extreme spread kurtosis over all Monte Carlo simulations

**ES MED** Extreme spread median (50% quantile) over all Monte Carlo simulations

ES Q005 Extreme spread 0.5% quantile over all Monte Carlo simulations

ES\_Q025 Extreme spread 2.5% quantile over all Monte Carlo simulations

ES\_Q050 Extreme spread 5% quantile over all Monte Carlo simulations

ES\_Q100 Extreme spread 10% quantile over all Monte Carlo simulations

ES\_Q250 Extreme spread 25% quantile over all Monte Carlo simulations

ES\_Q500 Extreme spread 50% quantile (median) over all Monte Carlo simulations

ES\_Q750 Extreme spread 75% quantile over all Monte Carlo simulations

ES\_Q900 Extreme spread 90% quantile over all Monte Carlo simulations

ES 0950 Extreme spread 95% quantile over all Monte Carlo simulations

ES\_Q975 Extreme spread 97.5% quantile over all Monte Carlo simulations

ES\_Q995 Extreme spread 99.5% quantile over all Monte Carlo simulations

FoM\_M Figure of merit mean over all Monte Carlo simulations

FoM\_V Figure of merit variance over all Monte Carlo simulations

FoM\_SD Figure of merit standard deviation over all Monte Carlo simulations

FoM\_CV Figure of merit coefficient of variation over all Monte Carlo simulations

FoM\_SKEW Figure of merit skewness over all Monte Carlo simulations

FoM\_KURT Figure of merit kurtosis over all Monte Carlo simulations

FoM\_MED\_Figure of merit median (50% quantile) over all Monte Carlo simulations

FoM\_Q005 Figure of merit 0.5% quantile over all Monte Carlo simulations

# DFdistr 17

FoM\_Q025 Figure of merit 2.5% quantile over all Monte Carlo simulations FoM\_Q050 Figure of merit 0.25% quantile over all Monte Carlo simulations FoM Q100 Figure of merit 10% quantile over all Monte Carlo simulations FoM\_Q250 Figure of merit 25% quantile over all Monte Carlo simulations FoM\_Q500 Figure of merit 50% quantile (median) over all Monte Carlo simulations FoM\_Q750 Figure of merit 75% quantile over all Monte Carlo simulations FoM\_Q900 Figure of merit 90% quantile over all Monte Carlo simulations FoM\_Q950 Figure of merit 95% quantile over all Monte Carlo simulations FoM Q975 Figure of merit 97.5% quantile over all Monte Carlo simulations FoM\_Q995 Figure of merit 99.5% quantile over all Monte Carlo simulations D\_M Bounding box diagonal mean over all Monte Carlo simulations D\_V Bounding box diagonal variance over all Monte Carlo simulations D\_SD Bounding box diagonal standard deviation over all Monte Carlo simulations D CV Bounding box diagonal coefficient of variation over all Monte Carlo simulations D\_SKEW Bounding box diagonal skewness over all Monte Carlo simulations D KURT Bounding box diagonal kurtosis over all Monte Carlo simulations D\_MED Bounding box diagonal median (50% quantile) over all Monte Carlo simulations D\_Q005 Bounding box diagonal 0.5% quantile over all Monte Carlo simulations D Q025 Bounding box diagonal 2.5% quantile over all Monte Carlo simulations D\_Q050 Bounding box diagonal 5% quantile over all Monte Carlo simulations D\_Q100 Bounding box diagonal 10% quantile over all Monte Carlo simulations D\_Q250 Bounding box diagonal 25% quantile over all Monte Carlo simulations D\_Q500 Bounding box diagonal 50% quantile (median) over all Monte Carlo simulations D\_Q750 Bounding box diagonal 75% quantile over all Monte Carlo simulations D\_Q900 Bounding box diagonal 90% quantile over all Monte Carlo simulations D\_Q950 Bounding box diagonal 95% quantile over all Monte Carlo simulations D Q975 Bounding box diagonal 97.5% quantile over all Monte Carlo simulations D\_Q995 Bounding box diagonal 99.5% quantile over all Monte Carlo simulations RS\_M Rayleigh sigma mean over all Monte Carlo simulations RS\_V Rayleigh sigma variance over all Monte Carlo simulations RS\_SD Rayleigh sigma standard deviation over all Monte Carlo simulations RS\_CV Rayleigh sigma coefficient of variation over all Monte Carlo simulations RS\_SKEW Rayleigh sigma skewness over all Monte Carlo simulations RS\_KURT Rayleigh sigma kurtosis over all Monte Carlo simulations RS\_MED Rayleigh sigma median (50% quantile) over all Monte Carlo simulations RS Q005 Rayleigh sigma 0.5% quantile over all Monte Carlo simulations RS\_Q025 Rayleigh sigma 2.5% quantile over all Monte Carlo simulations

- RS\_Q050 Rayleigh sigma 5% quantile over all Monte Carlo simulations
- RS 0100 Rayleigh sigma 10% quantile over all Monte Carlo simulations
- RS\_Q250 Rayleigh sigma 25% quantile over all Monte Carlo simulations
- RS Q500 Rayleigh sigma 50% quantile (median) over all Monte Carlo simulations
- RS\_Q750 Rayleigh sigma 75% quantile over all Monte Carlo simulations
- RS\_Q900 Rayleigh sigma 90% quantile over all Monte Carlo simulations
- RS\_Q950 Rayleigh sigma 95% quantile over all Monte Carlo simulations
- RS\_Q975 Rayleigh sigma 97.5% quantile over all Monte Carlo simulations
- RS 0995 Rayleigh sigma 99.5% quantile over all Monte Carlo simulations

# Details

The Monte Carlo distribution used 2000000 repetitions in each scenario. One scenario was a combination of the n shots in each group, and the nGroups groups over which individual range statistics were averaged. Values for n were 2, 3, ..., 49, 50, 45, ..., 95, 100. Values for nGroups were 1, 2, ... 9, 10.

Used in [range2sigma](#page-78-1) to estimate Rayleigh parameter sigma from range statistics, and in [efficiency](#page-36-1) to estimate the number of groups and total shots required to estimate the confidence interval (CI) for Rayleigh sigma with a given coverage probability (CI level) and width.

See the following source for an independent simulation, and for the rationale behind using it to estimate Rayleigh sigma:

#### [http://ballistipedia.com/index.php?title=Range\\_Statistics](http://ballistipedia.com/index.php?title=Range_Statistics)

An older eqivalent simulation with less repetitions was done by Taylor and Grubbs (1975).

# References

Taylor, M. S., & Grubbs, F. E. (1975). Approximate Probability Distributions for the Extreme Spread (BRL-MR-2438). Aberdeen Proving Ground, MD: U.S. Ballistic Research Laboratory.

# See Also

[range2sigma](#page-78-1), [efficiency](#page-36-1), [getMaxPairDist](#page-53-1), [getBoundingBox](#page-39-1), [getRayParam](#page-59-1)

#### Examples

```
data(DFdistr)
str(DFdistr)
```
<span id="page-18-0"></span>

#### Description

Example of a combined data frame from several files exported by OnTarget PC/TDS, each with several groups of bullet holes.

# Usage

data(DFinch)

#### Format

A data frame with 487 observations on the following 13 variables.

project.title a character vector giving the OnTarget PC/TDS project title.

group a factor with levels 1 2 3. This is the original Group variable as defined by OnTarget PC/TDS.

ammunition a character vector describing the ammo.

distance a numerical vector giving the distance to the target.

aim.x a numerical vector of x-coordinates giving the point of aim.

aim.y a numerical vector of y-coordinates giving the of point of aim.

center.x a numerical vector of x-coordinates giving the group centers.

center.y a numerical vector of y-coordinates giving the group centers.

point.x a numerical vector of absolute x-coordinates of bullet holes.

point.y a numerical vector of absolute y-coordinates of bullet holes.

origin a factor with levels 1 2 3. This factor codes from which original output file the data is.

- orgser a factor with levels 1.1 2.1 3.1 1.2 2.2 3.2 1.3 2.3 3.3. This factor results from [droplevels\(interaction\(](#page-0-0)origin, group)), and codes each separate group across original files. The order of the factor levels is alphabetical.
- series a factor with levels 1 2 3 4 5 6 7 8 9. This factor codes each separate group as defined by orgser, but more conveniently as a number that runs consecutively across original files.
- distance.unit Measurement unit distance to target

point.unit Measurement unit (x,y)-coordinates

target Character string "BDS9" indicating the target face. See [targets](#page-94-1)

# Details

Several groups of shooting a 9x19mm pistol at 27yd. The measurement unit for coordinates is inch, for distance yards.

This data frame is like those returned by [readDataOT1](#page-84-1), [readDataOT2](#page-86-1), or [readDataMisc](#page-83-1) with option combine=TRUE.

# See Also

[combineData](#page-6-1), [analyzeGroup](#page-3-1), [compareGroups](#page-7-1)

#### Examples

data(DFinch) str(DFinch)

DFlandy01 *Combined bullet hole data*

# Description

Example of a data frame from one file with one group of bullet holes.

# Usage

data(DFlandy01)

#### Format

A data frame with 530 observations on the following 15 variables.

group a numerical vector with group numbers 1 to 53.

distance a numerical vector giving the distance to the target.

aim.x a numerical vector of x-coordinates giving the point of aim.

aim.y a numerical vector of y-coordinates giving the of point of aim.

point.x a numerical vector of absolute x-coordinates of bullet holes.

point.y a numerical vector of absolute y-coordinates of bullet holes.

ammunition a character vector giving ammunition and lot number.

velocity a numerical vector of chronograph readings in ft/s.

control undocumented.

phase1 undocumented.

phase2 undocumented.

file a character vector with the original file name.

groupVerb a character vector designating the group by combining the original file name and ammunition.

series a character vector that codes each separate group in an alternative way.

seriesNum like series but numeric.

distance.unit Measurement unit distance to target

<span id="page-19-0"></span>

#### <span id="page-20-0"></span>DFlandy02 21

# Details

53 groups with 10 shots each of .22LR shot at Eley test center on Oct 2 2016 using a Stiller 2500X action at a distance of 50m. The measurement unit for coordinates is mm, for distance m. This data frame is like those returned by [readDataOT1](#page-84-1), [readDataOT2](#page-86-1), or [readDataMisc](#page-83-1) with option combine=TRUE.

Data courtesy of Larry Landercasper, 2017. Analyzed by Albert Highe: [http://www.rimfireaccur](http://www.rimfireaccuracy.com/Forums/showthread.php/10397-Fun-with-Probabilities)acy. [com/Forums/showthread.php/10397-Fun-with-Probabilities](http://www.rimfireaccuracy.com/Forums/showthread.php/10397-Fun-with-Probabilities)

# See Also

[combineData](#page-6-1), [analyzeGroup](#page-3-1), [compareGroups](#page-7-1)

# Examples

```
data(DFlandy01)
str(DFlandy01)
```
DFlandy02 *Combined bullet hole data*

#### **Description**

Example of a data frame from one file with one group of bullet holes.

#### Usage

data(DFlandy02)

## Format

A data frame with 100 observations on the following 12 variables.

group a numerical vector with group numbers 1, 2.

distance a numerical vector giving the distance to the target.

aim.x a numerical vector of x-coordinates giving the point of aim.

aim.y a numerical vector of y-coordinates giving the of point of aim.

point.x a numerical vector of absolute x-coordinates of bullet holes.

point.y a numerical vector of absolute y-coordinates of bullet holes.

ammunition a character vector giving ammunition and lot number.

velocity a numerical vector of chronograph readings in ft/s.

file a character vector with the original file name.

groupVerb a character vector designating the group by combining the original file name and ammunition.

series a character vector that codes each separate group in an alternative way.

seriesNum like series but numeric.

distance.unit Measurement unit distance to target

# <span id="page-21-0"></span>Details

2 groups with 50 shots each of .22LR shot using a Stiller 2500X action at a distance of 50yd. The measurement unit for coordinates is inch, for distance yards. Group 1 is from the best of 3 lots, group 2 from worst of 3 lots.

This data frame is like those returned by [readDataOT1](#page-84-1), [readDataOT2](#page-86-1), or [readDataMisc](#page-83-1) with option combine=TRUE.

Data courtesy of Larry Landercasper, 2017.

# See Also

[combineData](#page-6-1), [analyzeGroup](#page-3-1), [compareGroups](#page-7-1)

# Examples

data(DFlandy02) str(DFlandy02)

DFlandy03 *Combined bullet hole data*

#### **Description**

Example of a data frame from one file with one group of bullet holes.

#### Usage

data(DFlandy03)

## Format

A data frame with 100 observations on the following 12 variables.

group a numerical vector with group numbers 1, 2.

distance a numerical vector giving the distance to the target.

aim.x a numerical vector of x-coordinates giving the point of aim.

aim.y a numerical vector of y-coordinates giving the of point of aim.

point.x a numerical vector of absolute x-coordinates of bullet holes.

point.y a numerical vector of absolute y-coordinates of bullet holes.

ammunition a character vector giving ammunition and lot number.

velocity a numerical vector of chronograph readings in ft/s.

file a character vector with the original file name.

groupVerb a character vector designating the group by combining the original file name and ammunition.

series a character vector that codes each separate group in an alternative way.

seriesNum like series but numeric.

distance.unit Measurement unit distance to target

# <span id="page-22-0"></span>DFlandy04 23

# Details

4 groups with 25 shots each of .22LR shot at a distance of 50yd. The measurement unit for coordinates is inch, for distance yards. Data courtesy of Larry Landercasper, 2017.

# See Also

[combineData](#page-6-1), [analyzeGroup](#page-3-1), [compareGroups](#page-7-1)

# Examples

data(DFlandy03) str(DFlandy03)

#### DFlandy04 *Combined bullet hole data*

#### **Description**

Example of a data frame from one file with one group of bullet holes.

# Usage

data(DFlandy04)

# Format

A data frame with 100 observations on the following 12 variables.

group a numerical vector with group numbers 1, 2.

distance a numerical vector giving the distance to the target.

aim.x a numerical vector of x-coordinates giving the point of aim.

aim.y a numerical vector of y-coordinates giving the of point of aim.

point.x a numerical vector of absolute x-coordinates of bullet holes.

point.y a numerical vector of absolute y-coordinates of bullet holes.

ammunition a character vector giving ammunition and lot number.

velocity a numerical vector of chronograph readings in ft/s.

file a character vector with the original file name.

groupVerb a character vector designating the group by combining the original file name and ammunition.

series a character vector that codes each separate group in an alternative way.

seriesNum like series but numeric.

distance.unit Measurement unit distance to target

# Details

6 groups with 25 shots each (groups 1-5) or 50 shots (group 6) of .22LR shot at a distance of 50yd. The measurement unit for coordinates is inch, for distance yards.

Groups 1-3 shot with a Stiller Copperhead action with Shilen Octagon Barrel. Group 4-5 shot with a Baity Falcon action with Shilen Ratchet Barrel. Group 6 shot with a Stiller 2500X action with Shilen Octagon Barrel.

This data frame is like those returned by [readDataOT1](#page-84-1), [readDataOT2](#page-86-1), or [readDataMisc](#page-83-1) with option combine=TRUE.

Data courtesy of Larry Landercasper, 2017.

#### See Also

[combineData](#page-6-1), [analyzeGroup](#page-3-1), [compareGroups](#page-7-1)

# Examples

data(DFlandy04) str(DFlandy04)

DFlistCm *List containing several data frames with bullet hole data*

#### Description

Example list containing several data frames with bullet hole data as produced by [readDataOT1](#page-84-1), [readDataOT2](#page-86-1), or by [readDataMisc](#page-83-1) with option combine=FALSE.

#### Usage

data(DFlistCm)

# Details

Several groups of shooting a 9x19mm pistol at 25m. The measurement unit for coordinates is cm, for distance meters.

This list can be used as an argument for [combineData](#page-6-1).

# See Also

[combineData](#page-6-1), [readDataMisc](#page-83-1), [readDataOT1](#page-84-1), [readDataOT2](#page-86-1)

# Examples

```
data(DFlistCm)
str(DFlistCm)
```

```
## combine list of data frames to one single data frame
DFcm <- combineData(DFlistCm)
str(DFcm)
```
<span id="page-23-0"></span>

<span id="page-24-0"></span>

# Description

Example of a combined data frame from several original files, each with one group.

# Usage

data(DFsavage)

# Format

A data frame with 180 observations on the following 10 variables.

point.x a numerical vector of absolute x-coordinates of bullet holes.

point.y a numerical vector of absolute y-coordinates of bullet holes.

aim.x a numerical vector of x-coordinates giving the point of aim.

aim.y a numerical vector of y-coordinates giving the of point of aim.

distance a numerical vector giving the distance to the target.

group a factor with level 1. This is the original Group variable as defined by OnTarget PC/TDS.

bullet a character vector describing the bullet type.

origin a factor with levels 1 . . . 9. This factor codes from which original output file the data is.

- orgser a factor with levels 1.1...9.1. This factor results from droplevels (interaction (Origin, Group)), and codes each separate group across original files. The order of the factor levels is alphabetical.
- series a factor with levels 1 . . . 9. This factor codes each separate group as defined by orgser, but more conveniently as a number that runs consecutively across original files.

distance.unit Measurement unit distance to target

point.unit Measurement unit (x,y)-coordinates

# Details

Several groups of shooting a Savage 12 FT/R rifle in .308 Win at distances from 100 to 300m. The measurement unit for coordinates is mm, for distance meters. Shots 1-5 in series 4, and shots 1-3 in series 7 moved the scope.

This data frame is like those returned by [readDataOT1](#page-84-1), [readDataOT2](#page-86-1), or [readDataMisc](#page-83-1) with option combine=TRUE.

Data copyright Charles McMillan and Paul McMillan, 2008. <http://statshooting.com/>

# See Also

[combineData](#page-6-1), [analyzeGroup](#page-3-1), [compareGroups](#page-7-1)

26 DFscar17

# Examples

data(DFsavage) str(DFsavage)

DFscar17 *Combined bullet hole data*

# Description

Example of a data frame from one file with one group of bullet holes.

# Usage

data(DFscar17)

# Format

A data frame with 10 observations on the following 9 variables.

group a factor with level 1.

distance a numerical vector giving the distance to the target.

aim.x a numerical vector of x-coordinates giving the point of aim.

aim.y a numerical vector of y-coordinates giving the of point of aim.

point.x a numerical vector of absolute x-coordinates of bullet holes.

point.y a numerical vector of absolute y-coordinates of bullet holes.

origin a factor with level 1. This factor codes from which original output file the data is.

- orgser a factor with level 1.1. This factor results from [droplevels\(interaction\(](#page-0-0)origin, group)), and codes each separate group across original files. The order of the factor levels is alphabetical.
- series a factor with levels 1. This factor codes each separate group as defined by orgser, but more conveniently as a number that runs consecutively across original files.

distance.unit Measurement unit distance to target

point.unit Measurement unit (x,y)-coordinates

#### Details

One group of shooting an FN SCAR 17 rifle in .308 Win at 100yd. The measurement unit for coordinates is inch, for distance yards.

This data frame is like those returned by [readDataOT1](#page-84-1), [readDataOT2](#page-86-1), or [readDataMisc](#page-83-1) with option combine=TRUE.

Data courtesy of David Bookstaber, 2013. <http://ballistipedia.com/>

# See Also

[combineData](#page-6-1), [analyzeGroup](#page-3-1), [compareGroups](#page-7-1)

<span id="page-25-0"></span>

#### <span id="page-26-0"></span>DFtalon 27

# Examples

data(DFscar17) str(DFscar17)

DFtalon *Combined bullet hole data*

#### **Description**

Example of a combined data frame from several original files, each file containing one group.

# Usage

data(DFtalon)

#### Format

A data frame with 180 observations on the following 10 variables.

point.x a numerical vector of absolute x-coordinates of bullet holes.

point.y a numerical vector of absolute y-coordinates of bullet holes.

aim.x a numerical vector of x-coordinates giving the point of aim.

aim.y a numerical vector of y-coordinates giving the of point of aim.

distance a numerical vector giving the distance to the target.

group a factor with level 1. This is the original Group variable as defined by OnTarget PC/TDS.

bullet a character vector describing the bullet type.

- origin a factor with levels 1 ... 9. This factor codes from which original output file the data is.
- orgser a factor with levels 1.1 . . . 9.1. This factor results from droplevels (interaction (Origin, Group)), and codes each separate group across original files. The order of the factor levels is alphabetical.
- series a factor with levels 1 ... 9. This factor codes each separate group as defined by orgser, but more conveniently as a number that runs consecutively across original files.

distance.unit Measurement unit distance to target

point.unit Measurement unit (x,y)-coordinates

#### Details

Several groups of shooting a Talon SS air rifle at 10m. The measurement unit for coordinates is mm, for distance meters.

This data frame is like those returned by [readDataOT1](#page-84-1), [readDataOT2](#page-86-1), or [readDataMisc](#page-83-1) with option combine=TRUE.

Data copyright Charles McMillan and Paul McMillan, 2008. <http://statshooting.com/>

#### <span id="page-27-0"></span>28 drawBox and the contract of the contract of the contract of the contract of the contract of the contract of the contract of the contract of the contract of the contract of the contract of the contract of the contract of

# See Also

[combineData](#page-6-1), [analyzeGroup](#page-3-1), [compareGroups](#page-7-1)

#### Examples

data(DFtalon) str(DFtalon)

<span id="page-27-1"></span>drawBox *Draw an axis-aligned box*

# Description

Adds an axis-aligned box to an existing plot.

# Usage

```
drawBox(x, fg = par('fg'), bg = NA,colctr = NA, lty = par('lty'), lwd = par('lwd'),pch = par('pch'), cex = par('cex'))## S3 method for class 'list'
drawBox(x, fg = par('fg'), bg = NA,colctr = NA, lty = par('lty'), lwd = par('lwd'),pch = par('pch'), cex = par('cex'))## Default S3 method:
drawBox(x, fg = par('fg'), bg = NA,
```
pch =  $par('pch'), cex = par('cex'))$ 

 $colctr = NA$ ,  $lty = par('lty'), lwd = par('lwd'),$ 

# Arguments

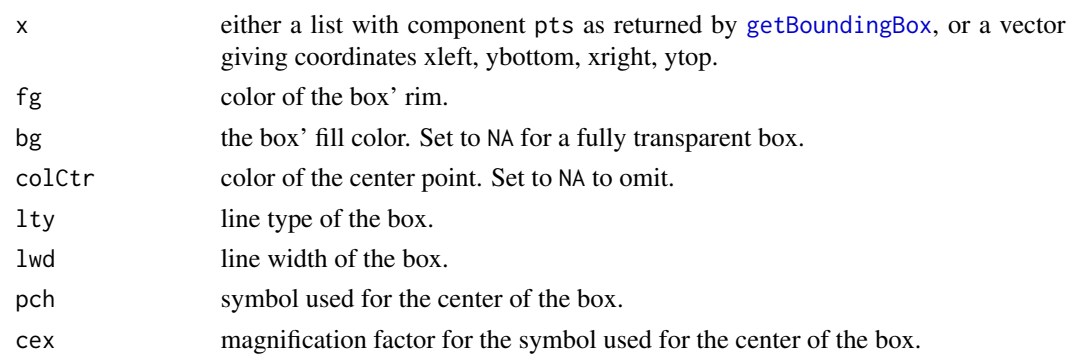

# Details

This function is mainly a wrapper for [rect](#page-0-0).

#### <span id="page-28-0"></span>drawBox2 29

# See Also

[getBoundingBox](#page-39-1), [rect](#page-0-0)

#### Examples

```
xy <- matrix(round(rnorm(20, 100, 15), 1), ncol=2)
(bb <- getBoundingBox(xy))
plot(xy, asp=1, pch=16)
drawBox(bb, fg='blue', colCtr='blue', pch=4, cex=2)
```
<span id="page-28-1"></span>

#### drawBox2 *Draw an oriented box*

# Description

Adds an oriented box to an existing plot.

# Usage

```
drawBox2(x, fg = par('fg'), bg = NA, colCtr = NA,lty = par('lty'), lwd = par('lwd'), pch = par('pch'),cex = par('cex'))## S3 method for class 'list'
drawBox2(x, fg = par('fg'), bg = NA, colCtr = NA,lty = par('lty'), lwd = par('lwd'), pch = par('pch'),cex = par('cex'))## Default S3 method:
drawBox2(x, fg = par('fg'), bg = NA, colCtr = NA,
```
# $lty = par('lty'), lwd = par('lwd'), pch = par('pch'),$  $cex = par('cex'))$

# Arguments

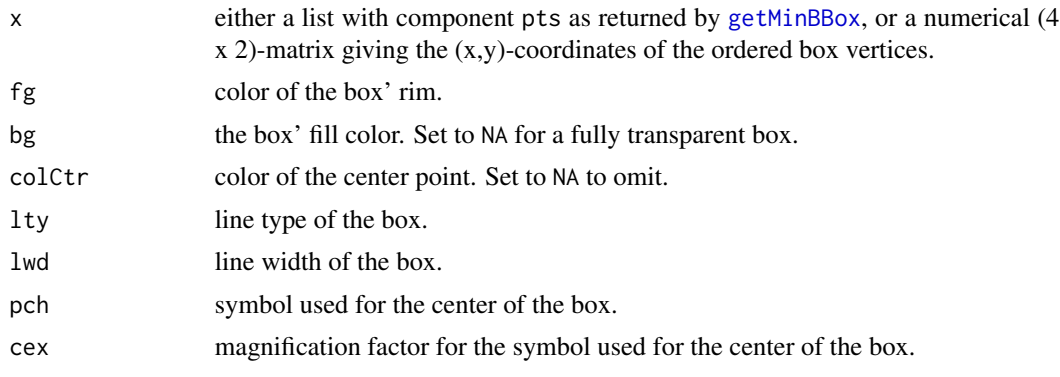

# Details

This function is mainly a wrapper for [polygon](#page-0-0).

# See Also

[getMinBBox](#page-54-1), [polygon](#page-0-0)

# Examples

```
xy <- matrix(round(rnorm(20, 100, 15), 1), ncol=2)
(bb <- getMinBBox(xy))
plot(xy, xlim=range(c(xy[ , 1], bb$pts[ , 1])),
        ylim=range(c(xy[ , 2], bb$pts[ , 2])), asp=1, pch=16)
drawBox2(bb, fg='blue', colCtr='blue', pch=4, cex=2)
```
<span id="page-29-1"></span>drawCircle *Draw a circle*

# Description

Adds a circle to an existing plot.

# Usage

```
drawCircle(x, radius, nv = 100, fg = par('fg'), bg = NA,colctr = NA, lty = par('lty'), lwd = par('lwd'),pch = par('pch'), cex = par('cex'))
```

```
## S3 method for class 'list'
drawCircle(x, radius, nv = 100, fg = par('fg'), bg = NA,
          colctr = NA, lty = par('lty'), lwd = par('lwd'),pch = par('pch'), cex = par('cex'))
```

```
## Default S3 method:
drawCircle(x, radius, nv = 100, fg = par('fg'), bg = NA,
          colctr = NA, lty = par('lty'), lwd = par('lwd'),pch = par('pch'), cex = par('cex'))
```
# Arguments

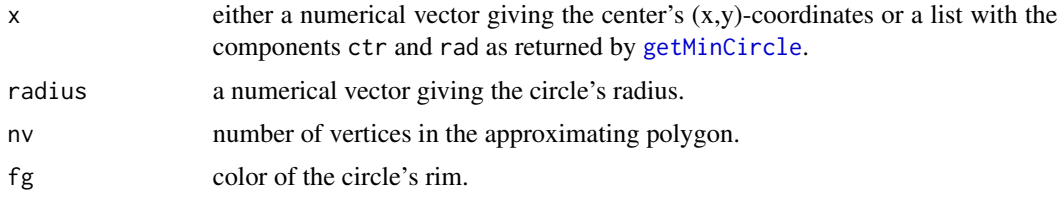

<span id="page-29-0"></span>

# <span id="page-30-0"></span>drawEllipse 31

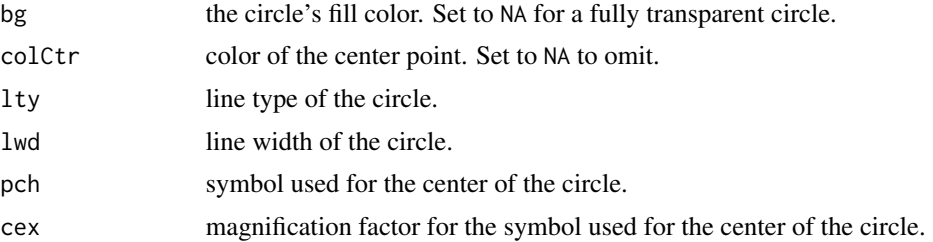

# Details

This function is mainly a wrapper for [polygon](#page-0-0). To draw more than a few circles efficiently, use [symbols](#page-0-0) instead.

# See Also

[polygon](#page-0-0), [symbols](#page-0-0), [getMinCircle](#page-56-1)

# Examples

```
c1 \leftarrow c(1, 2) # circle center
c2 \leq -c(2, 3) # another circle center
r1 \leq 2 # circle radius
r2 \leq 0.5 # another circle radius
# determine axis limits so that circles will be visible
xLims \leftarrow c1[1] + c(-r1, r1)yLims < -c1[2] + c(-r1, r1)plot(c1[1], c1[2], type='n', asp=1, xlim=xLims, ylim=yLims)
drawCircle(c1, r1, fg='blue', colCtr='blue', pch=19)
drawCircle(c2, r2, fg='red', bg='red', colCtr='black', pch=4)
```
<span id="page-30-1"></span>drawEllipse *Draw an ellipse*

#### Description

Adds an ellipse to an existing plot.

#### Usage

```
drawEllipse(x, shape, radius, nv = 100, axes = FALSE,
           fg = par('fg'), bg = NA, colCtr = NA, lty = par('lty'),lwd = par('lwd'), pch = par('pch'), cex = par('cex'))## S3 method for class 'list'
drawEllipse(x, shape, radius, nv = 100, axes = FALSE,
           fg = par('fg'), bg = NA, colCtr = NA, lty = par('lty'),
```
 $lwd = par('lwd'), pch = par('pch'), cex = par('cex'))$ 

```
## Default S3 method:
drawEllipse(x, shape, radius, nv = 100, axes = FALSE,
            fg = par('fg'), bg = NA, colCtr = NA, lty = par('lty'),lwd = par('lwd'), pch = par('pch'), cex = par('cex'))
```
# Arguments

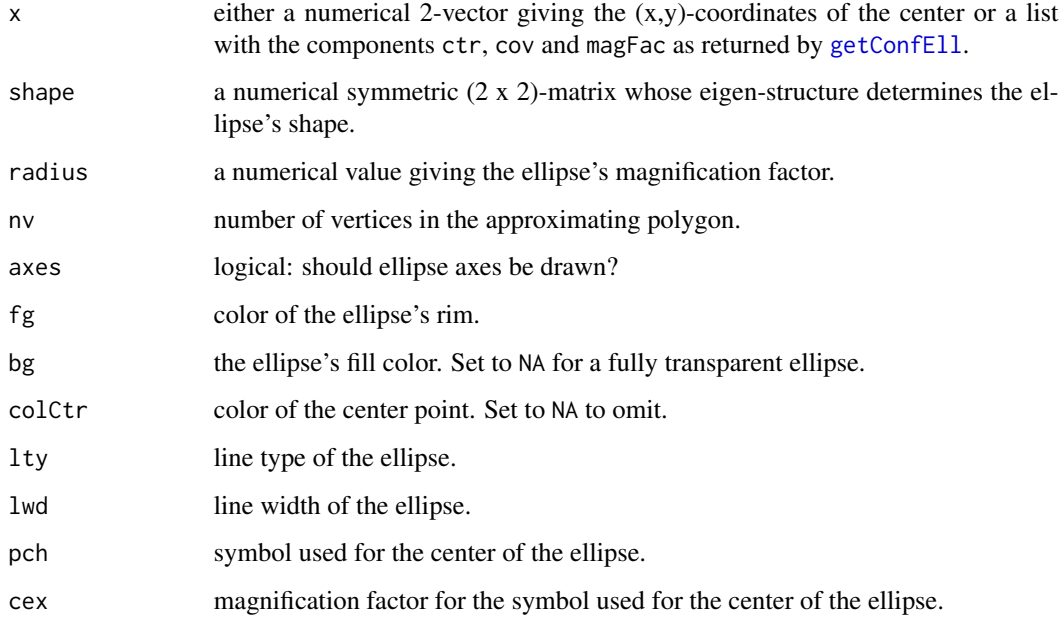

# Details

This function is mainly a wrapper for [polygon](#page-0-0).

# See Also

[polygon](#page-0-0), [getConfEll](#page-44-1)

# Examples

```
## error ellipse for a set of points
xy <- matrix(round(rnorm(100, 0, 8), 2), ncol=2)
ce <- getConfEll(xy)
plot(xy, pch=16, asp=1)
drawEllipse(ce, radius=1, axes=TRUE, fg='blue', colCtr='blue',
            lwd=2, pch=4, cex=2)
```
#### <span id="page-32-1"></span><span id="page-32-0"></span>Description

Draws a group with scaled bullet holes on a target background. Spread measures can be selected individually.

# Usage

```
drawGroup(xy, center = FALSE, xyTopLeft = TRUE,
         bb = FALSE, bbMin = FALSE, bbDiag = FALSE,
         minCirc = FALSE, maxSpread = FALSE, meanDist = FALSE, confEll = FALSE,
         CEP = FALSE, ringID = FALSE, valueID = TRUE, doRob = FALSE,
          level = 0.95, scaled = TRUE, caliber = 9, dstTarget, conversion,
          unit = 'unit', alpha = 0.5, target)
## S3 method for class 'data.frame'
drawGroup(xy, center = FALSE, xyTopLeft = TRUE,bb = FALSE, bbMin = FALSE, bbDiag = FALSE,
         minCirc = FALSE, maxSpread = FALSE, meanDist = FALSE, confEll = FALSE,
         CEP = FALSE, ringID = FALSE, valueID = TRUE, doRob = FALSE,level = 0.95, scaled = TRUE, caliber = 9, dstTarget, conversion,
          unit = 'unit', alpha = 0.5, target)
## Default S3 method:
drawGroup(xy, center = FALSE, xyTopLeft = TRUE,
         bb = FALKE, bbMin = FALKE, bbDiag = FALKE,
         minCirc = FALSE, maxSpread = FALSE, meanDist = FALSE, confEll = FALSE,
         CEP = FALSE, ringID = FALSE, valueID = TRUE, doRob = FALSE,level = 0.95, scaled = TRUE, caliber = 9, dstTarget, conversion,
          unit = 'unit', alpha = 0.5, target)
```
#### **Arguments**

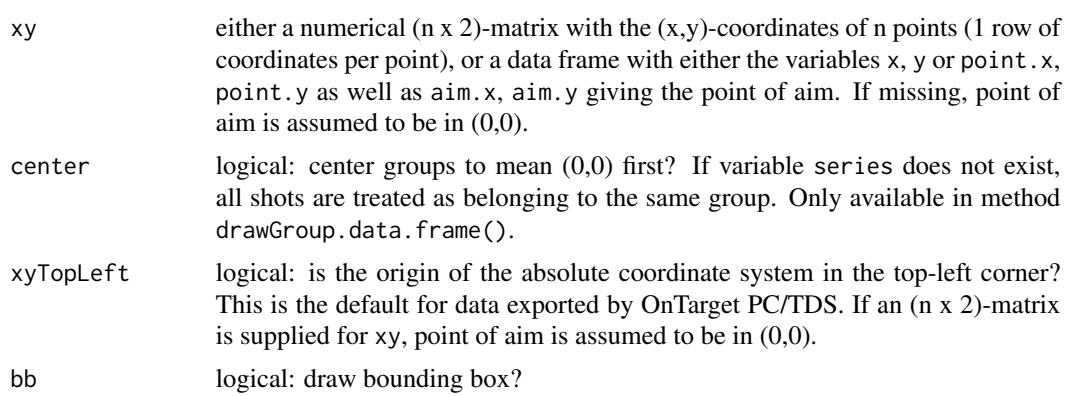

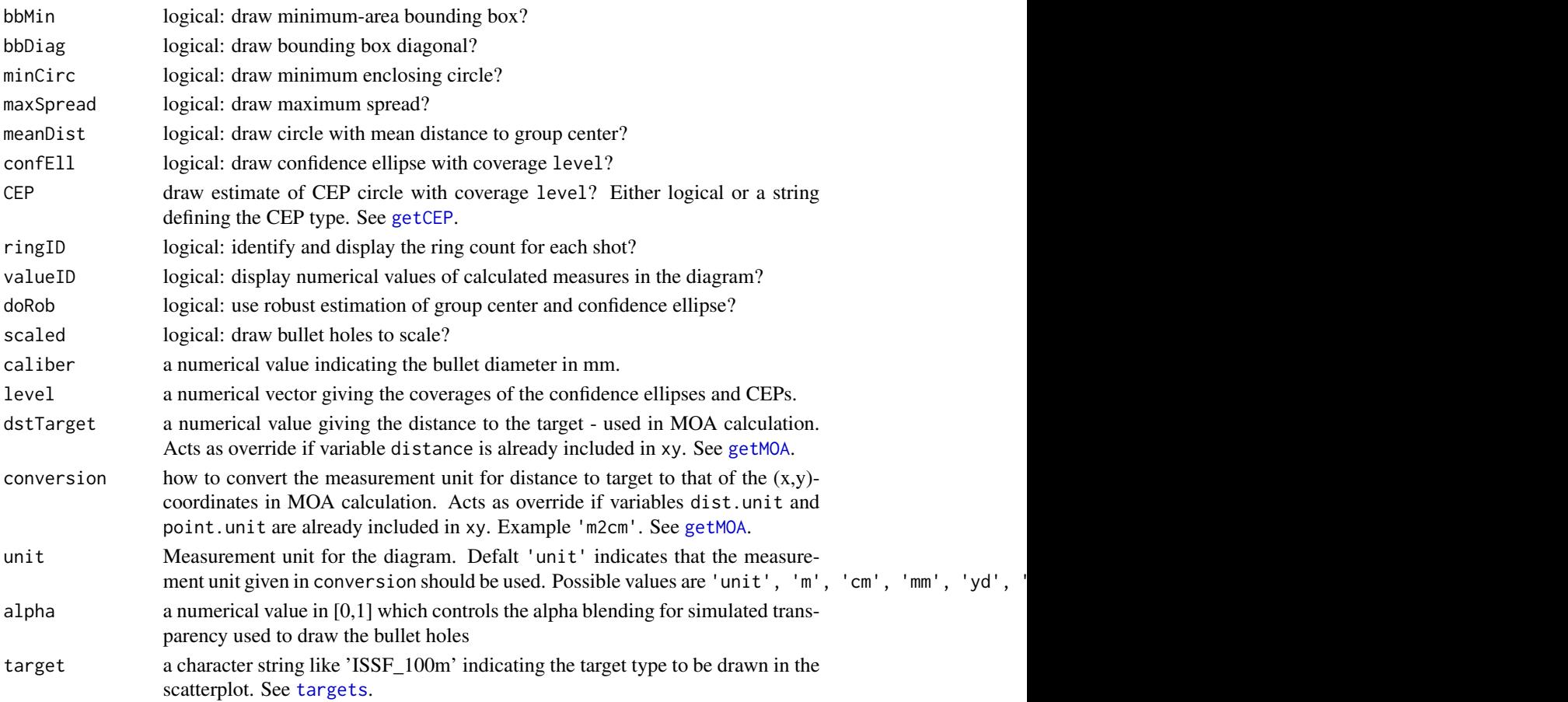

# Value

Invisibly returns a list with the following components, all converted to unit (if they were requested):

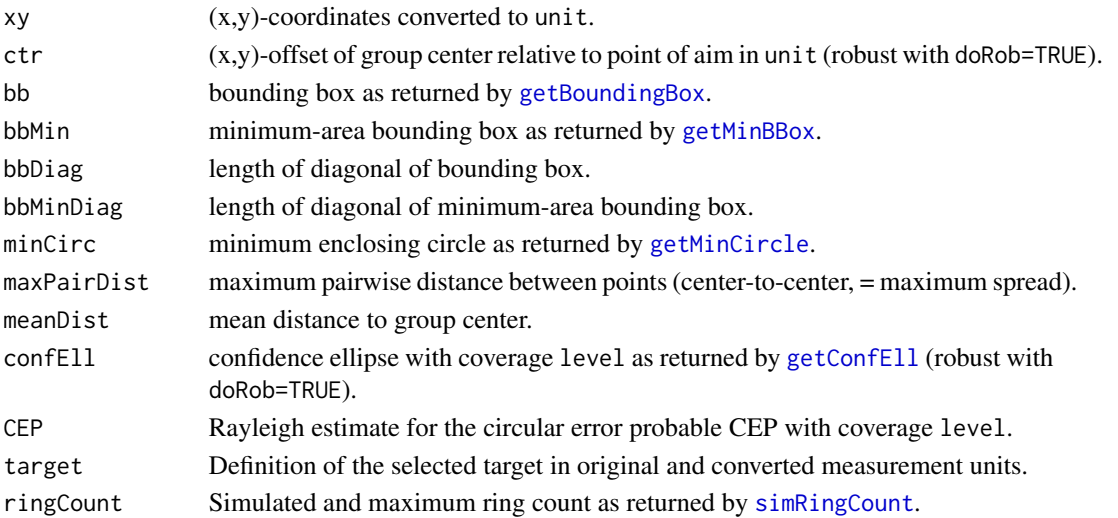

# <span id="page-34-0"></span>drawTarget 35

# See Also

```
getBoundingBox, getMinBBox, getMinCircle, getMaxPairDist, getDistToCtr, getConfEll,
drawBox, drawBox2, drawCircle, drawEllipse, targets, drawTarget, simRingCount, covMcd
```
# Examples

```
# draw group in MOA
dg <- drawGroup(DFcciHV, xyTopLeft=TRUE, bb=TRUE, minCirc=TRUE,
                confEll=TRUE, maxSpread=TRUE, caliber=5.56, unit='MOA',
                dstTarget=100, conversion='yd2in', target='BDS9')
# mininum enclosing circle in MOA
dg$minCirc
# show Grubbs-Patnaik CEP estimator for mulitple levels
drawGroup(DF300BLKhl, CEP="GrubbsPatnaik", level=c(0.5, 0.9, 0.95),
         dstTarget=100, conversion="yd2in", caliber=7.62)
```
<span id="page-34-1"></span>

#### drawTarget *Draw a target pattern*

# Description

Draws a target pattern - either from the name of a pre-specified target type or from a supplied list defining the target.

# Usage

```
drawTarget(x, unit, dstTarget, conversion,
          add = FALSE, cex = par('cex'))
```
# Arguments

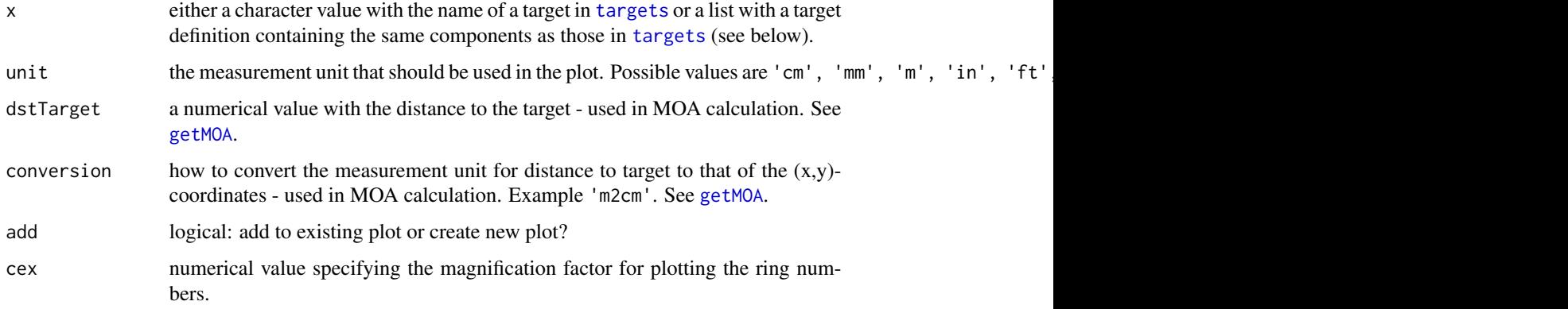

Invisibly returns a list with (at least) the following components defining the target:

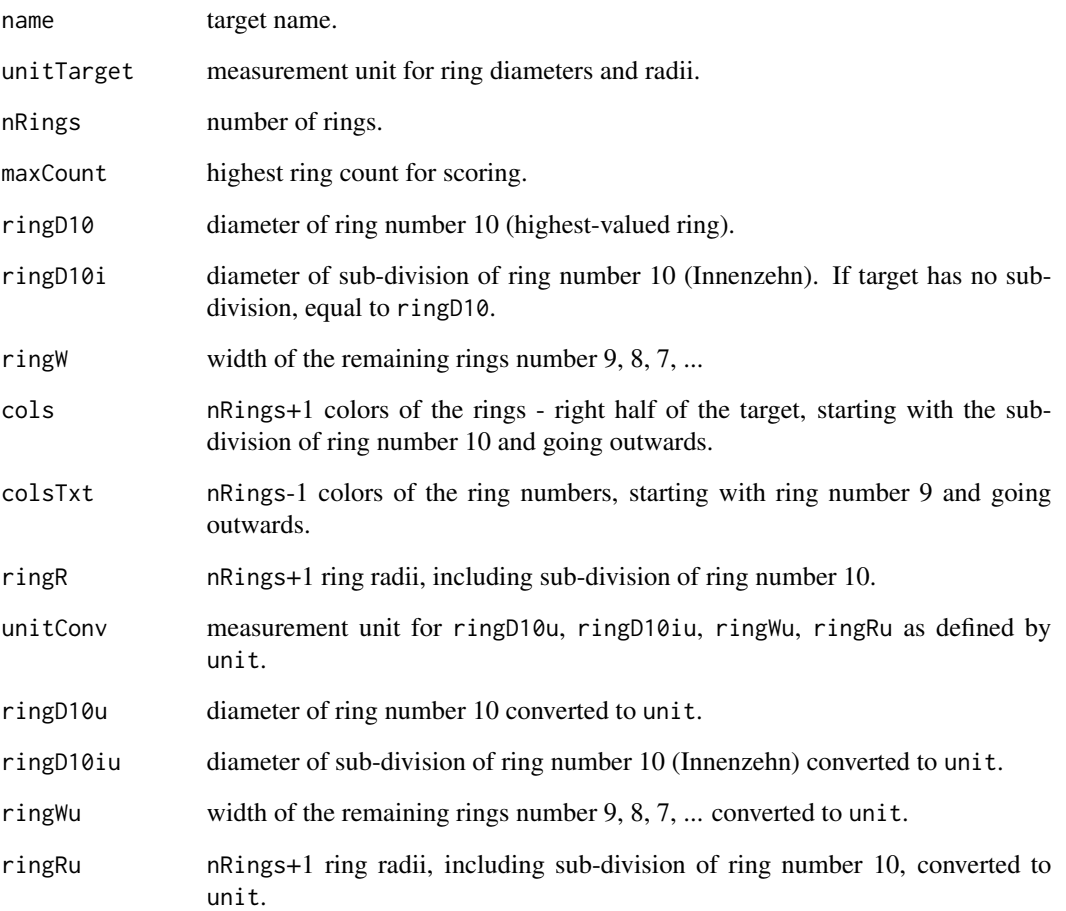

# See Also

[targets](#page-94-1), [drawGroup](#page-32-1)

# Examples

```
# draw ISSF 300m target in inch
trgt <- drawTarget('ISSF_300m', unit='in')
# target definition
```
trgt
#### **Description**

Estimates the approximate number of required groups for a given number of shots per group, confidence interval (CI) level and CI width - when using the Rayleigh sigma estimator based on  $(x,y)$ coordinates, or a range statistic like extreme spread, figure of merit, or the bounding box diagonal. The function may also be used to obtain the estimated CI width when the number of shots per group and the number of groups is given. This functions assumes a circular bivariate normal shot distribution with 0 mean.

#### Usage

```
efficiency(n, nGroups, CIlevel=0.95, CIwidth,
           stat=c("Rayleigh", "ES", "FoM", "D"))
```
### Arguments

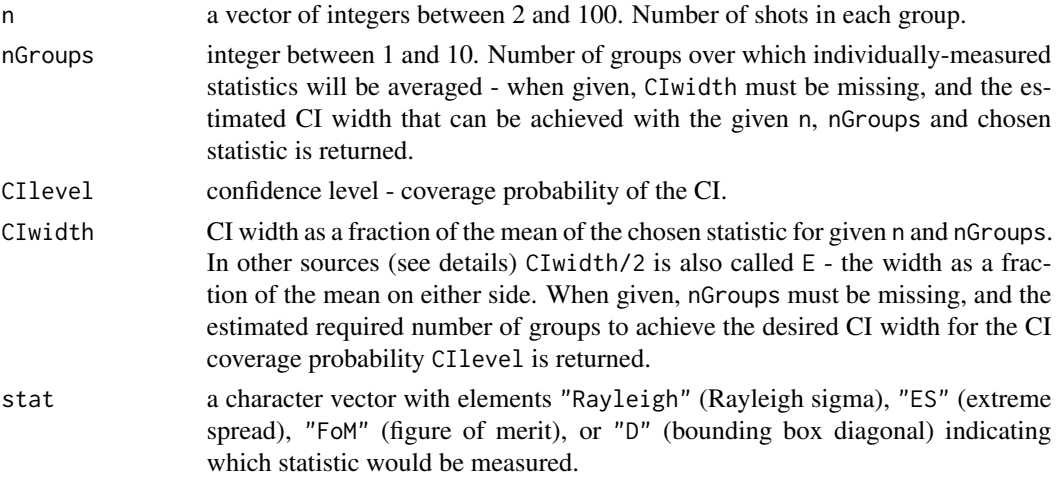

#### Details

Based on the lookup table [DFdistr](#page-14-0) with results form a Monte Carlo simulation. If the value of n is not among those simulated (but is less than 100), a spline interpolation between the neighboring simulated values of the statistic's coefficient of variation is used.

The number of required groups is approximate as the calculation assumes a normal distribution for the mean statistic. Details for the calculation can be found under

[http://ballistipedia.com/index.php?title=Range\\_Statistics](http://ballistipedia.com/index.php?title=Range_Statistics)

[http://www.geoffrey-kolbe.com/articles/rimfire\\_accuracy/group\\_statistics.htm](http://www.geoffrey-kolbe.com/articles/rimfire_accuracy/group_statistics.htm)

[http://ballistipedia.com/images/3/32/Sitton\\_1990.pdf](http://ballistipedia.com/images/3/32/Sitton_1990.pdf)

If package shiny is installed, an interactive web app for this functionality can be run with runGUI("range").

When CIwidth is given, a data frame with the estimated number of required groups and total shots to achieve the given CIlevel.

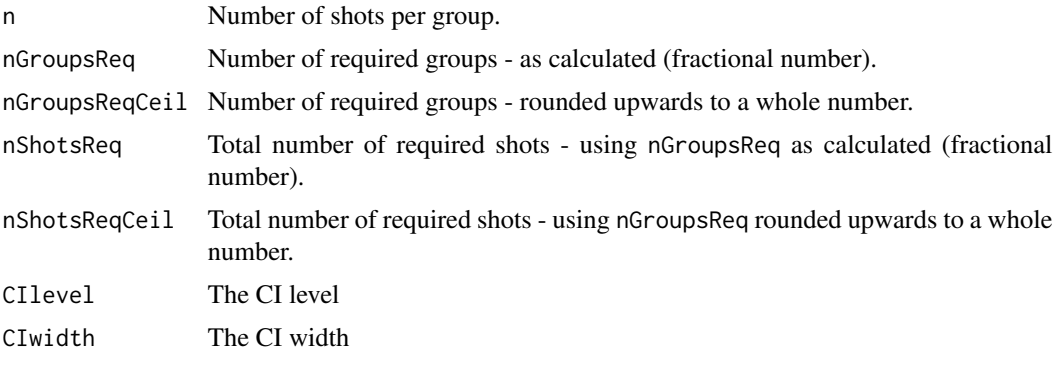

When nGroups is given, a data frame with the estimated CI width required to achieve the desired CIlevel.

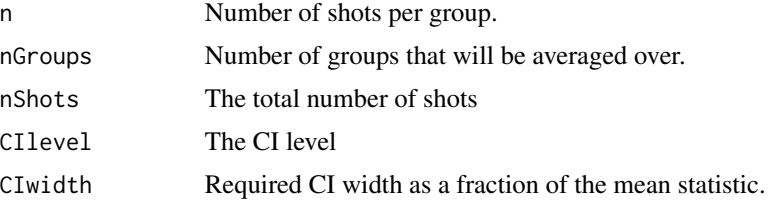

# See Also

[DFdistr](#page-14-0), [range2sigma](#page-78-0), [getRayParam](#page-59-0), [getMaxPairDist](#page-53-0), [getBoundingBox](#page-39-0)

## Examples

```
# get required number of shots to achieve 90% CI with
# a CI width of 20% of the mean (10% on either side)
# using 10 shots per group and measuring extreme spread
efficiency(n=10, CIlevel=0.9, CIwidth=0.2, stat="ES")
# as above, but using Rayleigh sigma
efficiency(n=10, CIlevel=0.9, CIwidth=0.2, stat="Rayleigh")
# check that the result for ES is about right
# -> 5% quantile with 10 groups is about 10% below the mean
# -> 95% quantile with 10 groups is about 10% above the mean
with(subset(DFdistr, (n == 10L) & (nGroups == 10L)),
     c(ES_Q050/ES_M, ES_Q950/ES_M))
# get achievable 90% CI width with 10 groups of 5 shots each
# using extreme spread
```
<span id="page-38-0"></span>

# Description

Converts angular diameter (degree, radian, minute of angle MOA = arcminute, Shooter's MOA SMOA, milliradian mrad, NATO mil) to object size.

#### Usage

```
fromMOA(x, dst, conversion,
       type = c('deg', 'rad', 'MOA', 'SMOA', 'mrad', 'mil'))
```
## Arguments

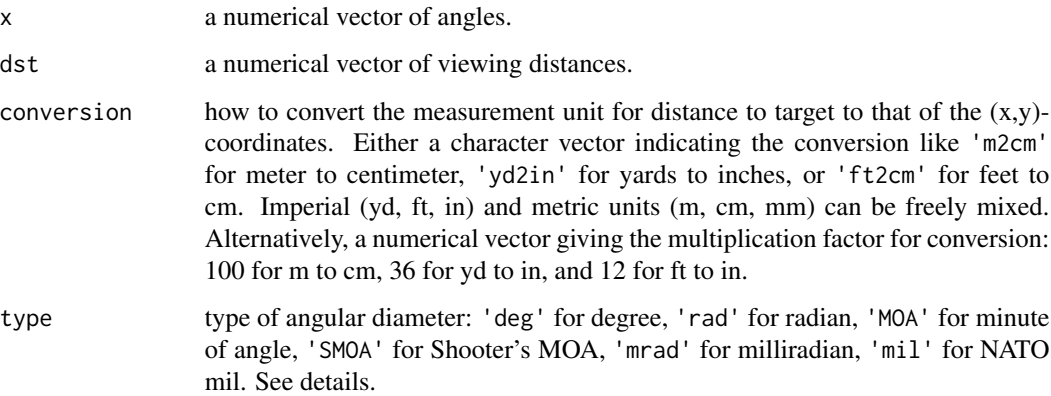

# Details

1 MOA (minute of angle, arcmin) = 1/60 degree. Shooter's MOA = SMOA = Inches Per Hundred Yards IPHY. 1 inch at 100 yards = 1 SMOA. 1 milliradian =  $1/1000$  radian. 1 mil =  $2*pi/6400$ radian (NATO definition: the circle circumference is divided into 6400 mils). Details are given in the vignette, see vignette('shotGroups') .

If package shiny is installed, an interactive web app for this functionality can be run with runGUI("angular").

#### Value

A numerical vector with the object sizes. The measurement unit is determined by conversion.

## See Also

[getMOA](#page-57-0), [getDistance](#page-46-0)

## Examples

```
size \leq seq(1, 20, by=5) # inch
dst <- 100 # yard
fromMOA(size, dst=dst, conversion='yd2in', type='MOA')
# this should return objSize
MOA <- getMOA(size, dst=dst, conversion='yd2in', type='MOA')
fromMOA(MOA, dst=dst, conversion='yd2in', type='MOA')
# SMOA
fromMOA(c(1, 2, 5), dst=100, conversion='yd2in', type='SMOA')
# milliradian
fromMOA(c(1, 2, 5), dst=100, conversion='m2mm', type='mrad')
```
<span id="page-39-0"></span>getBoundingBox *Bounding box for a set of 2D-points*

# Description

Calculates the vertices of the (axis-parallel) bounding box given a set of 2D-coordinates.

#### Usage

```
getBoundingBox(xy)
```
## S3 method for class 'data.frame' getBoundingBox(xy)

```
## Default S3 method:
getBoundingBox(xy)
```
### Arguments

xy either a numerical (n x 2)-matrix with the  $(x,y)$ -coordinates of n points (1 row of coordinates per point), or a data frame with either the variables x, y or point.x, point.y.

## Details

No coordinate transforms are done (unlike in [groupLocation](#page-63-0), [groupShape](#page-65-0), [groupSpread](#page-67-0)), i.e., origin is not assumed to be in top-left corner, and points are not taken relative to point of aim.

## Value

A list with the following information about the bounding box:

pts a numerical 4-vector giving the coordinates xleft, ybottom, xright, ytop.

#### getCEP 41

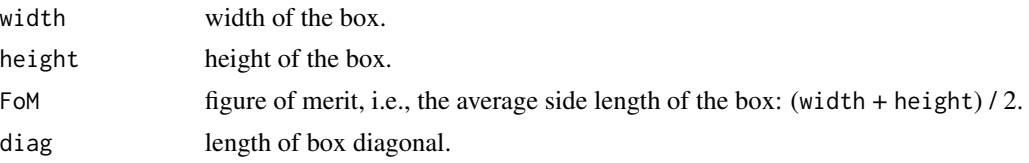

# See Also

[drawBox](#page-27-0), [getMinBBox](#page-54-0), [getMinCircle](#page-56-0)

## Examples

```
# coordinates given by a suitable data frame
bb <- getBoundingBox(DFsavage)
# draw points and bounding box
plot(point.y ~ point.x, data=DFsavage, asp=1, pch=16)
drawBox(bb, fg='blue', colCtr='blue', pch=4, cex=2)
bb$FoM # figure of merit
# coordinates given by a matrix
## Not run:
xy <- matrix(round(rnorm(20, 100, 15), 1), ncol=2)
getBoundingBox(xy)
## End(Not run)
```
<span id="page-40-0"></span>getCEP *Circular Error Probable (CEP) and Spherical Error Probable (SEP)*

## **Description**

Estimates the Circular Error Probable (CEP) or the Spherical Error Probable (SEP). CEP/SEP is defined as the radius of the circle/sphere around the point of aim such that it contains a certain fraction of points of impact, e.g., 50% or 90%.

## Usage

```
getCEP(xy, CEPlevel=0.5, dstTarget, conversion,
       center = FALSE, accuracy = FALSE, type = 'CorrNormal', doRob = FALSE)
## S3 method for class 'data.frame'
getCEP(xy, CEPlevel=0.5, dstTarget, conversion,
       center = FALSE, accuracy = FALSE, type = 'CorrNormal', doRob = FALSE)
## Default S3 method:
getCEP(xy, CEPlevel=0.5, dstTarget, conversion,
       center = FALSE, accuracy = FALSE, type = 'CorrNormal', doRob = FALSE)
```
#### Arguments

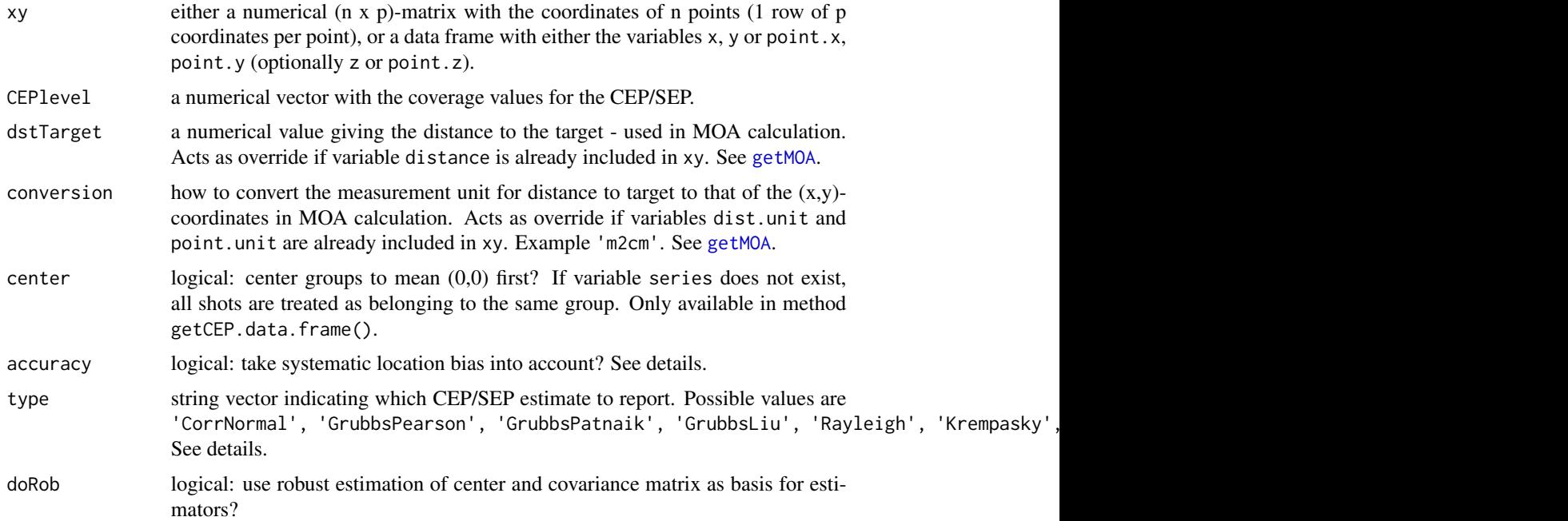

#### Details

For accuracy=FALSE (default), the reported CEP/SEP estimates do not take into account accuracy, i.e., any systematic location bias. The data is then first centered on the empirical group mean, assumed to coincide with the point of aim. The resulting CEP/SEP-MPI (around Mean Point of Impact) is a pure precision (spread) measure. Set accuracy=TRUE to incorporate systematic accuracy bias such that the point of aim is in the origin 0, possibly offset from the true group center.

- CorrNormal: For accuracy=FALSE and two-dimensional data, this estimate is based on the correlated bivariate normal distribution re-written in polar coordinates (radius and angle) (see [Hoyt](#page-71-0)). For accuracy=TRUE or three-dimensional data, it is based on the (offset) circle/sphere probabilities for the correlated multivariate normal distribution (DiDonato & Jarnagin, 1961; DiDonato, 1981, see [qmvnEll](#page-74-0)). This estimate is available for all probability levels.
- GrubbsPearson: The Grubbs-Pearson estimate (Grubbs, 1964) is based on the Pearson threemoment central chi^2-approximation of the true cumulative distribution function of radial error. The eigenvalues of the covariance matrix of shot-coordinates are used as variance estimates since they are the variances of the principal components (the PCA-rotated = decorrelated data). This estimate is available for all probability levels, and generalizes to three dimensions.
- GrubbsPatnaik: The Grubbs-Patnaik estimate (Grubbs, 1964) differs from the Grubbs-Pearson estimate insofar as it is based on the Patnaik two-moment central chi^2-approximation of the true cumulative distribution function of radial error.
- GrubbsLiu: The Grubbs-Liu estimate was not proposed by Grubbs but follows the same principle as his original estimates. It differs from them insofar as it is based on the Liu-Tang-Zhang four-moment non-central chi^2-approximation of the true cumulative distribution function of radial error. For accuracy=FALSE, it is identical to GrubbsPearson.

## getCEP 43

- Rayleigh: For accuracy=FALSE and two-dimensional data, this estimate uses the Rayleigh distribution (see [getRayParam](#page-59-0)). It is valid for uncorrelated bivariate normal coordinates with equal variances. This estimate is available for all probability levels. For accuracy=FALSE and three-dimensional data, the Maxwell-Boltzmann distribution is used (see [getRayParam](#page-59-0)). For accuracy=TRUE and two-dimensional data, the estimate uses the Rice distribution (see [getRiceParam](#page-61-0)). For accuracy=TRUE and three-dimensional data, it is based on the offset sphere probabilities for the multivariate normal distribution set to have equal variances (see [qmvnEll](#page-74-0)).
- Krempasky: The Krempasky estimate (Krempasky, 2003) is based on a nearly exact closedform solution for the 50% quantile of the radial error for the correlated bivariate normal distribution with 0 mean. It requires estimating the covariance matrix and can only be reported for probability 0.5 with accuracy=FALSE. It does not generalize to three dimensions.
- Ignani: The Ignani estimate (Ignani, 2010) is based on a polynomial approximation for some quantiles of the radial error for the correlated bivariate normal distribution with 0 mean. It requires estimating the covariance matrix and can only be reported for probabilities 0.5, 0.9, 0.95, 0.99 with accuracy=FALSE. It generalizes to three dimensions.
- RMSE: For accuracy=FALSE, this estimator is the RMSE estimator often described in the GPS literature (van Diggelen, 2007) when using centered data for calculating RMSE (square root of the mean squared error). It is very similar to the Rayleigh estimator. For accuracy=TRUE, this the RMSE estimator often described in the GPS literature when using the original, noncentered data for calculating RMSE. It is similar to the Rayleigh estimator only when bias is small, but becomes seriously wrong otherwise. It is available for all probability levels, and generalizes to three dimensions.
- Ethridge: The Ethridge estimate (Ethridge, 1983; Puhek, 1992) is not based on the assumption of multivariate normality of coordinates but uses a robust unbiased estimator for the median radius (Hogg, 1967). It can only be reported for probability 0.5 but generalizes to three dimensions.
- RAND: The modified RAND R-234 estimate (RAND, 1952; Pesapane & Irvine, 1977; Puhek 1992) is a weighted sum of the square root of the eigenvalues of the covariance matrix of shot coordinates (the standard deviations of the data that is first de-correlated through rotation). It can only be reported for probability 0.5 and does not generalize to three dimensions.
- Valstar: Very similar to the RAND R-234 estimate with accuracy=FALSE except for very elliptical distributions but with a different bias correction with accuracy=TRUE. It can only be reported for probability 0.5 and does not generalize to three dimensions.

Estimators based on the normal distribution use the plug-in method (Blischke & Halpin, 1966), i.e., they substitute the true covariance matrix and mean vector with those estimated from the data. They are thus strictly valid only for the asymptotic distribution, while the finite sample distribution may differ somewhat.

If package shiny is installed, an interactive web app for this functionality can be run with runGUI("hitprob").

# Value

A list with the (chosen) CEP/SEP estimates and supplementary information on the distribution shape.

CEP a numerical matrix with the chosen CEP/SEP estimates at the indicated CEPlevel (in original measurement units, MOA, SMOA, milliradian).

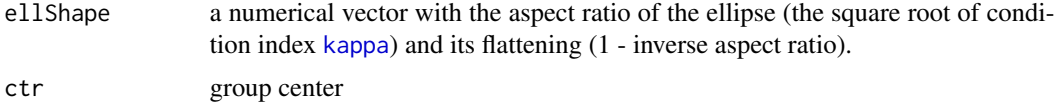

#### References

Blischke W. R. and Halpin, A. H. (1966). Asymptotic properties of some estimators of quantiles of circular error. Journal of the American Statistical Association, 61 (315), 618-632.

DiDonato, A. R. (1988). Integration of the trivariate normal distribution over an offset spehere and an inverse problem (NSWC TR 87-27). Dahlgren, VA: U.S. Naval Surface Weapons Center Dahlgren Division.

DiDonato, A. R., & Jarnagin, M. P. (1961). Integration of the general bivariate Gaussian distribution over an offset circle. Mathematics of Computation, 15 (76), 375-382.

Grubbs, F. E. (1964). Approximate circular and noncircular offset probabilities of hitting. Operations Research, 12(1), 51-62.

Hogg, R. V. (1967). Some observations on robust estimation. Journal of the American Statistical Association, 62 (320), 1179-1186.

Ignani, B. (2010). Determination of Circular and Spherical Position-Error Bounds in System Performance Analysis. Journal of Guidance, Control, and Dynamics, 33 (4), 1301-1304.

Krempasky, J. J. (2003). CEP equation exact to the fourth order. Navigation: Journal of The Institute of Navigation, 50 (3), 143-149.

Liu, H., Tang, Y., & Zhang, H. H. (2009). A new chi-square approximation to the distribution of non-negative definite quadratic forms in non-central normal variables. Computational Statistics  $\&$ Data Analysis, 53(4), 853-856.

Pesapane, J., & Irvine, R. B. (1977). Derivation of CEP formula to approximate RAND-234 tables. Offut AFB, NE: Ballistic Missile Evaluation, HQ SAC.

Puhek, P. (1992). Sensitivity analysis of circular error probable approximation techniques (AFIT/GOR/ENS/92M-23). Wright-Patterson AFB, OH: Air Force Institute of Technology.

RAND Corporation. (1952). Offset circle probabilities (RAND-234). Santa Monica, CA: RAND Corporation.

Singh, H. P. 1992. Estimation of Circular Probable Error. The Indian Journal of Statistics, Series B 5(3), 289-305.

van Diggelen, F. 2007. Update: GNSS Accuracy: Lies, Damn Lies, and Statistics. GPS World.

#### See Also

[Rayleigh](#page-81-0), [Maxwell](#page-73-0), [Hoyt](#page-71-0), [Rice](#page-91-0), [mvnEll](#page-74-1), [getHoytParam](#page-50-0), [getRayParam](#page-59-0), [getRiceParam](#page-61-0), [getConfEll](#page-44-0), [getHitProb](#page-48-0), [covMcd](#page-0-0)

#### Examples

```
# coordinates given by a suitable data frame
(cep <- getCEP(DFtalon, CEPlevel=0.5, accuracy=FALSE,
              dstTarget=10, conversion='m2mm',
               type=c('CorrNormal', 'GrubbsPatnaik', 'Rayleigh')))
```

```
# plot points, centers, and circles indicating 50%-CEP estimates
plot(point.y ~ point.x, data=DFtalon, asp=1, pch=16)
drawCircle(cep$ctr, cep$CEP$CEP0.5['unit', 'CorrNormal'], fg='red')
drawCircle(cep$ctr, cep$CEP$CEP0.5['unit', 'GrubbsPatnaik'], fg='green3')
drawCircle(cep$ctr, cep$CEP$CEP0.5['unit', 'Rayleigh'], fg='blue')
points(cep$ctr[1], cep$ctr[2], pch=4, col='gray50', cex=2, lwd=2)
legend(x='bottomleft',
      legend=c('Grubbs 50', 'Corr Normal 50', 'Rayleigh 50', 'center'),
      col=c('red', 'green3', 'blue', 'gray50'), lwd=2,
      lty=c(1, 1, 1, NA), pch=c(NA, NA, NA, 4), bg='white')
# calculate actual coverage percentage of 50% CEP estimates
dists <- getDistToCtr(DFtalon) # distances to center
# extract CEP radius for all estimates
CEPr <- cep$CEP$CEP0.5['unit', ]
# percentage of points in circle with radius = CEP
100 * sapply(CEPr, function(x) sum(dists <= x)) / length(dists)
# coordinates given by a matrix
## Not run:
xy <- matrix(round(rnorm(100, 0, 5), 2), ncol=2)
getCEP(xy, accuracy=FALSE, dstTarget=25, conversion='m2cm',
      type=c('Grubbs', 'CorrNormal', 'Rayleigh'))
## End(Not run)
```
<span id="page-44-0"></span>getConfEll *Confidence ellipse*

#### **Description**

Calculates the confidence ellipse for the true mean of shot coordinates under the assumption of multivariate normality. Also includes the ellipse based on a robust estimate for the covariance matrix of the shot coordinates.

# Usage

```
getConfEll(xy, level = 0.5, dstTarget, conversion,
          center = FALSE, doRob=TRUE)
## S3 method for class 'data.frame'
getConfEll(xy, level = 0.5, dstTarget, conversion,
          center = FALSE, doRob=TRUE)
## Default S3 method:
getConfEll(xy, level = 0.5, dstTarget, conversion,
          center = FALSE, doRob=TRUE)
```
# Arguments

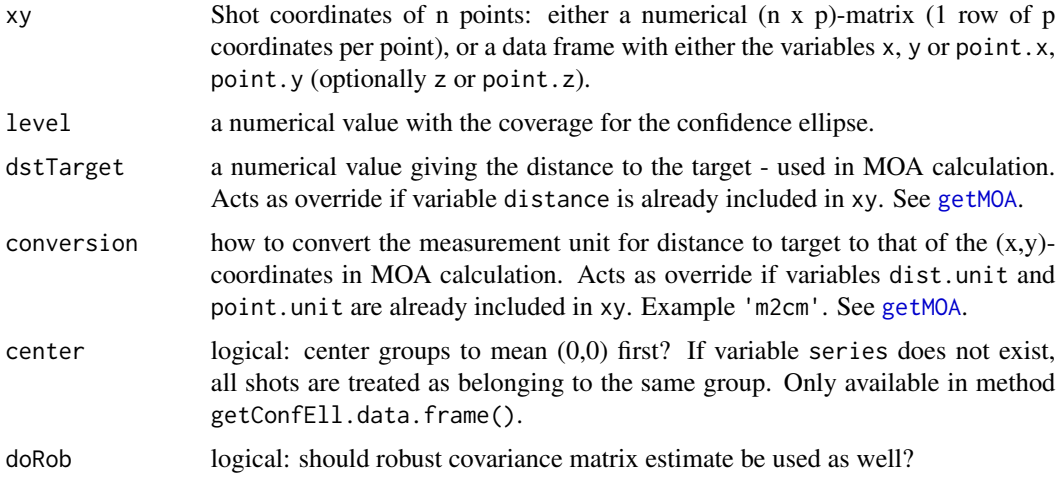

## Details

No coordinate transforms are done (unlike in [groupLocation](#page-63-0), [groupShape](#page-65-0), [groupSpread](#page-67-0)), i.e., origin is not assumed to be in top-left corner, and points are not taken relative to point of aim.

Robust estimate for the covariance matrix of coordinates is from [covMcd](#page-0-0) using the MCD algorithm. See [getCEP](#page-40-0) for estimates of the circular/spherical error probable.

# Value

A list with the confidence ellipse measures.

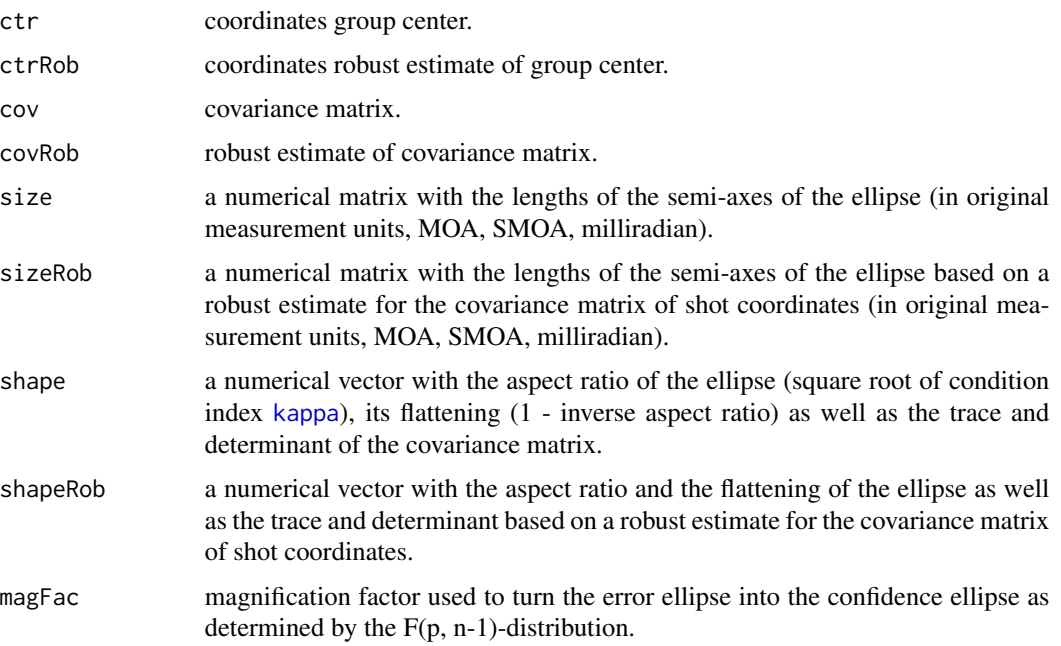

# getDistance 47

# See Also

[getCEP](#page-40-0), [covMcd](#page-0-0), [drawEllipse](#page-30-0)

## Examples

```
# coordinates given by a suitable data frame
(ce <- getConfEll(DFsavage, level=0.5, dstTarget=100,
                  conversion='yd2in'))
# plot points, center, parametric confidence
# ellipse, and its axes
plot(point.y ~ point.x, data=DFsavage, asp=1, pch=16)
drawEllipse(ce, axes=TRUE, fg='blue', colCtr='blue', lwd=2, pch=4, cex=2)
# coordinates given by a matrix
## Not run:
xy <- matrix(round(rnorm(100, 0, 5), 2), ncol=2)
getConfEll(xy, level=0.5, dstTarget=25, conversion='m2cm')
## End(Not run)
```
<span id="page-46-0"></span>

getDistance *Get distance based on absolute and angular size*

## Description

Calculates the distance to an object based on the object's absolute and angular size.

## Usage

```
getDistance(x, angular, conversion,
            type = c('deg', 'rad', 'MOA', 'SMOA', 'mrad', 'mil'))
```
#### Arguments

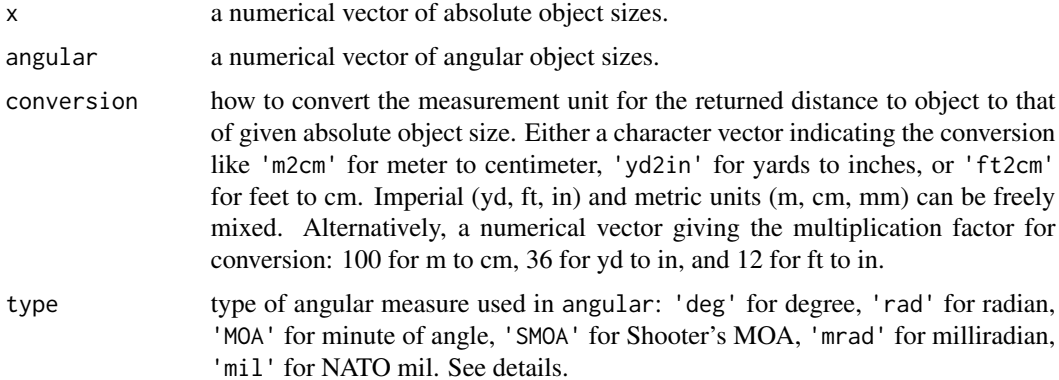

# Details

1 MOA (minute of angle, arcmin) = 1/60 degree. Shooter's MOA = SMOA = Inches Per Hundred Yards IPHY. 1 inch at 100 yards = 1 SMOA. 1 milliradian =  $1/1000$  radian. 1 mil =  $2*pi/6400$ radian (NATO definition: the circle circumference is divided into 6400 mils). Details are given in the vignette, see vignette('shotGroups')

#### Value

A numerical vector with the distance values.

#### See Also

[getMOA](#page-57-0), [fromMOA](#page-38-0)

# Examples

```
size \leq seq(1, 20, by=5) # inch
dst <- 100 # yard
# get angular size in MOA from absolute size
angular <- getMOA(size, dst=dst, conversion='yd2in', type='MOA')
# this should return dst throughout
getDistance(size, angular=angular, conversion='yd2in', type='MOA')
```
<span id="page-47-0"></span>getDistToCtr *Distances to center for a set of points*

# Description

Calculates the distances of a set of points to their center.

#### Usage

```
getDistToCtr(xy)
```
## S3 method for class 'data.frame' getDistToCtr(xy)

```
## Default S3 method:
getDistToCtr(xy)
```
#### Arguments

 $xy$  either a numerical (n x p)-matrix with the coordinates of n points in p-dimensional space (1 row of coordinates per point), or a data frame with either the variables x, y or point.x, point.y.

# getHitProb 49

# Value

A numerical vector with the distances from each point to the center of the set.

#### Examples

```
# coordinates given by a suitable data frame
getDistToCtr(DFtalon)
# coordinates given by a matrix
## Not run:
xy <- matrix(round(rnorm(20, 100, 15), 1), ncol=2)
getDistToCtr(xy)
## End(Not run)
```
<span id="page-48-0"></span>

getHitProb *Hit probability within given region*

## Description

Calculates the hit probability within a circular or spherical region for a given group of two- or three-dimensional coordinates.

## Usage

```
getHitProb(xy, r=1, unit = 'unit', dstTarget, conversion,
          center = FALSE, accuracy = FALSE, type = 'CorrNormal', doRob = FALSE)
## S3 method for class 'data.frame'
getHitProb(xy, r=1, unit = 'unit', dstTarget, conversion,
          center = FALSE, accuracy = FALSE, type = 'CorrNormal', doRob = FALSE)
## Default S3 method:
getHitProb(xy, r=1, unit = 'unit', dstTarget, conversion,
          center = FALSE, accuracy = FALSE, type = 'CorrNormal', doRob = FALSE)
```
#### Arguments

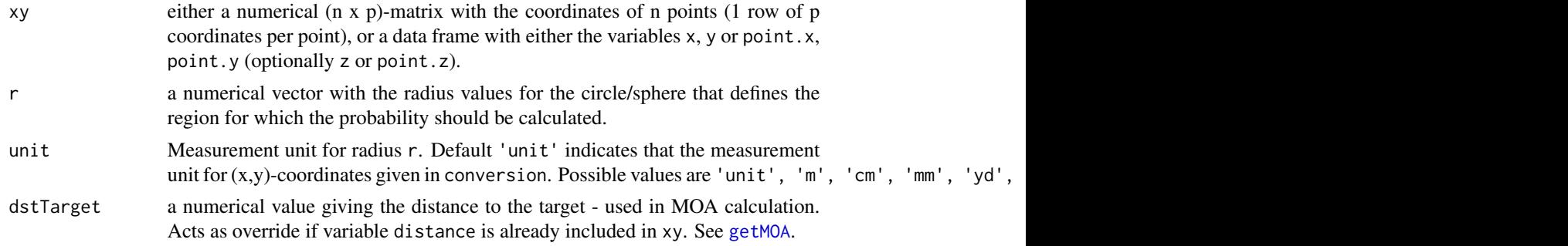

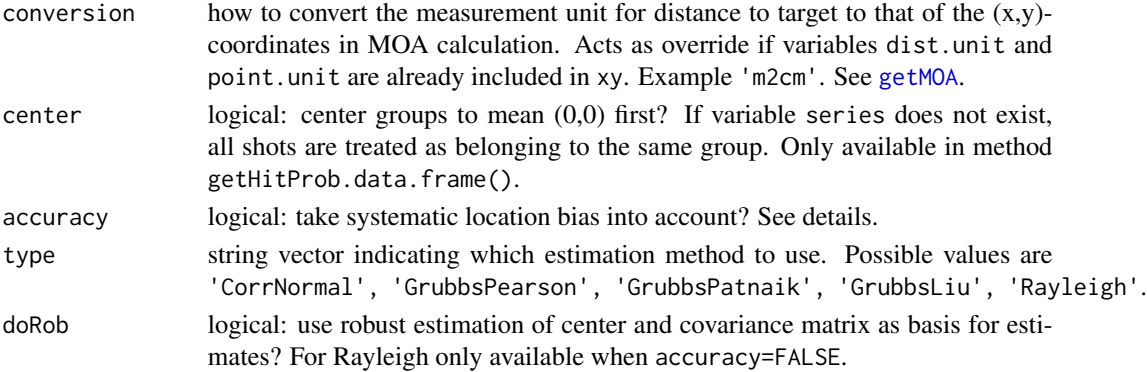

## Details

The estimated hit probability is the same as the estimated fraction of shots with a distance to their group center of at most r.

For accuracy=FALSE (default), the estimated hit probability does not take into account accuracy, i.e., any systematic location bias. The data is then first centered on the empirical group mean, assumed to coincide with the point of aim. Set accuracy=TRUE to incorporate systematic accuracy bias such that the point of aim is in the origin 0, possibly offset from the true group center.

- CorrNormal: For accuracy=FALSE and two-dimensional data, this estimate is based on the quantile function of the correlated bivariate normal distribution re-written in polar coordinates (radius and angle) (see [Hoyt](#page-71-0)). For accuracy=TRUE or three-dimensional data, it is based on the (offset) circle/sphere probabilities for the correlated multivariate normal distribution (DiDonato & Jarnagin, 1961; DiDonato, 1981, see [pmvnEll](#page-74-0)).
- GrubbsPearson: The Grubbs-Pearson estimate (Grubbs, 1964) is based on the Pearson threemoment central chi^2-approximation of the true cumulative distribution function of radial error. The eigenvalues of the covariance matrix of shot-coordinates are used as variance estimates since they are the variances of the principal components (the PCA-rotated = decorrelated data).
- GrubbsPatnaik: The Grubbs-Patnaik estimate (Grubbs, 1964) differs from the Grubbs-Pearson estimate insofar as it is based on the Patnaik two-moment central chi^2-approximation of the true cumulative distribution function of radial error.
- GrubbsLiu: The Grubbs-Liu estimate was not proposed by Grubbs but follows the same principle as his original estimates. It differs from them insofar as it is based on the Liu-Tang-Zhang four-moment non-central chi^2-approximation of the true cumulative distribution function of radial error. For accuracy=FALSE, it is identical to GrubbsPearson.
- Rayleigh: For accuracy=FALSE and two-dimensional data, this estimate uses the Rayleigh distribution (see [getRayParam](#page-59-0)). It is valid for uncorrelated bivariate normal coordinates with equal variances. This estimate is available for all probability levels. For accuracy=FALSE and three-dimensional data, the Maxwell-Boltzmann distribution is used (see [getRayParam](#page-59-0)). For accuracy=TRUE and two-dimensional data, the estimate uses the Rice distribution (see [getRiceParam](#page-61-0)). For accuracy=TRUE and three-dimensional data, it is based on the offset sphere probabilities for the multivariate normal distribution set to have equal variances (see [qmvnEll](#page-74-0)).

If package shiny is installed, an interactive web app for this functionality can be run with runGUI("hitprob").

#### getHoytParam 51

## Value

A vector with the (chosen) hit-probability estimates. For more than one r and more than one type, a matrix.

#### References

DiDonato, A. R. (1988). Integration of the trivariate normal distribution over an offset spehere and an inverse problem (NSWC TR 87-27). Dahlgren, VA: U.S. Naval Surface Weapons Center Dahlgren Division.

DiDonato, A. R., & Jarnagin, M. P. (1961). Integration of the general bivariate Gaussian distribution over an offset circle. Mathematics of Computation, 15 (76), 375-382.

Grubbs, F. E. (1964). Approximate circular and noncircular offset probabilities of hitting. Operations Research, 12(1), 51-62.

Liu, H., Tang, Y., & Zhang, H. H. (2009). A new chi-square approximation to the distribution of non-negative definite quadratic forms in non-central normal variables. Computational Statistics  $\&$ Data Analysis, 53(4), 853-856.

Singh, H. P. 1992. Estimation of Circular Probable Error. The Indian Journal of Statistics, Series B 5(3), 289-305.

## See Also

[Rayleigh](#page-81-0), [Maxwell](#page-73-0), [Hoyt](#page-71-0), [mvnEll](#page-74-1), [getHoytParam](#page-50-0), [getRayParam](#page-59-0), [getCEP](#page-40-0), [getConfEll](#page-44-0), [covMcd](#page-0-0)

#### Examples

```
# coordinates given by a suitable data frame
# estimated fraction of shots within a circle with radius
# 1 and 1.5 MOA.
getHitProb(DFscar17, r=c(1, 1.5), unit='MOA', accuracy=FALSE,
           dstTarget=100, conversion='yd2in',
           type=c('CorrNormal', 'GrubbsPatnaik'))
# coordinates given by a matrix
## Not run:
xy \leftarrow matrix(round(rnorm(100, 0, 5), 2), ncol=2)getHitProb(xy, r=c(2, 2.5), unit='MOA', accuracy=FALSE,
           dstTarget=100, conversion='yd2in',
           type=c('CorrNormal', 'GrubbsPatnaik'))
```
## End(Not run)

<span id="page-50-0"></span>getHoytParam *Determine parameters q and omega of the Hoyt distribution*

#### **Description**

Determines the Hoyt distribution's shape parameter q and scale parameter omega from the eigenvalues of a (2 x 2)-covariance matrix.

## Usage

```
getHoytParam(x)
## S3 method for class 'matrix'
getHoytParam(x)
## S3 method for class 'list'
getHoytParam(x)
## S3 method for class 'data.frame'
getHoytParam(x)
## Default S3 method:
getHoytParam(x)
```
#### Arguments

x one of the following: a  $(2 \times 2)$ -covariance matrix, a list of  $(2 \times 2)$ -covariance matrices, a data frame with either the variables x, y or point.x, point.y, a 2-vector with eigenvalues.

## Details

The parameters q and omega derive from the eigenvalues ev1, ev2 of the covariance matrix of the bivariate normal distribution as follows:  $q = 1 / \sqrt{\sqrt{\frac{q}{\sqrt{q}}}}$  /  $\frac{q}{\sqrt{q}}$  /  $\frac{q}{\sqrt{q}}$  /  $\frac{q}{\sqrt{q}}$  /  $\frac{q}{\sqrt{q}}$  /  $\frac{q}{\sqrt{q}}$  /  $\frac{q}{\sqrt{q}}$  /  $\frac{q}{\sqrt{q}}$  /  $\frac{q}{\sqrt{q}}$  /  $\frac{q}{\sqrt{q}}$  /  $\frac{q}{\sqrt{q}}$  /  $omega = ev1 + ev2$ .

If  $x$  is a data frame, its sample covariance matrix is used to estimate the eigenvalues. Note that the Hoyt distribution is only approximately valid for large samples if estimated parameters are used.

## Value

A list with the following components:

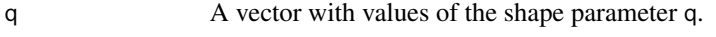

omega A vector with values of the scale parameter omega.

## References

Hoyt, R. S. (1947). Probability functions for the modulus and angle of the normal complex variate. Bell System Technical Journal, 26(2), 318-359.

<http://reference.wolfram.com/language/ref/HoytDistribution.html>

# See Also

[Hoyt](#page-71-0)

# getKuchnost 53

#### Examples

```
## q and omega based on coordinates in a data frame
getHoytParam(DFscar17)
## q and omega based on a covariance matrix
cm1 \le - \text{cbind}(c(8, 0), c(0, 2))getHoytParam(cm1)
## q and omega based on a list of covariance matrices
cm2 \le - \text{cbind}(c(6, 0), c(0, 4))cmL <- list(cm1, cm2)
getHoytParam(cmL)
## q and omega based on eigenvalues
ev <- eigen(cm1)$values
getHoytParam(cm1)
```
getKuchnost *Kuchnost precision estimate*

#### Description

Estimates the Kuchnost precision measure. The maximum distance to the group center after removing outliers.

#### Usage

```
getKuchnost(xy, dstTarget, conversion,
      center = FALSE, doRob = FALSE, strict = FALSE)
## S3 method for class 'data.frame'
getKuchnost(xy, dstTarget, conversion,
       center = FALSE, doRob = FALSE, strict = FALSE)
## Default S3 method:
getKuchnost(xy, dstTarget, conversion,
      center = FALSE, doRob = FALSE, strict = FALSE)
```
## Arguments

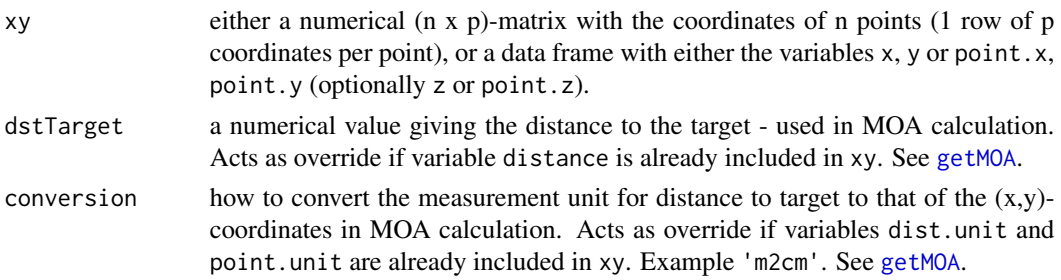

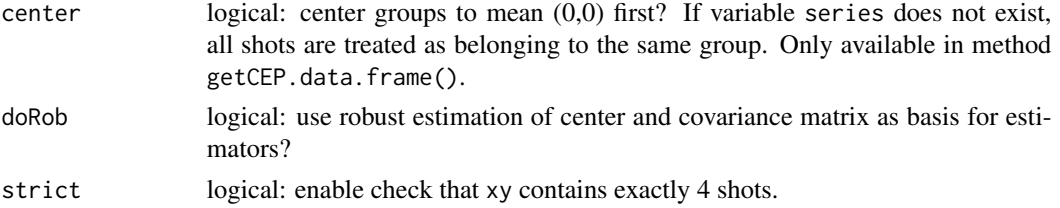

# Details

An outlier is defined as a shot that is at least 2.5 times further away from the group center defined by all remaining shots compared to the maximum distance to center of those shots themselves.

## Value

A list with 3 components.

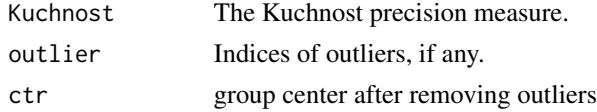

# References

<https://github.com/lstange/mcgs>

## See Also

[covMcd](#page-0-0)

# Examples

getKuchnost(DF300BLK)

<span id="page-53-0"></span>getMaxPairDist *Maximum pairwise distance for a set of points*

# Description

Calculates the maximum of pairwise distances between points given a set of coordinates.

## Usage

```
getMaxPairDist(xy)
## S3 method for class 'data.frame'
getMaxPairDist(xy)
## Default S3 method:
getMaxPairDist(xy)
```
# getMinBBox 55

#### Arguments

xy either a numerical (n x p)-matrix with the coordinates of n points in p-dimensional space (1 row of coordinates per point), or a data frame with either the variables x, y or point.x, point.y.

#### Value

A list with the following components

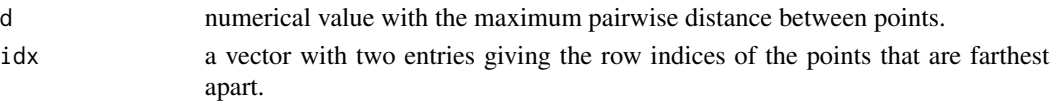

#### Examples

```
# coordinates given by a suitable data frame
(maxPD <- getMaxPairDist(DFsavage))
# plot points and point pair with maximum distance
plot(point.y ~ point.x, data=DFsavage, asp=1, pch=16)x0 <- DFsavage$point.x[maxPD$idx[1]] # 1st point x
y0 <- DFsavage$point.y[maxPD$idx[1]] # 1st point y
x1 <- DFsavage$point.x[maxPD$idx[2]] # 2nd point x
y1 <- DFsavage$point.y[maxPD$idx[2]] # 2nd point y
segments(x0, y0, x1, y1, col="green3", lwd=2)
# coordinates given by a matrix
## Not run:
xy <- matrix(round(rnorm(20, 100, 15), 1), ncol=2)
getMaxPairDist(xy)
```

```
## End(Not run)
```
<span id="page-54-0"></span>getMinBBox *Minimum-area bounding box for a set of 2D-points*

## Description

Calculates the vertices of the minimum-area, possibly oriented bounding box given a set of 2Dcoordinates.

#### Usage

```
getMinBBox(xy)
## S3 method for class 'data.frame'
getMinBBox(xy)
```
## Default S3 method: getMinBBox(xy)

#### Arguments

xy either a numerical (n x 2)-matrix with the  $(x,y)$ -coordinates of  $n \ge 2$  points (1 row of coordinates per point), or a data frame with either the variables x, y or point.x, point.y.

## Details

No coordinate transforms are done (unlike in [groupLocation](#page-63-0), [groupShape](#page-65-0), [groupSpread](#page-67-0)), i.e., origin is not assumed to be in top-left corner, and points are not taken relative to point of aim. Uses the rotating calipers algorithm (Toussaint, 1983).

### Value

A list with the following information about the minimum-area bounding box:

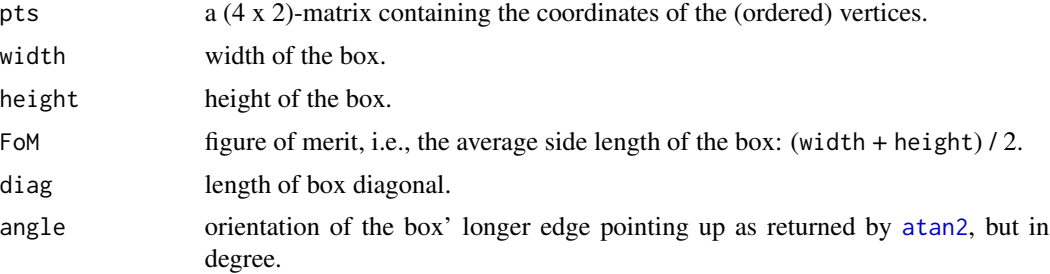

# References

Toussaint, G. T. (1983). Solving geometric problems with the rotating calipers. In Proceedings of the 1983 IEEE MELECON. Athens, Greece: IEEE Computer Society.

### See Also

[drawBox2](#page-28-0), [getBoundingBox](#page-39-0), [getMinCircle](#page-56-0)

#### Examples

```
# coordinates given by a suitable data frame
bb <- getMinBBox(DFsavage) # minimum bounding box
# plot points and minimum bounding box
plot(point.y \sim point.x, data=DFsavage, asp=1,xlim=range(bb$pts[ , 1]), ylim=range(bb$pts[ , 2]), pch=16)
drawBox2(bb, fg='blue', colCtr='blue', pch=4, cex=2)
bb$FoM # figure of merit
bb$angle # box orientation
# coordinates given by a matrix
## Not run:
xy <- matrix(round(rnorm(16, 100, 15)), ncol=2)
getMinBBox(xy)
```
## End(Not run)

# <span id="page-56-0"></span>getMinCircle *Minimum enclosing circle for a set of 2D-points*

#### Description

Calculates center and radius of the minimum enclosing circle given a set of 2D-coordinates.

#### Usage

```
getMinCircle(xy)
```

```
## S3 method for class 'data.frame'
getMinCircle(xy)
```

```
## Default S3 method:
getMinCircle(xy)
```
## Arguments

xy either a numerical (n x 2)-matrix with the (x,y)-coordinates of  $n \ge 2$  points (1) row of coordinates per point), or a data frame with either the variables x, y or point.x, point.y.

## Details

No coordinate transforms are done (unlike in [groupLocation](#page-63-0), [groupShape](#page-65-0), [groupSpread](#page-67-0)), i.e., origin is not assumed to be in top-left corner, and points are not taken relative to point of aim.

Uses the Skyum algorithm based on the convex hull.

## Value

A list containing the center and radius of the circle.

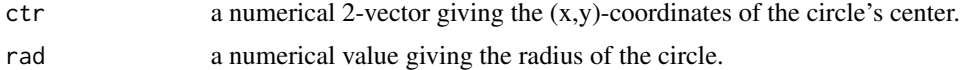

## References

Skyum, S. 1991. A simple algorithm for computing the smallest enclosing circle. Information Processing Letters 37(3), 121-125.

#### See Also

[drawCircle](#page-29-0), [getMinBBox](#page-54-0), [getBoundingBox](#page-39-0)

# Examples

```
# coordinates given by a suitable data frame
mc <- getMinCircle(DFsavage)
# determine axis limits so that circle will be visible
xLims <- mc$ctr[1] + c(-mc$rad, mc$rad)
yLims <- mc$ctr[2] + c(-mc$rad, mc$rad)
plot(point.y ~ point.x, data=DFsavage,
     pch=16, asp=1, xlim=xLims, ylim=yLims)
drawCircle(mc, fg='blue')
# coordinates given by a matrix
## Not run:
xy <- matrix(round(rnorm(20, 100, 15), 2), ncol=2)
getMinCircle(xy)
## End(Not run)
```
<span id="page-57-0"></span>getMOA *Conversion of absolute size to angular diameter*

# Description

Converts object size to angular diameter (degree, radian, minute of angle MOA = arcminute, Shooter's MOA SMOA, milliradian mrad, NATO mil).

#### Usage

```
getMOA(x, dst, conversion,
       type = c('deg', 'rad', 'MOA', 'SMOA', 'mrad', 'mil'))
```
## Arguments

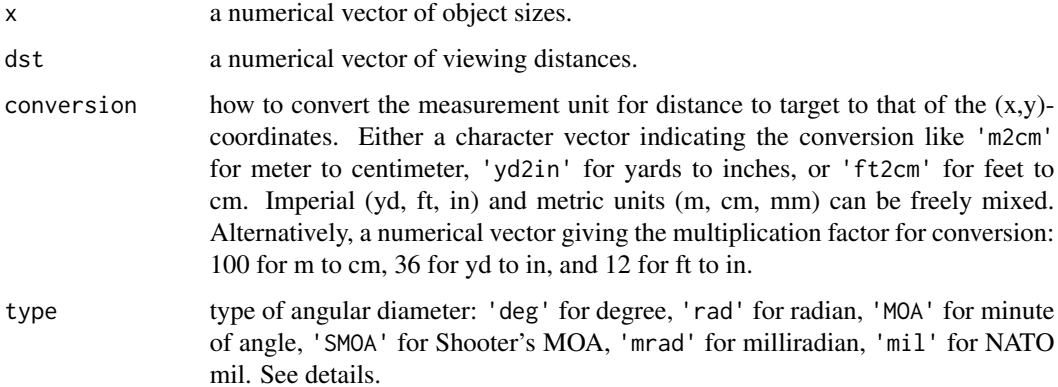

# getRangeStat 59

## Details

1 MOA (minute of angle, arcmin) = 1/60 degree. Shooter's MOA = SMOA = Inches Per Hundred Yards IPHY. 1 inch at 100 yards = 1 SMOA. 1 milliradian =  $1/1000$  radian. 1 mil =  $2*pi/6400$ radian (NATO definition: the circle circumference is divided into 6400 mils). Details are given in the vignette, see vignette('shotGroups') .

If package shiny is installed, an interactive web app for this functionality can be run with runGUI("angular").

# Value

A numerical vector with the angular diameter values.

#### See Also

[fromMOA](#page-38-0), [getDistance](#page-46-0)

## Examples

size  $\leq$  seq(1, 20, by=5) # inch dst <- 100 # yard getMOA(size, dst=dst, conversion='yd2in', type='MOA') # this should return objSize MOA <- getMOA(size, dst=dst, conversion='yd2in', type='MOA') fromMOA(MOA, dst=dst, conversion='yd2in', type='MOA') # SMOA getMOA(c(1, 2, 5), dst=100, conversion='yd2in', type='SMOA') # milliradian getMOA(c(10, 20, 50), dst=100, conversion='m2mm', type='mrad')

getRangeStat *Range statistics*

#### Description

Returns range statistics: extreme spread, figure of merit, bounding box diagonal

#### Usage

```
getRangeStat(xy, dstTarget, conversion)
## S3 method for class 'data.frame'
getRangeStat(xy, dstTarget, conversion)
## Default S3 method:
getRangeStat(xy, dstTarget, conversion)
```
#### **Arguments**

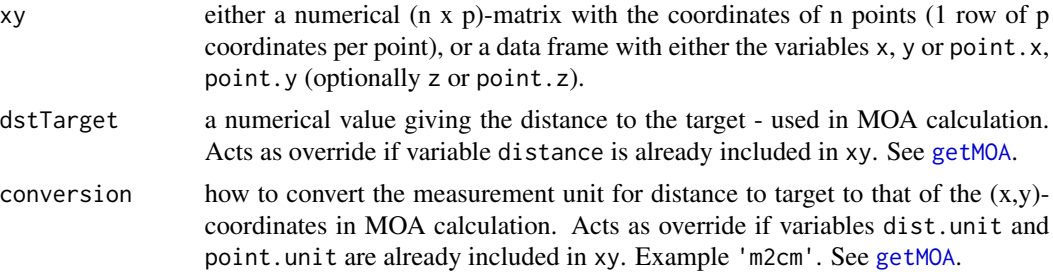

## Value

A named numeric vector with elements ES (extreme spread), FoM (figure of merit), D (bounding box diagonal).

#### References

Grubbs, F. E. (1964b). Statistical measures of accuracy for riflemen and missile engineers. Ann Arbor, ML: Edwards Brothers.

## See Also

[getMaxPairDist](#page-53-0), [getBoundingBox](#page-39-0)

#### Examples

getRangeStat(DFscar17)

<span id="page-59-0"></span>getRayParam *Estimate Rayleigh parameters sigma, mean and standard deviation*

#### **Description**

Estimates the radial precision parameter sigma of the Rayleigh distribution together with the radial mean MR and radial standard deviation RSD, including parametric confidence intervals. For 1D data, it estimates the parameters of the half normal distribution. For 3D data, it estimates the parameters of the Maxwell-Boltzmann distribution

## Usage

```
getRayParam(xy, level = 0.95, mu, doRob = FALSE)## S3 method for class 'data.frame'
getRayParam(xy, level = 0.95, mu, doRob = FALSE)## Default S3 method:
getRayParam(xy, level = 0.95, mu, doRob = FALSE)
```
# getRayParam 61

## **Arguments**

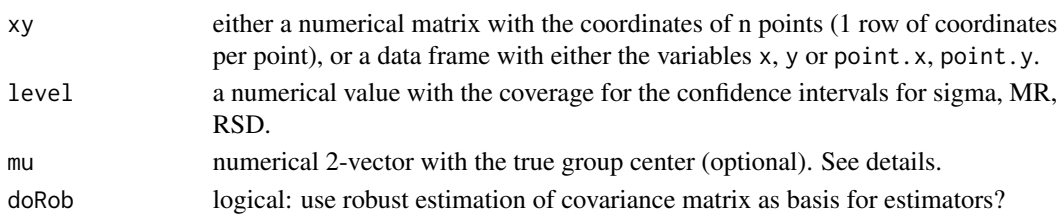

# Details

When the true mean mu of the distribution is given, the sigma estimate uses the sum of squared radii for the variance estimate (the total un-corrected variance of the coordinates), and employs the c4 correction factor for taking the square root. When mu is missing, the sum of squared radii is Bessel-corrected for estimating the center.

The robust estimate for the covariance matrix of  $(x,y)$ -coordinates is from cov $Mod$  using the MCD algorithm.

## Value

A list with the estimates for sigma, RSD, and MR including the confidence intervals.

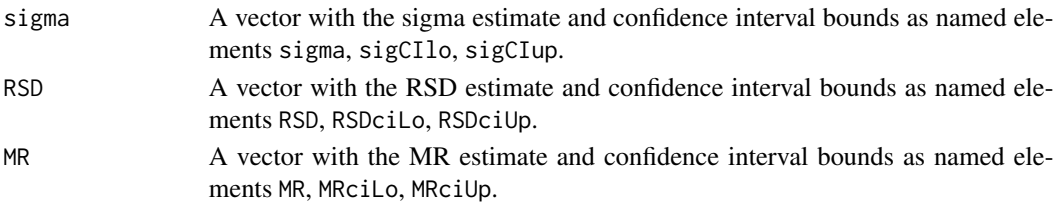

## References

## [http://ballistipedia.com/index.php?title=Closed\\_Form\\_Precision](http://ballistipedia.com/index.php?title=Closed_Form_Precision)

Singh, H. P. 1992. Estimation of Circular Probable Error. The Indian Journal of Statistics, Series B 5(3), 289-305.

## See Also

[Rayleigh](#page-81-0), [Maxwell](#page-73-0), [getCEP](#page-40-0), [getHitProb](#page-48-0), [groupSpread](#page-67-0), [covMcd](#page-0-0)

#### Examples

# coordinates given by a suitable data frame getRayParam(DFtalon, level=0.95, doRob=FALSE)

```
# coordinates given by a matrix
## Not run:
xy <- matrix(round(rnorm(100, 0, 5), 2), ncol=2)
getRayParam(xy, level=0.95, doRob=FALSE)
```
## End(Not run)

#### Description

Estimates the location parameter nu and the scale parameter sigma of the Rice distribution together with the radial mean MR and radial standard deviation RSD based on a set of 2D-coordinates. Includes the parametric confidence interval for sigma.

#### Usage

```
getRiceParam(xy, level = 0.95, doRob = FALSE, type = c('LiZhangDai', 'MOM'))
## S3 method for class 'data.frame'
getRiceParam(xy, level = 0.95, doRob = FALSE, type=c('LiZhangDai', 'MOM'))
## Default S3 method:
getRiceParam(xy, level = 0.95, doRob = FALSE, type=c("LiZhangDai", 'MOM'))
```
# Arguments

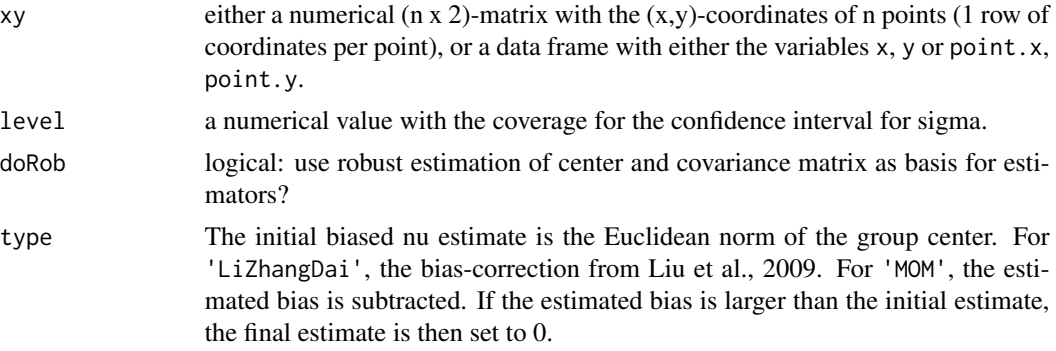

#### Details

The sigma estimate uses [getRayParam](#page-59-0). The robust estimate for the center and for the covariance matrix of (x,y,z)-coordinates is from [covMcd](#page-0-0) using the MCD algorithm.

## Value

A list with the estimates for nu, sigma, RSD, and MR including the confidence interval for sigma.

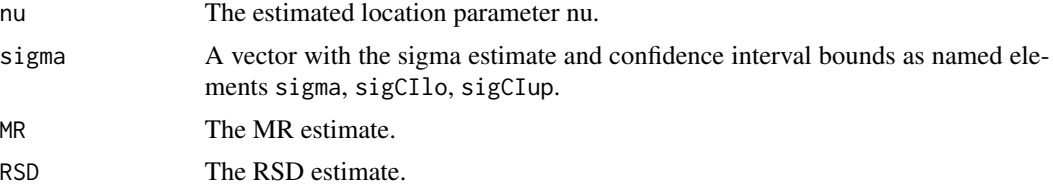

# getXYmat 63

# References

<http://reference.wolfram.com/language/ref/RiceDistribution.html>

Li, Q., Zhang, J., & Dai, S. (2009). On estimating the non-centrality parameter of a chi-squared distribution. Statistics and Probability Letters 79, 98-114.

## See Also

[Rice](#page-91-0), [getRayParam](#page-59-0), [getCEP](#page-40-0), [getHitProb](#page-48-0), [covMcd](#page-0-0)

## Examples

```
getRiceParam(DF300BLKhl, level=0.95, doRob=FALSE)
```

```
# coordinates given by a matrix
## Not run:
xy <- matrix(round(rnorm(60, 0, 5), 2), ncol=2)
getRiceParam(xy, level=0.95, doRob=FALSE)
```

```
## End(Not run)
```
getXYmat *Extract (x,y)-coordinates (relative to point of aim) from a data frame*

#### Description

Extracts (x,y)- or (x,y,z)-coordinates of the points of impact (relative to the point of aim) from a data frame and returns them as a matrix.

# Usage

getXYmat(DF, xyTopLeft = TRUE, relPOA = TRUE, center = FALSE)

## Arguments

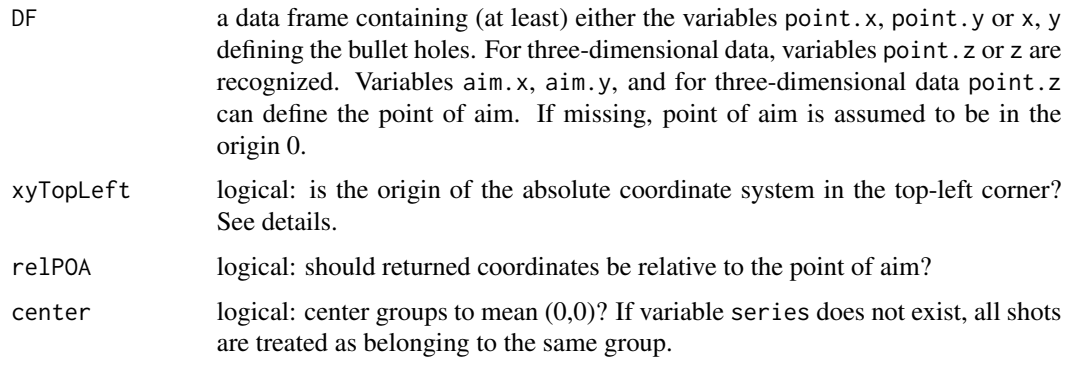

## Details

By default, OnTarget PC/TDS' 'Export Point Data' places the origin of the absolute coordinate system in the top-left corner. In OnTarget TDS, this setting can be changed by checking the box 'Tools -> Options -> Options tab -> Data Export -> Invert Y-Axis on Export'. In that case, use xyTopLeft=FALSE. If groups appear to be upside-down, xyTopLeft is the setting to change.

## Value

A numerical matrix with the  $(x,y)$ - or  $(x,y,z)$ -coordinates.

#### See Also

[groupLocation](#page-63-0), [groupShape](#page-65-0), [groupSpread](#page-67-0)

## Examples

data(DFcm)

```
# select data from only first series
DFsub <- subset(DFcm, series == 1)
getXYmat(DFsub, xyTopLeft=TRUE, relPOA=TRUE)
```
<span id="page-63-0"></span>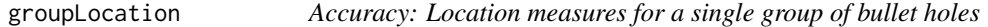

# Description

Calculates location measures for a single group of bullet holes.

### Usage

```
groupLocation(xy, level = 0.95, plots = TRUE, bootCI = 'none',
              dstTarget, conversion)
## S3 method for class 'data.frame'
groupLocation(xy, level = 0.95, plots = TRUE, bootCI = 'none',
              dstTarget, conversion)
## Default S3 method:
groupLocation(xy, level = 0.95, plots = TRUE, bootCI = 'none',dstTarget, conversion)
```
# groupLocation 65

# Arguments

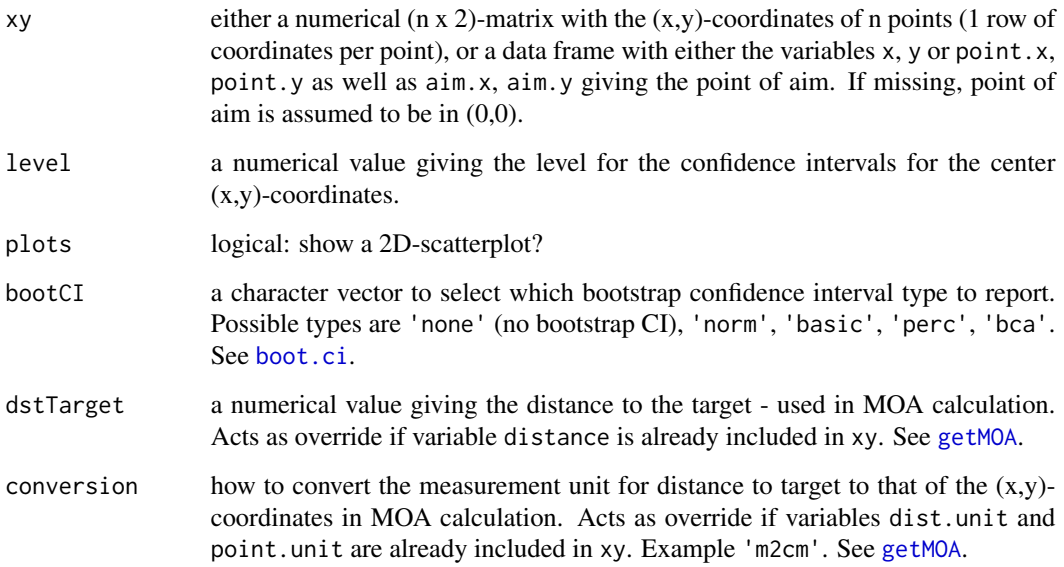

# Details

The number of replicates for the reported bootstrap confidence intervals is at least 1499. If the BCa interval is reported, it is at least the number of points.

If package shiny is installed, an interactive web app for this functionality can be run with runGUI("analyze").

## Value

A list with the results from the numerical analyses and statistical tests.

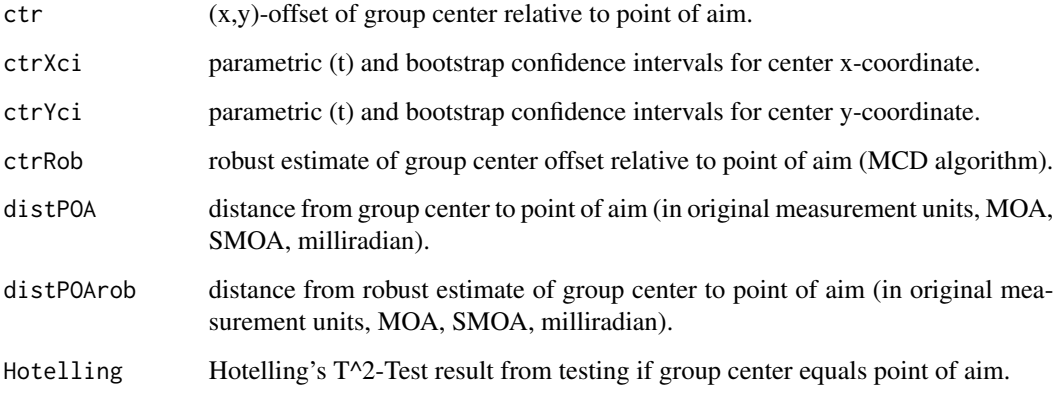

## See Also

[getMOA](#page-57-0), [covMcd](#page-0-0), [anova.mlm](#page-0-0), [boot](#page-0-0), [boot.ci](#page-0-0)

## Examples

```
# coordinates given by a suitable data frame
res <- groupLocation(DFsavage, dstTarget=100, conversion='m2mm',
                     level=0.95, plots=2, bootCI='basic')
names(res)
res$ctr
res$distPOA
res$ctrXci
res$ctrYci
# coordinates given by a matrix
## Not run:
# assume data from pistol shooting at 25m with 9mm ammo
# metric units
xy \le - matrix(round(rnorm(100, 0, 5), 2), ncol=2)
groupLocation(xy, dstTarget=25, conversion='m2cm', plots=2)
## End(Not run)
```
<span id="page-65-0"></span>groupShape *Shape analysis for a single group of bullet holes*

## Description

Assesses shape of a single group of bullet holes: Outlier analysis as well as numerical and graphical normality checks for a set of (x,y)-coordinates.

## Usage

```
groupShape(xy, center = FALSE, plots = TRUE, bandW = 0.5,
           outlier = c('mcd', 'pca'), dstTarget, conversion, ...)
## S3 method for class 'data.frame'
groupShape(xy, center = FALSE, plots = TRUE, bandW = 0.5,
           outlier=c('mcd', 'pca'), dstTarget, conversion, ...)
## Default S3 method:
groupShape(xy, center = FALSE, plots = TRUE, bandW = 0.5,
           outlier=c('mcd', 'pca'), dstTarget, conversion, ...)
```
## Arguments

xy either a numerical (n x 2)-matrix with the  $(x,y)$ -coordinates of n points (1 row of coordinates per point), or a data frame with either the variables x, y or point.x, point.y as well as aim.x, aim.y giving the point of aim. If missing, point of aim is assumed to be in (0,0).

# groupShape 67

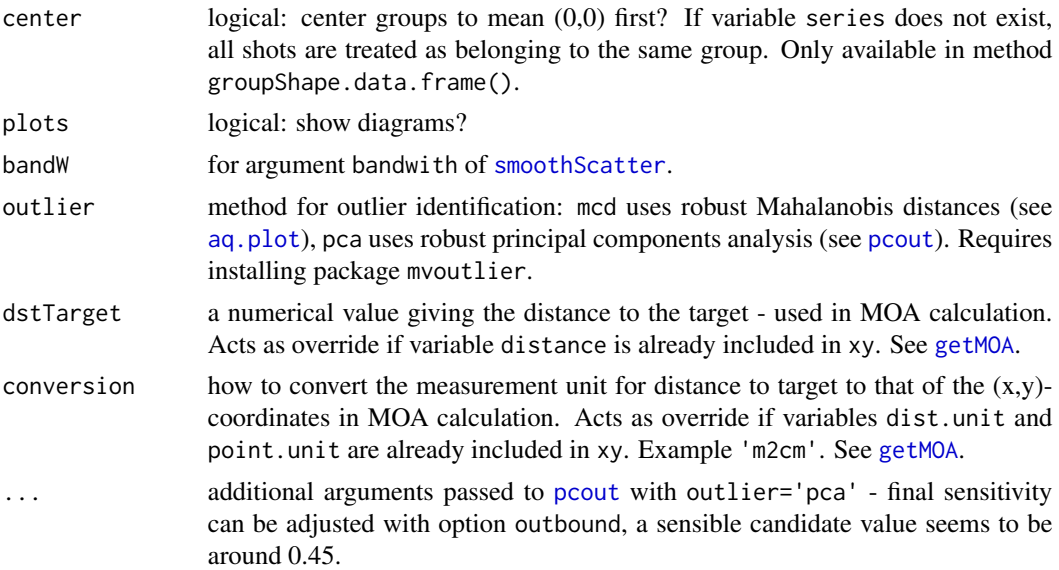

# Details

In addition to the numerical results listed below, this function produces the following diagrams:

- a combined plot for multivariate outlier identification as produced by [aq.plot](#page-0-0) requires installing package mvoutlier
- a chi-square Q-Q-plot for eyeballing multivariate normality as produced by [chisq.plot](#page-0-0), including a reference line with intercept 0 and slope 1
- a heatmap of a non-parametric 2D-kernel density estimate for the (x,y)-coordinates as produced by [smoothScatter](#page-0-0) together with group center and error ellipses (original and scaled by factor 2) based on a robust estimate for the covariance matrix (from cov $Mod$  using the MCD algorithm)
- a Q-Q-plot of x-coordinates for eyeballing normality
- a Q-Q-plot of y-coordinates for eyeballing normality
- a histogram of x-coordinates including a fitted normal distribution as well as a non-parametric kernel density estimate
- a histogram of y-coordinates including a fitted normal distribution as well as a non-parametric kernel density estimate

If package shiny is installed, an interactive web app for this functionality can be run with runGUI("analyze").

#### Value

A list with the results from the numerical analyses and statistical tests.

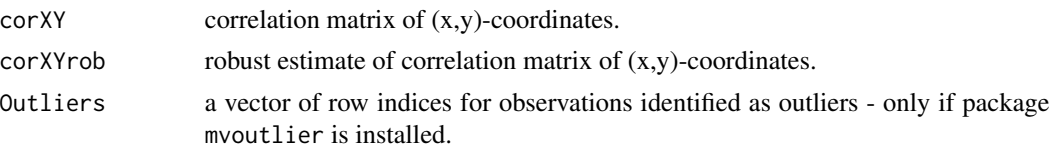

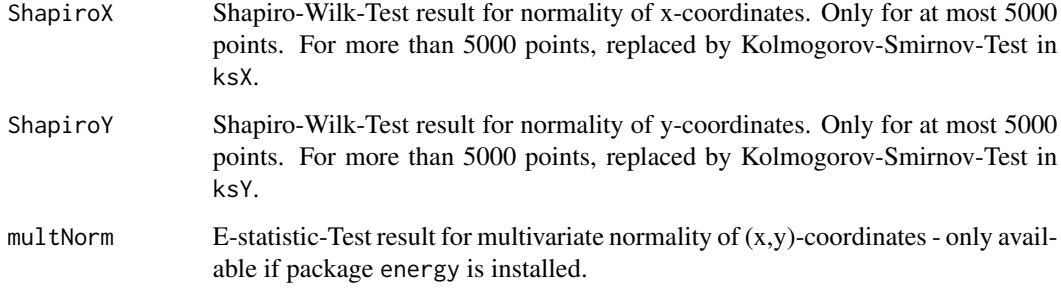

## Note

The chi-square distribution is only strictly valid for squared Mahalanobis distances if the true center and the true covariance matrix are used in calculation. The goodness of approximation for situations where sample estimates are used should be sufficient here.

## See Also

[qqnorm](#page-0-0), [smoothScatter](#page-0-0), [hist](#page-0-0), [kernel](#page-0-0), [covMcd](#page-0-0), [shapiro.test](#page-0-0), [ks.test](#page-0-0), [mvnorm.etest](#page-0-0), [chisq.plot](#page-0-0), [aq.plot](#page-0-0), [pcout](#page-0-0)

## Examples

```
# coordinates given by a suitable data frame
res <- groupShape(DFsavage, bandW=4, outlier='mcd',
                  dstTarget=100, conversion='m2mm')
names(res)
res$corXY
res$Outliers
res$multNorm
# coordinates given by a matrix
## Not run:
xy <- matrix(round(rnorm(200, 0, 5), 2), ncol=2)
groupShape(xy, bandW=1.6)
## End(Not run)
```
<span id="page-67-0"></span>groupSpread *Precision: Spread measures of a single group of bullet holes*

## Description

Provides spread measures and their graphical representations for a single group of bullet holes.

# groupSpread 69

## Usage

```
groupSpread(xy, center = FALSE, plots = TRUE, CEPlevel = 0.5,
            CIlevel = 0.95, CEPtype = 'CorrNormal', bootCI = 'none',
            dstTarget, conversion)
## S3 method for class 'data.frame'
groupSpread(xy, center = FALSE, plots = TRUE, CEPlevel = 0.5,
            CIlevel = 0.95, CEPtype = 'CorrNormal', bootCI = 'none',
            dstTarget, conversion)
## Default S3 method:
groupSpread(xy, center = FALSE, plots = TRUE, CEPlevel = 0.5,
            CIlevel = 0.95, CEPtype = 'CorrNormal', bootCI = 'none',
            dstTarget, conversion)
```
### **Arguments**

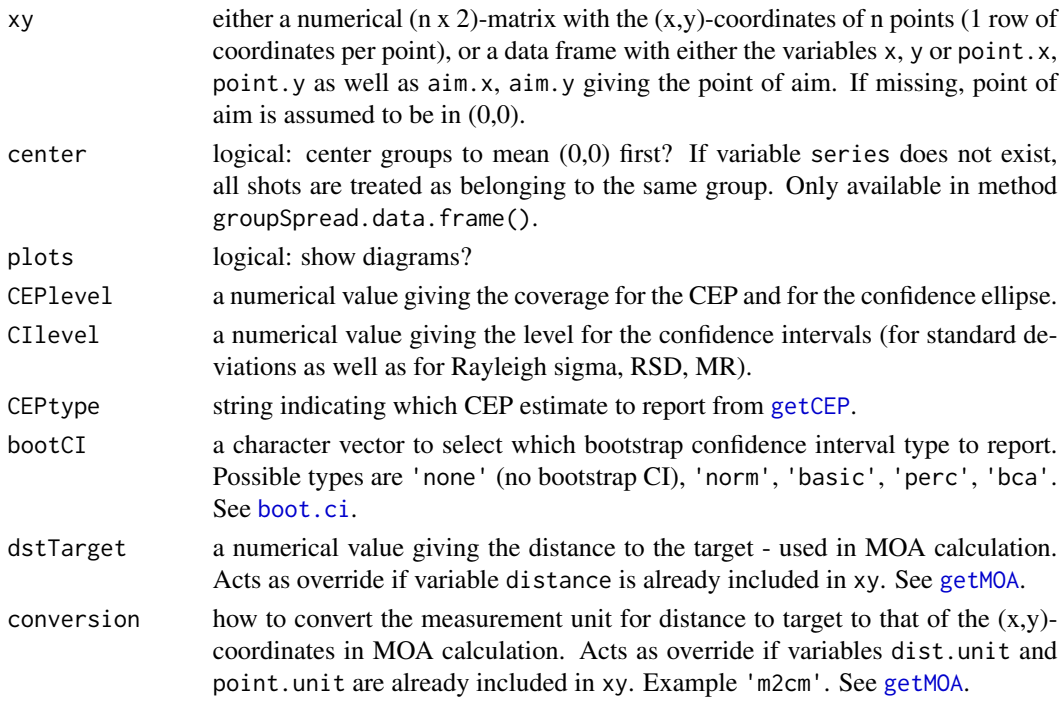

## Details

Explanations and formula for many reported precision measures like CEP, sigma, RSD, MR, FoM can be found in the references.

Robust estimate for the covariance matrix of  $(x,y)$ -coordinates is from cov $Mod$  using the MCD algorithm.

The number of replicates for the reported bootstrap confidence intervals is at least 1499. If the BCa interval is reported, it is at least the number of points.

In addition to the numerical results listed below, this function produces the following diagrams:

- $\bullet$  a scatterplot of the  $(x,y)$ -coordinates together with group center, circle with average distance to center, and 100\*level%-confidence ellipse - the latter also based on a robust estimate for the covariance matrix
- a scatterplot of the (x,y)-coordinates together with the bounding box, minimum bounding box, minimum enclosing circle, and maximum group spread
- a histogram of distances to group center including a fitted Rayleigh distribution as well as a non-parametric kernel density estimate

If package shiny is installed, an interactive web app for this functionality can be run with runGUI("analyze").

# Value

A list with the results from the numerical analyses and statistical tests.

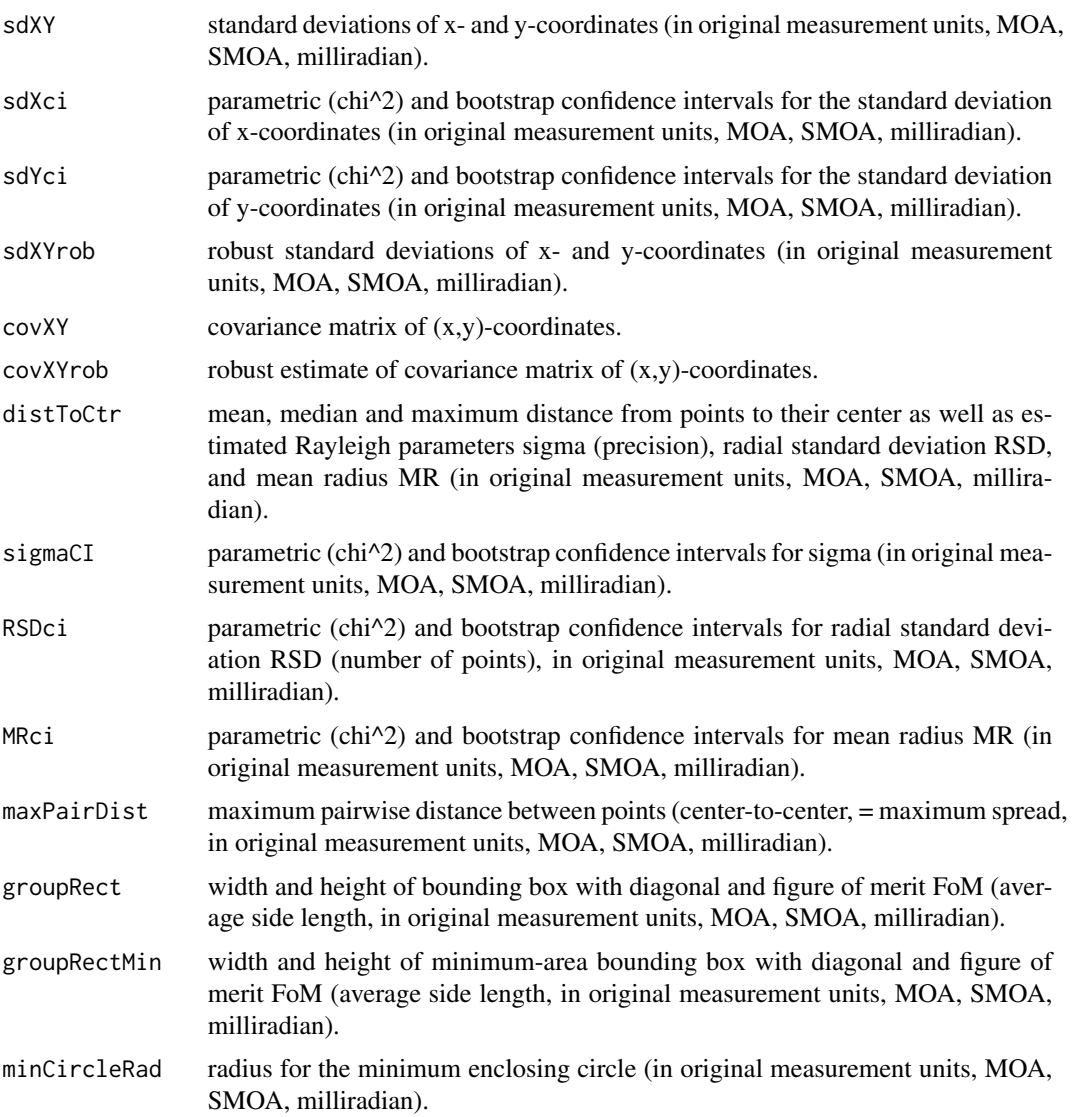

# groupSpread 71

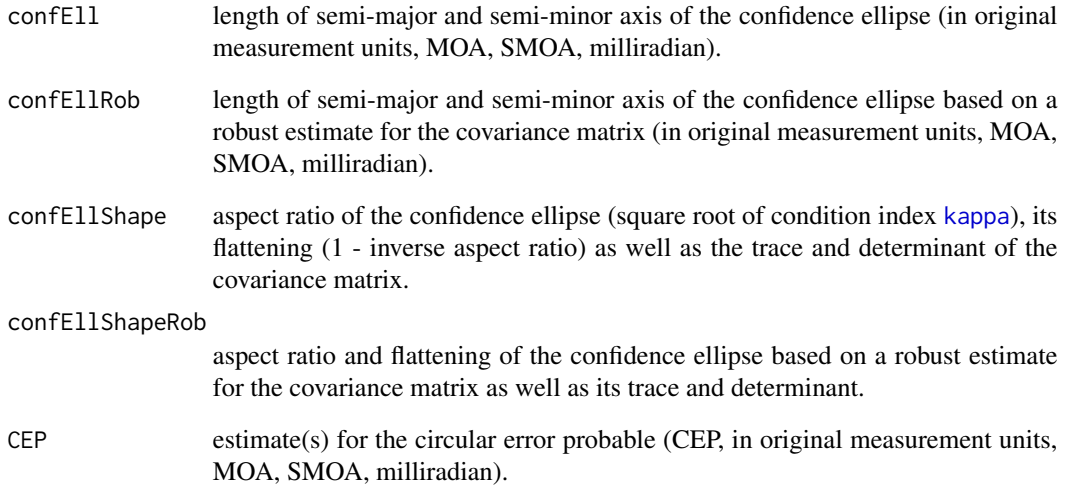

## References

[http://ballistipedia.com/index.php?title=Describing\\_Precision](http://ballistipedia.com/index.php?title=Describing_Precision)

[http://ballistipedia.com/index.php?title=Measuring\\_Precision](http://ballistipedia.com/index.php?title=Measuring_Precision)

## See Also

```
getDistToCtr, getMaxPairDist, getBoundingBox, getMinBBox, getMinCircle, getConfEll,
getCEP, getRayParam, getMOA, hist, boot, boot.ci, kernel, covMcd
```
# Examples

```
# coordinates given by a suitable data frame
res <- groupSpread(DFtalon, CEPtype=c('Grubbs', 'Rayleigh'), CEPlevel=0.5,
                  CIlevel=0.95, bootCI='none', dstTarget=10, conversion='m2mm')
names(res)
res$sdXYrob
res$distToCtr
res$maxPairDist
res$CEP
# coordinates given by a matrix
## Not run:
xy <- matrix(round(rnorm(200, 0, 5), 2), ncol=2)
groupSpread(xy, CEPlevel=0.5, CIlevel=0.95, dstTarget=25, conversion='m2cm')
## End(Not run)
```
#### <span id="page-71-0"></span>Description

Density, distribution function, quantile function, and random deviate generation for the Hoyt distribution. The radius around the true mean in a bivariate normal random variable, re-written in polar coordinates (radius and angle), follows a Hoyt distribution. Equivalently, the modulus of a complex normal random variable does.

## Usage

```
dHoyt(x, qpar, omega)
pHoyt(q, qpar, omega, lower.tail = TRUE)
qHoyt(p, qpar, omega, lower.tail = TRUE, loUp = NULL)
rHoyt(n, qpar, omega, method = c('eigen', 'chol', 'cdf'), loUp = NULL)
```
## Arguments

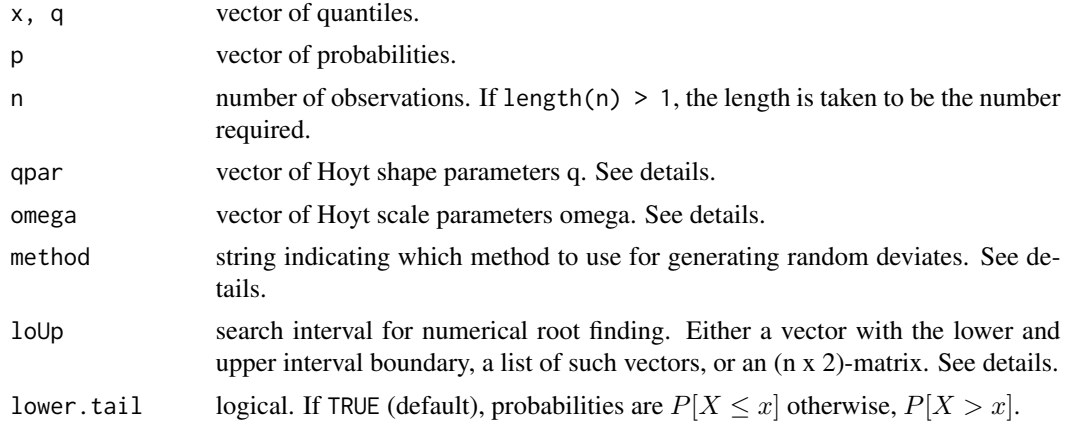

## Details

The parameters qpar and omega may be determined with [getHoytParam](#page-50-0).

dHoyt involves the modified Bessel function of the first kind and order  $0$  (Chew & Boye, 1962; Hoyt, 1947). pHoyt is implemented as the symmetric difference between two Marcum Q-functions (Paris, 2009). The Marcum Q-function is the cdf of a non-central chi^2 variable (Nuttall, 1975).

qHoyt is implemented through numerical root finding of pHoyt. If no search interval for [uniroot](#page-0-0) is provided, the quantiles of an approximating central chi $\hat{\ }$ 2 distribution are used to determine the search intervals.

rHoyt with method='eigen' or with method='chol' simulates 2D normal deviates based on the covariance matrix corresponding to parameters qpar and omega, and then determines the radius. rHoyt with method='cdf' is much slower as it performs numerical root finding of pHoyt given simulated quantiles from a uniform random variable in (0,1). If no search interval for [uniroot](#page-0-0)
#### <span id="page-72-0"></span>Hoyt 73

is provided, the quantiles of an approximating central chi $\hat{\ }$ 2 distribution are used to determine the search intervals.

See [Rice](#page-91-0) for the distribution of radial error around an offset center for uncorrelated bivariate normal variables with equal variances. See [Rayleigh](#page-81-0) for the distribution of radial error around the true center of uncorrelated bivariate normal variables with equal variances. See [mvnEll](#page-74-0) for the distribution of radial error around an offset center for correlated normal variables with unequal variances.

# Value

dHoyt gives the density, pHoyt gives the cumulative distribution function, qHoyt gives the quantile function, rHoyt generates random deviates.

The length of the result is determined by n for rHoyt, and is the maximum of the lengths of the numerical parameters for the other functions.

In dHoyt, pHoyt and qHoyt, the numerical parameters are recycled to the length of the result. Only the first element of the logical parameters is used. In rHoyt, only the first element of qpar and omega is used.

#### References

Chew, V. & Boyce, R. (1962). Distribution of radial error in bivariate elliptical normal distributions. Technometrics, 4(1), 138-140.

Hoyt, R. S. (1947). Probability functions for the modulus and angle of the normal complex variate. Bell System Technical Journal, 26(2), 318-359.

Nuttall, AH. (1975). Some integrals involving the Q-M function. IEEE Transactions on Information Theory, 21 (1), 95-96

Paris, JF. 2009. Nakagami-q (Hoyt) distribution function with applications. Electronics Letters, 45(4). 210-211. Erratum: doi:10.1049/el.2009.0828

<http://reference.wolfram.com/language/ref/HoytDistribution.html>

#### See Also

[getHoytParam](#page-50-0), [Rayleigh](#page-81-0), [Rice](#page-91-0), [mvnEll](#page-74-0), [Bessel](#page-0-0), [Chisquare](#page-0-0), [uniroot](#page-0-0)

## Examples

dHoyt(1, qpar=c(0.1, 0.5, 0.9), omega=10) pHoyt(c(0.1, 0.5, 0.9), qpar=0.5, omega=10) qHoyt(0.5, qpar=0.5, omega=c(5, 10, 15)) rHoyt(5, qpar=0.5, omega=10)

<span id="page-73-1"></span><span id="page-73-0"></span>

#### Description

Density, distribution function, quantile function, and random deviate generation for the Maxwell-Boltzmann distribution. The radius around the true mean in a trivariate uncorrelated normal random variable with equal variances, re-written in polar coordinates (radius, azimuth, elevation), follows a Maxwell-Boltzmann distribution.

#### Usage

```
dMaxwell(x, sigma)
pMaxwell(q, sigma, lower.tail = TRUE)
qMaxwell(p, sigma, lower.tail = TRUE)
rMaxwell(n, sigma)
```
## **Arguments**

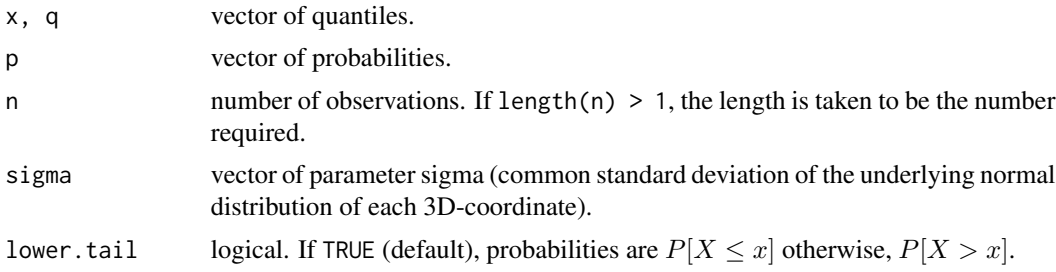

# Details

The parameter sigma may be determined with [getRayParam](#page-59-0).

See [Rayleigh](#page-81-0) for the distribution of radial error around the true center of uncorrelated bivariate normal variables with equal variances. See [Hoyt](#page-71-0) for the distribution of radial error around the true center of correlated bivariate normal variables with unequal variances. See [Rice](#page-91-0) for the distribution of radial error around an offset center for uncorrelated bivariate normal variables with equal variances. See [mvnEll](#page-74-0) for the distribution of radial error around an offset center for correlated normal variables with unequal variances.

# Value

dMaxwell gives the density, pMaxwell gives the cumulative distribution function, qMaxwell gives the quantile function, rMaxwell generates random deviates.

The length of the result is determined by n for rMaxwell, and is the maximum of the lengths of the numerical parameters for the other functions.

In dMaxwell, pMaxwell and qMaxwell are recycled to the length of the result. Only the first element of the logical parameters is used. In rRayleigh, only the first element of sigma is used.

#### <span id="page-74-1"></span>mvnEll 75

# References

<http://reference.wolfram.com/language/ref/MaxwellDistribution.html>

# See Also

[getRayParam](#page-59-0), [Rayleigh](#page-81-0), [Hoyt](#page-71-0), [Rice](#page-91-0), [mvnEll](#page-74-0)

# Examples

```
dMaxwell(1, sigma=10)
pMaxwell(c(0.1, 0.5, 0.9), sigma=10)
qMaxwell(0.5, sigma=c(5, 10, 15))
rMaxwell(5, sigma=10)
```
<span id="page-74-0"></span>mvnEll *Multivariate normal offset ellipse probabilities*

# Description

Probability of an offset ellipsoid for a correlated multivariate normal distribution. Offset circle probabilities are a special case.

# Usage

```
pmvnEll(r=1, sigma = diag(2), mu, e, x0, lower.tail = TRUE)
qmvnEll(p, sigma = diag(2), mu, e, x0, lower.tail = TRUE,
       loUp=NULL)
rmvnEll(n, sigma = diag(2), mu, e, x0,
```

```
method = c('eigen', 'chol', 'cdf'), loUp=NULL)
```
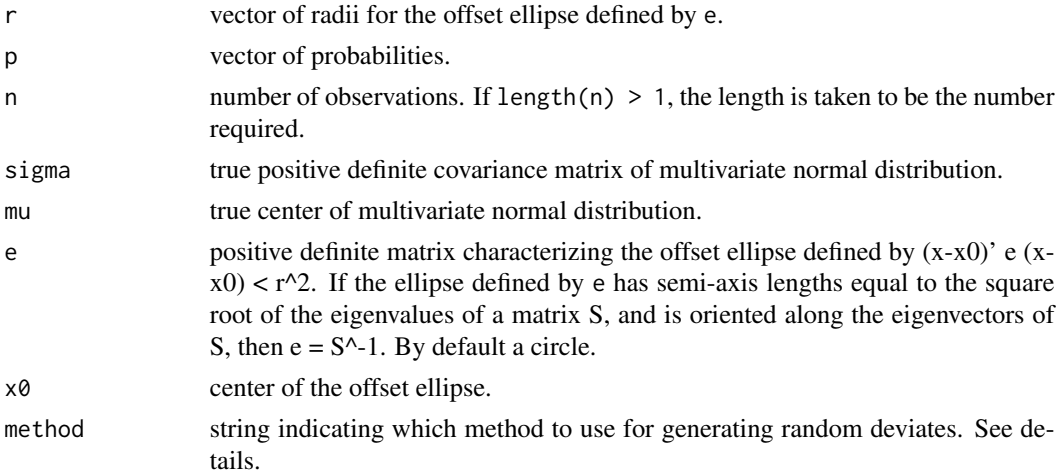

<span id="page-75-0"></span>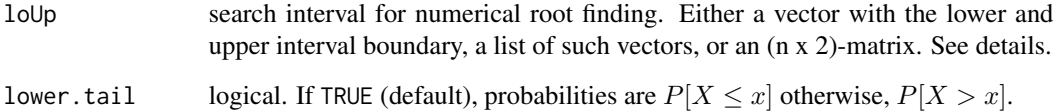

# Details

pmvnEll is implemented by first transforming the integration region to the unit disc/sphere, then decorrelating the normal distribution through rotation, and finally applying [farebrother](#page-0-0) to calculate the quadratic form.

qmvnEll is implemented through numerical root finding of pmvnEll. If no search interval for [uniroot](#page-0-0) is provided, the quantiles of an approximating non-central chi^2 distribution are used to determine the search intervals.

rmvnEll with method='eigen' or with method='chol' simulates 2D normal deviates based on sigma and mu, and then determines the radius around  $x\theta$ . rmvnEll with method='cdf' is much slower as it performs numerical root finding of pmvnEll given simulated quantiles from a uniform random variable in (0,1). If no search interval for [uniroot](#page-0-0) is provided, the quantiles of an approximating non-central chi^2 distribution are used to determine the search intervals.

See [Hoyt](#page-71-0) for the distribution of radial error around the true center of correlated bivariate normal variables with unequal variances. See [Rice](#page-91-0) for the distribution of radial error around an offset center for uncorrelated bivariate normal variables with equal variances. See [Rayleigh](#page-81-0) for the distribution of radial error around the true center of uncorrelated bivariate normal variables with equal variances.

#### Value

pmvnEll integrates the multivariate normal distribution over an arbitrary ellipsoid and thus gives the cumulative distribution function. qmvnEll gives the quantile function, rmvnEll generates random deviates.

The functions are vectorized in r and p but not in the remaining parameters.

# References

DiDonato, A. R., & Jarnagin, M. P. (1961a). Integration of the general bivariate Gaussian distribution over an offset circle. Mathematics of Computation, 15 (76), 375-382.

DiDonato, A. R., & Jarnagin, M. P. (1961b). Integration of the general bivariate Gaussian distribution over an offset ellipse (NWL TR 1710). Dahlgren, VA: U.S. Naval Weapons Laboratory.

Duchesne, P., & Lafaye de Micheaux, P. (2010). Computing the distribution of quadratic forms: Further comparisons between the Liu-Tang-Zhang approximation and exact methods. Computational Statistics and Data Analysis, 54 , 858-862.

#### See Also

[Hoyt](#page-71-0), [farebrother](#page-0-0), [uniroot](#page-0-0)

# <span id="page-76-1"></span>range2CEP 77

# Examples

```
# define a bivariate normal distribution
mu <-c(2, -1) # true mean
sigma \le cbind(c(10, 6), c(6, 10)) # covariance matrix
# define circular integration region
ctr \leq c(1, 0) # center
e1 \leq - diag(2) \qquad \qquad \qquad \text{if circle}r < 2 # radius
pmvnEll(r, sigma=sigma, mu=mu, e=e1, x0=ctr) # probability
qmvnEll(0.5, sigma=sigma, mu=mu, e=e1, x0=ctr) # quantile
rmvnEll(5, sigma=sigma, mu=mu, e=e1, x0=ctr) # random numbers
# define elliptical integration region
S \leftarrow cbind(c(3.5, -0.3), c(-0.3, 1.7))
e2 <- solve(S)
pmvnEll(r, sigma=sigma, mu=mu, e=e2, x0=ctr) # probability
qmvnEll(0.5, sigma=sigma, mu=mu, e=e2, x0=ctr) # quantile
rmvnEll(5, sigma=sigma, mu=mu, e=e2, x0=ctr) # random numbers
# plot all regions
evSig <- eigen(sigma)$values
evS <- eigen(S)$values
xLims \leq range(c( mu[1]+c(-1, 1)*sqrt(evSig[1]),
                ctr[1]+c(-r, r)*sqrt(evS[1])))
yLims <- range(c( mu[2]+c(-1.25, 1.25)*sqrt(evSig[1]),
                ctr[2]+c(-r, r)*sqrt(evS[1])))
plot(xLims, yLims, type="n", asp=1)
points(mu[1], mu[2], pch=16, cex=2, col="black")
points(ctr[1], ctr[2], pch=15, cex=2, col="blue")
drawEllipse(mu, sigma, r=0.75, fg="black")
drawEllipse(mu, sigma, r=1, fg="black")
drawEllipse(mu, sigma, r=1.25, fg="black")
drawEllipse(mu, sigma, r=1.5, fg="black")
drawEllipse(ctr, e1, r=r, fg="blue")
drawEllipse(ctr, S, r=r, fg="red")
legend(x="bottomright", legend=c("normal iso-densities",
      "integration circle", "integration ellipse"),
      lty=1, col=c("black", "blue", "red"))
```
<span id="page-76-0"></span>range2CEP *Estimate circular error probable (CEP) based on range statistics*

#### Description

Estimate the circular error probable (CEP) based on range statistics like extreme spread, figure of merit, or the bounding box diagonal. This function assumes a circular bivariate normal shot distribution with 0 mean.

# <span id="page-77-0"></span>Usage

```
range2CEP(x, stat="ES", n=5, nGroups=1, CEPlevel=0.5, CIlevel=0.95,
           collapse=TRUE, dstTarget, conversion)
```
# Arguments

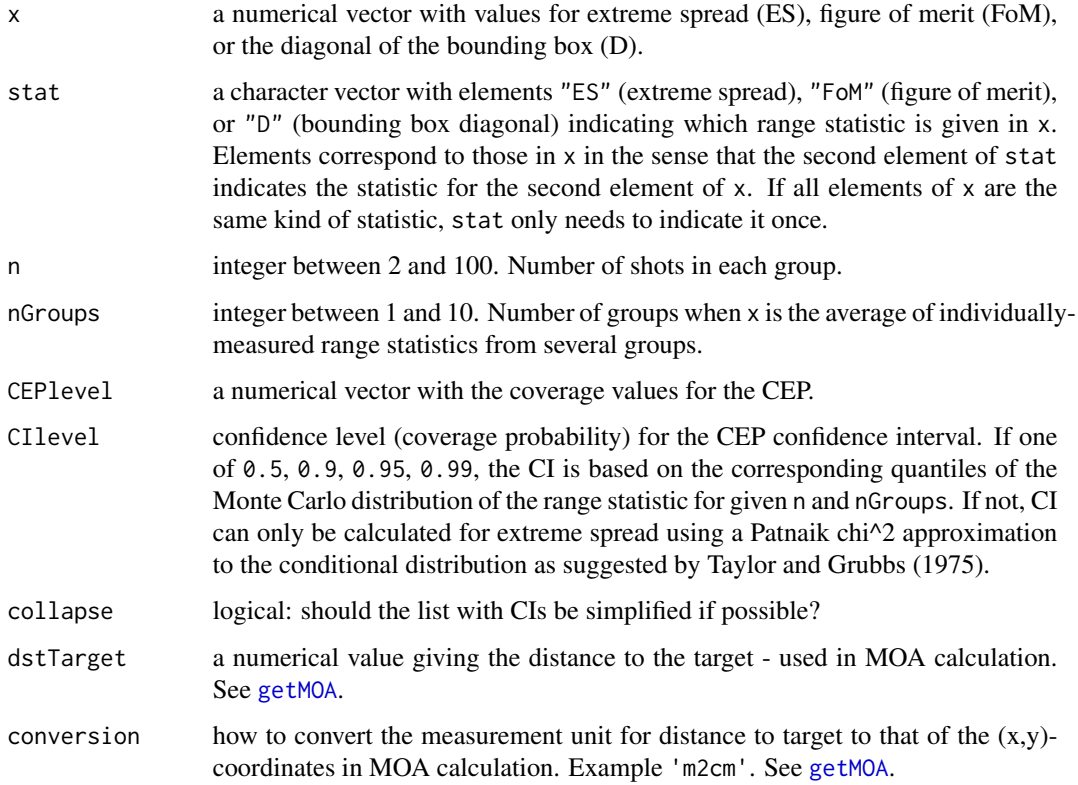

# Details

Based on the lookup table [DFdistr](#page-14-0) with results form a Monte Carlo simulation. The Rayleigh sigma parameter is estimated using [range2sigma](#page-78-0), and then converted to CEP with [qRayleigh](#page-81-1).

If package shiny is installed, an interactive web app for this functionality can be run with runGUI("range").

# Value

A list with the calculated CEP values in one component, and the corresponding CIs in the other component.

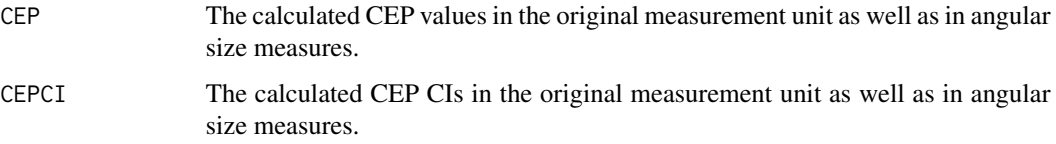

# <span id="page-78-1"></span>range2sigma 79

# References

Taylor, M. S., & Grubbs, F. E. (1975). Approximate Probability Distributions for the Extreme Spread (BRL-MR-2438). Aberdeen Proving Ground, MD: U.S. Ballistic Research Laboratory.

#### See Also

[DFdistr](#page-14-0), [range2sigma](#page-78-0) [qRayleigh](#page-81-1) [getCEP](#page-40-0)

# Examples

```
es <- getMaxPairDist(DFscar17)$d
fom <- getBoundingBox(DFscar17)$FoM
d <- getBoundingBox(DFscar17)$diag
range2CEP(c(es, fom, d), stat=c("ES", "FoM", "D"),
          n=nrow(DFscar17), nGroups=1, CEPlevel=0.5, CIlevel=0.9)
# compare with Rayleigh CEP estimate from using
# (x,y)-coordinates of all shots
getCEP(DFscar17, CEPlevel=0.5, type="Rayleigh")
```
<span id="page-78-0"></span>range2sigma *Estimate Rayleigh sigma based on range statistics*

# Description

Estimate the Rayleigh sigma parameter based on range statistics like extreme spread, figure of merit, or the bounding box diagonal. This function assumes a circular bivariate normal shot distribution with 0 mean.

#### Usage

```
range2sigma(x, stat="ES", n=5, nGroups=1, CIlevel=0.95,
            collapse=TRUE, dstTarget, conversion)
```
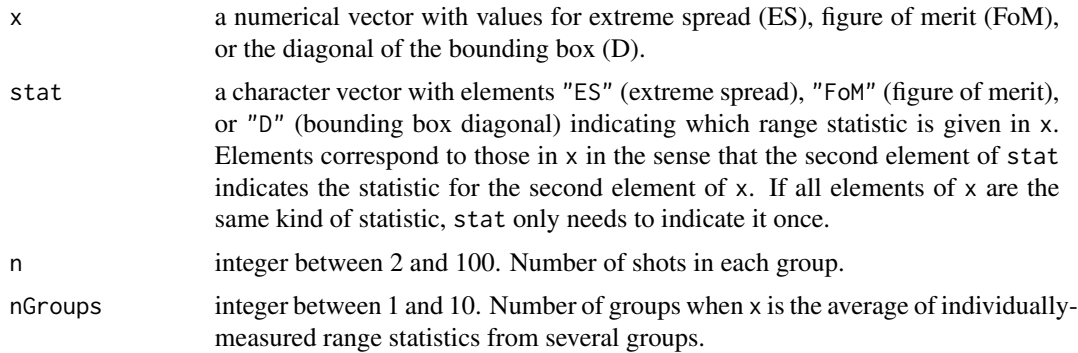

<span id="page-79-0"></span>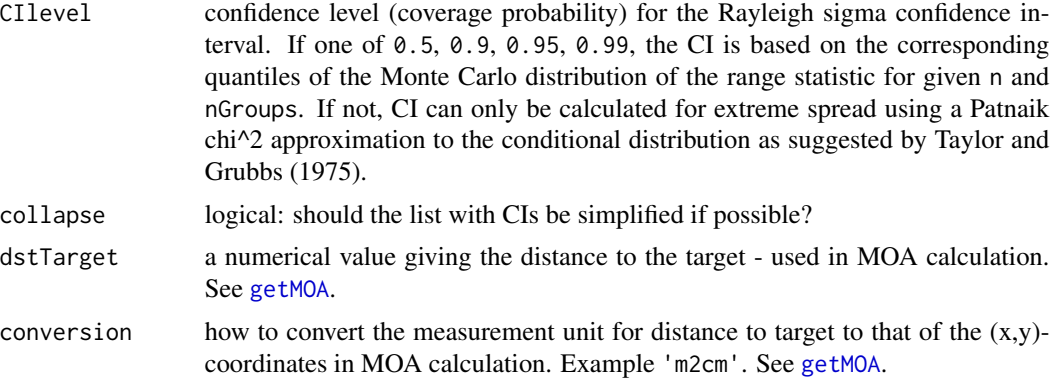

# Details

Based on the lookup table [DFdistr](#page-14-0) with results form a Monte Carlo simulation. If the value of n is not among those simulated (but is less than 100), a monotonic spline interpolation between the neighboring simulated values of the statistic's coefficient of variation is used.

For conversion to the circular error probable, see [range2CEP](#page-76-0).

Details for the calculation can be found under

[http://ballistipedia.com/index.php?title=Range\\_Statistics](http://ballistipedia.com/index.php?title=Range_Statistics)

If package shiny is installed, an interactive web app for this functionality can be run with runGUI("range").

#### Value

A list with the calculated values for sigma in one component, and the corresponding CIs in the other component.

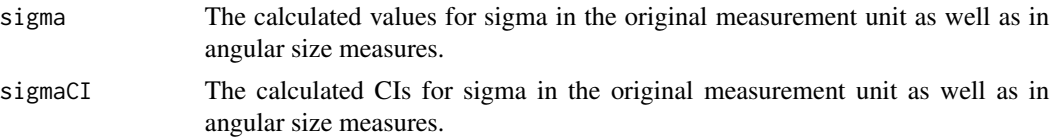

# References

Taylor, M. S., & Grubbs, F. E. (1975). Approximate Probability Distributions for the Extreme Spread (BRL-MR-2438). Aberdeen Proving Ground, MD: U.S. Ballistic Research Laboratory.

#### See Also

[DFdistr](#page-14-0), [range2CEP](#page-76-0), [efficiency](#page-36-0), [getRayParam](#page-59-0), [getMaxPairDist](#page-53-0), [getBoundingBox](#page-39-0)

# Examples

```
es <- getMaxPairDist(DFscar17)$d
fom <- getBoundingBox(DFscar17)$FoM
d <- getBoundingBox(DFscar17)$diag
range2sigma(c(es, fom, d), stat=c("ES", "FoM", "D"),
           n=nrow(DFscar17), nGroups=1, CIlevel=0.9)
```
#### <span id="page-80-0"></span>rangeStat 81

```
# compare with Rayleigh sigma estimate from using
# (x,y)-coordinates of all shots
getRayParam(DFscar17, level=0.9)
```
rangeStat *Distribution of range statistics*

# Description

Approximate cumulative distribution function, quantile function and random deviates of range statistics based on a lookup table generated by simulations. Includes extreme spread (ES), figure of merit (FoM), bounding box diagonal (D). This function assumes a circular bivariate normal shot distribution with 0 mean.

# Usage

```
pRangeStat(q, sigma = 1, nPerGroup = 5, nGroups = 1, stat = c("ES", "FOM", "D"),
           lower.tail = TRUE, loUp)
qRangeStat(p, sigma = 1, nPerGroup = 5, nGroups = 1, stat = c("ES", "FoM", "D"),
           method = c("linear", "spline"), lower.tail = TRUE)
rRangeStat(n, sigma = 1, nPerGroup = 5, nGroups = 1, stat = c("ES", "FOM", "D"))
```
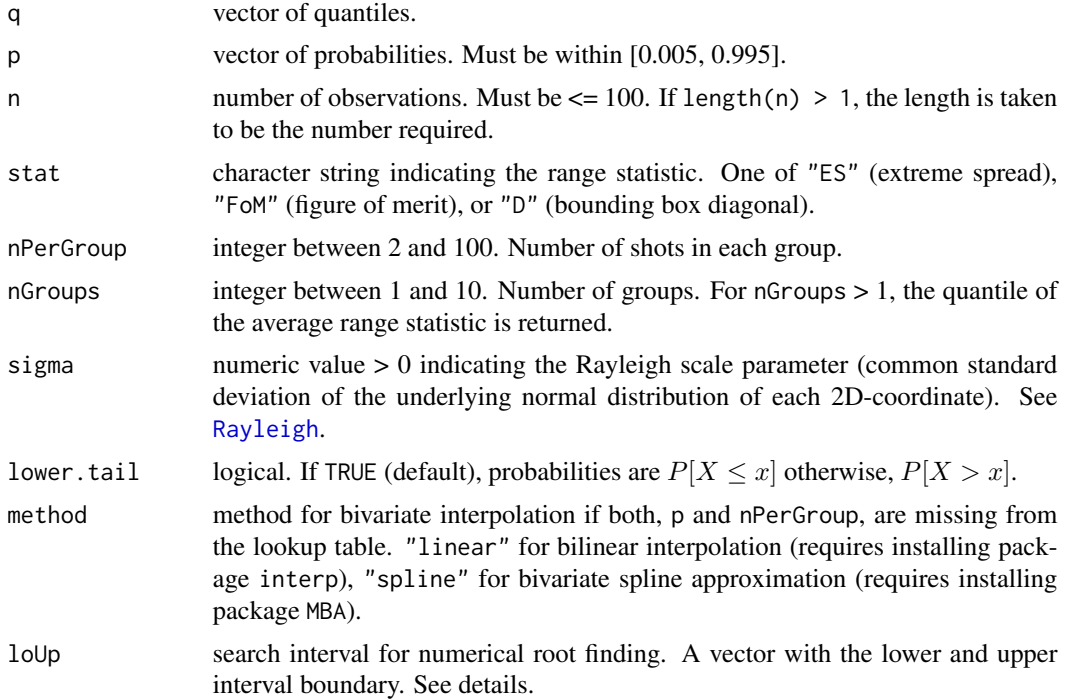

# Details

Based on the lookup table [DFdistr](#page-14-0) with results form a Monte Carlo simulation. If the value either for p or for nPerGroup is missing from the lookup table, a monotone spline interpolation between the neighboring simulated values is used.

pRangeStat is implemented through numerical root finding of qRangeStat. If no search interval for [uniroot](#page-0-0) is provided, whole interval of probabilities available in [DFdistr](#page-14-0) is used. NA is returned for quantiles corresponding to probabilities outside of the available range.

#### Value

pRangeStat gives the cumulative distribution function, qRangeStat gives the quantile function, rRangeStat generates random deviates.

# References

[http://ballistipedia.com/index.php?title=Range\\_Statistics](http://ballistipedia.com/index.php?title=Range_Statistics)

# See Also

[DFdistr](#page-14-0), [range2sigma](#page-78-0), [Rayleigh](#page-81-0), [interp](#page-0-0), [mba.surf](#page-0-0),

#### Examples

```
(q45 \leq pRangeStat(c(4, 5), sigma=1.5, n=5, nGroups=3, stat="ES"))# should be the 4 and 5
qRangeStat(q45, sigma=1.5, n=5, nGroups=3, stat="ES")
rRangeStat(5, sigma=2, nPerGroup=5, nGroups=3, stat="D")
```
<span id="page-81-0"></span>Rayleigh *The Rayleigh Distribution*

# <span id="page-81-1"></span>Description

Density, distribution function, quantile function, and random deviate generation for the Rayleigh distribution. The radius around the true mean in a bivariate uncorrelated normal random variable with equal variances, re-written in polar coordinates (radius and angle), follows a Rayleigh distribution.

#### Usage

```
dRayleigh(x, scale)
pRayleigh(q, scale, lower.tail = TRUE)
qRayleigh(p, scale, lower.tail = TRUE)
rRayleigh(n, scale)
```
<span id="page-81-2"></span>

#### <span id="page-82-0"></span>Rayleigh 83 and 2012 12:00 the contract of the contract of the contract of the contract of the contract of the contract of the contract of the contract of the contract of the contract of the contract of the contract of the

#### Arguments

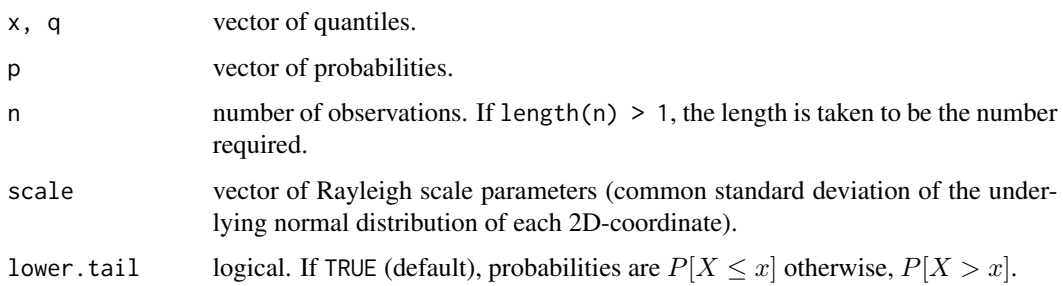

# Details

The parameter scale may be determined with [getRayParam](#page-59-0).

See [Maxwell](#page-73-0) for the distribution of radial error around the true center of uncorrelated trivariate normal variables with equal variances. See [Hoyt](#page-71-0) for the distribution of radial error around the true center of correlated bivariate normal variables with unequal variances. See [Rice](#page-91-0) for the distribution of radial error around an offset center for uncorrelated bivariate normal variables with equal variances. See [mvnEll](#page-74-0) for the distribution of radial error around an offset center for correlated normal variables with unequal variances.

#### Value

dRayleigh gives the density, pRayleigh gives the cumulative distribution function, qRayleigh gives the quantile function, rRayleigh generates random deviates.

The length of the result is determined by n for rRayleigh, and is the maximum of the lengths of the numerical parameters for the other functions.

In dRayleigh, pRayleigh and qRayleigh, the numerical parameters are recycled to the length of the result. Only the first element of the logical parameters is used. In rRayleigh, only the first element of scale is used.

#### References

<http://reference.wolfram.com/language/ref/RayleighDistribution.html>

# See Also

[getRayParam](#page-59-0), [Maxwell](#page-73-0), [Rice](#page-91-0), [Hoyt](#page-71-0), [mvnEll](#page-74-0)

# Examples

```
dRayleigh(1, scale=10)
pRayleigh(c(0.1, 0.5, 0.9), scale=10)
qRayleigh(0.5, scale=c(5, 10, 15))
rRayleigh(5, scale=10)
```
<span id="page-83-1"></span><span id="page-83-0"></span>

#### Description

Reads data from text files that have a similar structure to OnTarget PC/TDS output files, specifically from Taran. Several files can be read with one call.

#### Usage

```
readDataMisc(fPath = ".", fNames, fPat, combine = TRUE,
           dstTarget, conversion)
```
# Arguments

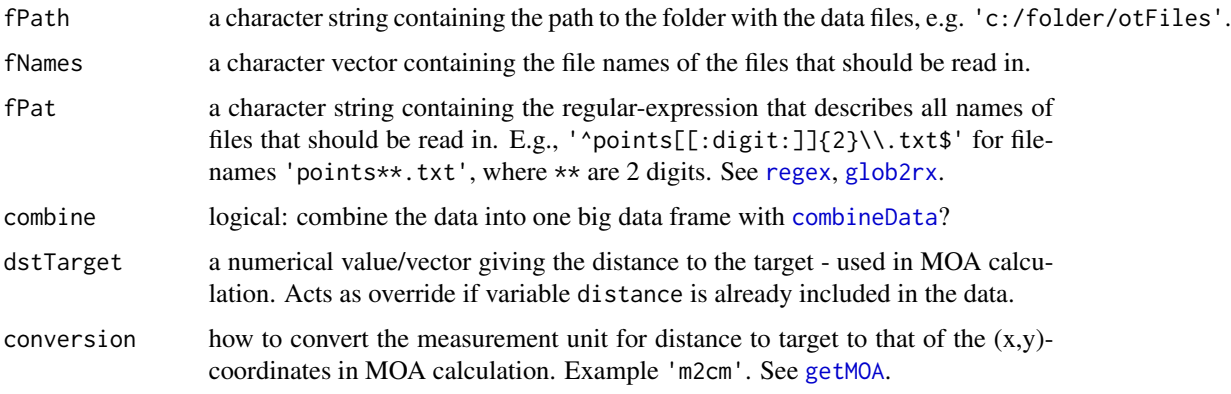

# Details

If fNames is provided, fPat is ignored.

If neither fNames nor fPat is provided, and we are in interactive mode under Windows, files can be chosen interactively.

This function is basically a wrapper for [read.table](#page-0-0) and [read.csv](#page-0-0).

The files need to be either comma-separated or whitespace-delimited, and have a header with the variable names. Variable names must not contain spaces. In order to be later used by functions [analyzeGroup](#page-3-0) or [compareGroups](#page-7-0), coordinates for points of impact must be given with point.x, point.y, x, y, or ShotX, ShotY. Point of aim can be given with aim.x, aim.y, otherwise (0,0) will be assumed in analysis functions. Distance to target can be given with distance, otherwise 100m will be assumed in analysis functions. Files should to contain the variable Group if [combineData](#page-6-0) should be later used to combine them into one big data frame. There can only be exactly as many variable names as there are non-empty data-columns.

For reading in files exported from OnTarget PC 1.\*, see readData0T1. For reading in files exported from OnTarget PC 2.\* or OnTarget TDS v3.\*, see readData0T2.

#### <span id="page-84-1"></span>readDataOT1 85

# Value

With combine=FALSE: a list of data frames, each from one file that was read in. This list can then be combined into one big data frame by [combineData](#page-6-0).

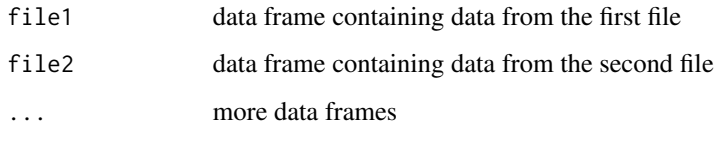

With combine=TRUE: a combined data frame from [combineData](#page-6-0).

# See Also

[read.table](#page-0-0), [regex](#page-0-0), [glob2rx](#page-0-0), [combineData](#page-6-0), [readDataOT1](#page-84-0), [readDataOT2](#page-86-0), [readDataSMT](#page-89-0), [readDataShotMarker](#page-88-0)

#### Examples

```
## Not run:
fPath <- 'c:/folder/files' # folder with data files
fileNam <- c('pts01.txt', 'pts02.txt') # desired files in that folder
DFgroup <- readDataMisc(fPath, fNames=fileNam, combine=TRUE)
## alternatively, specify filename pattern for all files to be read in
fPath <- 'c:/folder/otFiles' # folder with data files
fPat <- '^pts[[:digit:]]{2}\\.txt$' # filename pattern
DFgroup <- readDataMisc(fPath, fPat=pattern, combine=TRUE)
## End(Not run)
## result should look like this
data(DFcm)
head(DFcm)
```
<span id="page-84-0"></span>readDataOT1 *Read data files exported by OnTarget PC v1.1\**

# Description

Reads in data from files exported by OnTarget PC v1.1\*. Several files can be read with one call.

# Usage

readDataOT1(fPath = ".", fNames, fPat, combine = TRUE, dstTarget, conversion)

#### <span id="page-85-0"></span>**Arguments**

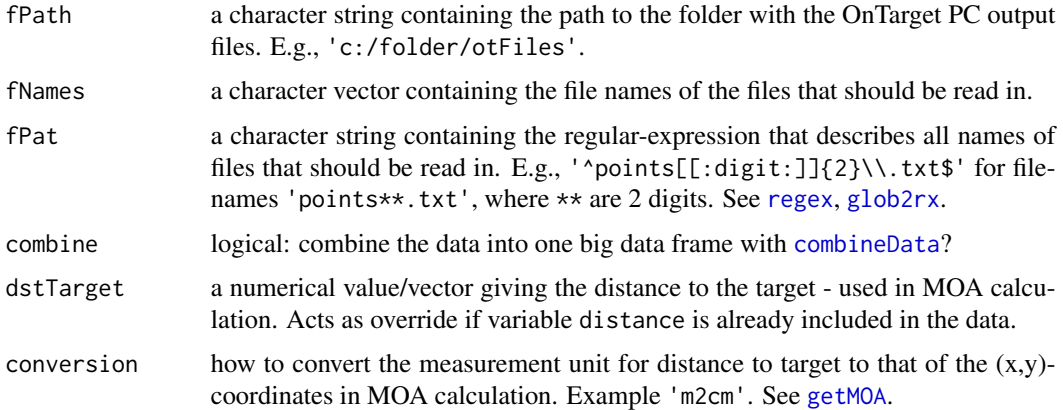

#### Details

If fNames is provided, fPat is ignored.

If neither fNames nor fPat is provided, and we are in interactive mode under Windows, files can be chosen interactively.

This function is basically a wrapper for [read.delim](#page-0-0).

Output files need to be tab-delimited files from OnTarget PC v1.1\*: 'Tools -> Export Point Data'. Files need a trailing tab in each row, and need to contain exactly the following variable names in this order: Project Title, Group, Ammunition, Distance, Aim X, Aim Y, Center X, Center Y, Point X, Point Y.

Tested with OnTarget PC v1.10. For reading in files exported from OnTarget PC v2.\* or OnTarget TDS v3.\*, see [readDataOT2](#page-86-0). For reading in other text files, see [readDataMisc](#page-83-0).

# Value

With combine=FALSE: a list of data frames, each from one file that was read in. This list can then be combined into one big data frame by [combineData](#page-6-0).

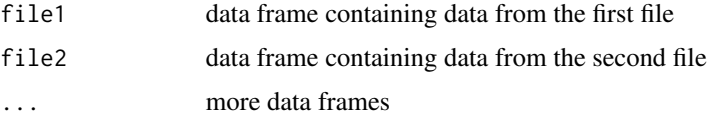

With combine=TRUE: a combined data frame from [combineData](#page-6-0).

# See Also

[read.delim](#page-0-0), [regex](#page-0-0), [glob2rx](#page-0-0), [combineData](#page-6-0), [readDataOT2](#page-86-0), [readDataSMT](#page-89-0), [readDataShotMarker](#page-88-0), [readDataMisc](#page-83-0)

#### <span id="page-86-1"></span>readDataOT2 87

# Examples

```
## Not run:
# folder with OnTarget PC v1.1* output files
fPath <- 'c:/folder/otFiles'
fileNam <- c('pts01.txt', 'pts02.txt') # desired files in that folder
DFgroup <- readDataOT1(fPath, fNames=fileNam)
## alternatively, specify filename pattern for all files to be read in
fPath <- 'c:/folder/otFiles' # folder with data files
fPat <- '^pts[[:digit:]]{2}\\.txt$' # filename pattern
DFgroup <- readDataOT1(fPath, fPat=pattern)
## End(Not run)
## result should look like this
data(DFcm)
head(DFcm)
```
<span id="page-86-0"></span>readDataOT2 *Read data files exported by OnTarget PC v2.\* or OnTarget TDS v3.\**

# Description

Reads in data from files exported by OnTarget PC v2.\* or OnTarget TDS v3.\*. Several files can be read with one call.

# Usage

```
readDataOT2(fPath = ".", fNames, fPat, combine = TRUE,
            dstTarget, conversion)
```
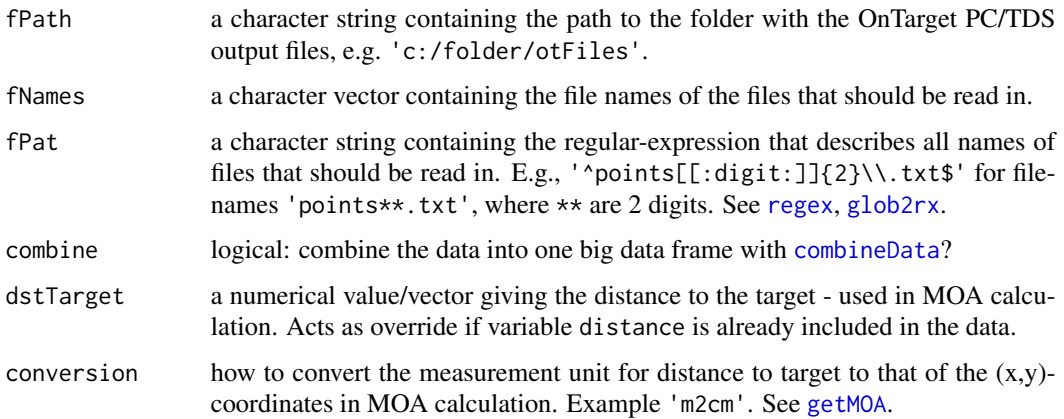

# <span id="page-87-0"></span>Details

If fNames is provided, fPat is ignored.

If neither fNames nor fPat is provided, and we are in interactive mode under Windows, files can be chosen interactively.

This function is basically a wrapper for [read.csv](#page-0-0).

Output files need to be comma-separated files (file type .csv) from OnTarget PC v2.\* or OnTarget TDS v3.\*: 'Tools -> Export Point Data'. Files need to contain exactly the following variable names in this order: Project Title, Group, Ammunition, Distance, Aim X, Aim Y, Center X, Center Y, Point X, Point Y, and optionally Velocity.

Tested with OnTarget PC v2.10 and v2.28 as well as OnTarget TDS v3.71, v3.89, v6.09. For reading in files exported from OnTarget PC v1.\*, see [readDataOT1](#page-84-0). For reading in other text files, see [readDataMisc](#page-83-0).

#### Value

With combine=FALSE: a list of data frames, each from one file that was read in. This list can then be combined into one big data frame by [combineData](#page-6-0).

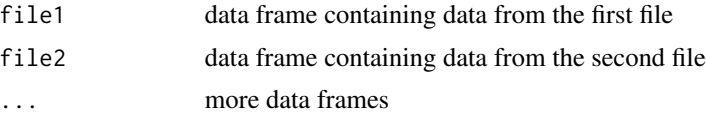

With combine=TRUE: a combined data frame from [combineData](#page-6-0).

#### See Also

```
read.csv, regex, glob2rx, combineData, readDataOT1, readDataSMT, readDataShotMarker,
readDataMisc
```
# Examples

```
## Not run:
# folder with OnTarget PC v2.* or OnTarget TDS v3.* output files
fPath <- 'c:/folder/otFiles'
fileNam <- c('pts01.csv', 'pts02.csv') # desired files in that folder
DFgroup <- readDataOT2(fPath, fNames=fileNam, combine=TRUE)
## alternatively, specify filename pattern for all files to be read in
fPath <- 'c:/folder/otFiles' # folder with data files
fPat <- '^pts[[:digit:]]{2}\\.txt$' # filename pattern
DFgroup <- readDataOT2(fPath, fPat=pattern, combine=TRUE)
## End(Not run)
## result should look like this
data(DFcm)
```
<span id="page-88-1"></span>head(DFcm)

<span id="page-88-0"></span>readDataShotMarker *Read data files exported by the ShotMarker e-target system*

#### Description

Reads in data from files exported by the ShotMarker e-target system. Either CSV files or backup files. Several files can be read with one call.

#### Usage

```
readDataShotMarker(fPath = ".", fNames, fPat, combine = TRUE)
```
# Arguments

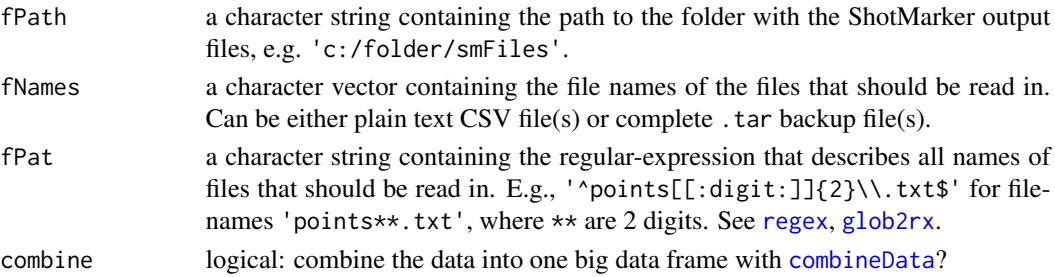

# Details

If fNames is provided, fPat is ignored.

If neither fNames nor fPat is provided, and we are in interactive mode under Windows, files can be chosen interactively.

For CSV files, this function is basically a wrapper for [read.csv](#page-0-0). To read in backup files, package jsonlite must be installed.

Output files can be comma-separated files (file type .csv) from ShotMarker e-target.

Coordinates are stored in inch, distance is converted to yard.

#### Value

With combine=FALSE: a list of data frames, each from one file that was read in. This list can then be combined into one big data frame by [combineData](#page-6-0).

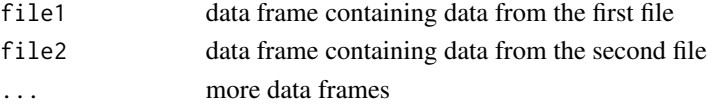

With combine=TRUE: a combined data frame from [combineData](#page-6-0).

# See Also

[read.csv](#page-0-0), [regex](#page-0-0), [glob2rx](#page-0-0), [combineData](#page-6-0), [readDataOT1](#page-84-0), [readDataOT2](#page-86-0), [readDataSMT](#page-89-0), [readDataMisc](#page-83-0)

# Examples

```
## Not run:
# folder with Silver Mountain e-target output files
fPath <- 'c:/folder/smtFiles'
fileNam <- c('pts01.csv', 'pts02.csv') # desired files in that folder
DFgroup <- readDataShotMarker(fPath, fNames=fileNam, combine=TRUE)
## alternatively, specify filename pattern for all files to be read in
fPath <- 'c:/folder/smtFiles' # folder with data files
fPat <- '^pts[[:digit:]]{2}\\.csv$' # filename pattern
DFgroup <- readDataShotMarker(fPath, fPat=pattern, combine=TRUE)
## End(Not run)
## result should look like this
data(DFcm)
head(DFcm)
```
<span id="page-89-0"></span>readDataSMT *Read data files exported by the Silver Mountain e-target system*

# Description

Reads in data from CSV files exported by the Silver Mountain e-target system. Several files can be read with one call.

#### Usage

```
readDataSMT(fPath = ".", fNames, fPat, combine = TRUE)
```
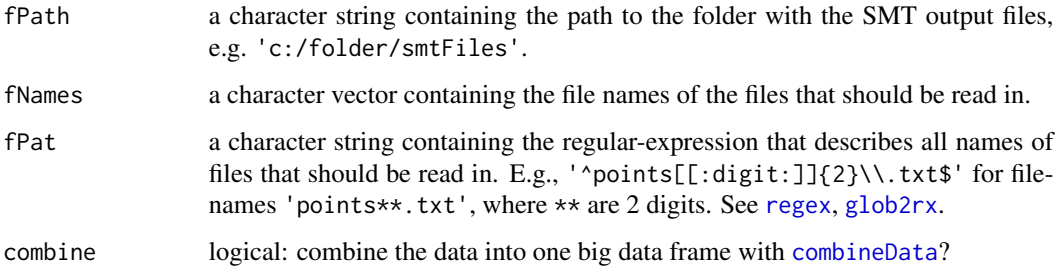

<span id="page-89-1"></span>

# <span id="page-90-0"></span>readDataSMT 91

# Details

If fNames is provided, fPat is ignored.

If neither fNames nor fPat is provided, and we are in interactive mode under Windows, files can be chosen interactively.

This function is basically a wrapper for [read.csv](#page-0-0).

Output files need to be comma-separated files (file type .csv) from Silver Mountain e-target. Files need to contain exactly the following variable names in this order: string, shooter, frame, distance, date, score, moa\_x, moa\_y, scope\_x, scope\_y, adj\_x, adj\_y, v, adj\_y\_avg, adj\_y\_sd, v\_avg, v\_sd.

Coordinates are converted from MOA to inch, distance is converted from meter to yard.

For reading in other text files, see [readDataMisc](#page-83-0).

#### Value

With combine=FALSE: a list of data frames, each from one file that was read in. This list can then be combined into one big data frame by [combineData](#page-6-0).

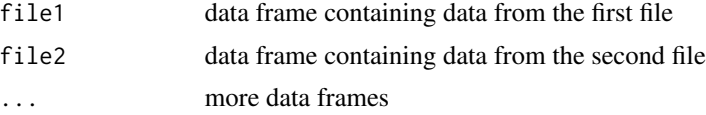

With combine=TRUE: a combined data frame from [combineData](#page-6-0).

#### See Also

```
read.csv, regex, glob2rx, combineData, readDataOT1, readDataOT2, readDataShotMarker,
readDataMisc
```
# Examples

```
## Not run:
# folder with Silver Mountain e-target output files
fPath <- 'c:/folder/smtFiles'
fileNam <- c('pts01.csv', 'pts02.csv') # desired files in that folder
DFgroup <- readDataSMT(fPath, fNames=fileNam, combine=TRUE)
## alternatively, specify filename pattern for all files to be read in
fPath <- 'c:/folder/smtFiles' # folder with data files
fPat <- '^pts[[:digit:]]{2}\\.csv$' # filename pattern
DFgroup <- readDataSMT(fPath, fPat=pattern, combine=TRUE)
## End(Not run)
## result should look like this
data(DFcm)
```
<span id="page-91-1"></span>head(DFcm)

<span id="page-91-0"></span>Rice *The Rice Distribution*

#### Description

Density, distribution function, quantile function, and random deviate generation for the Rice distribution. The radius around the origin in a bivariate uncorrelated normal random variable with equal variances and an offset mean, re-written in polar coordinates (radius and angle), follows a Rice distribution.

#### Usage

dRice(x, nu, sigma) pRice(q, nu, sigma, lower.tail = TRUE) qRice(p, nu, sigma, lower.tail = TRUE) rRice(n, nu, sigma, method = c('eigen', 'chol', 'cdf'))

# Arguments

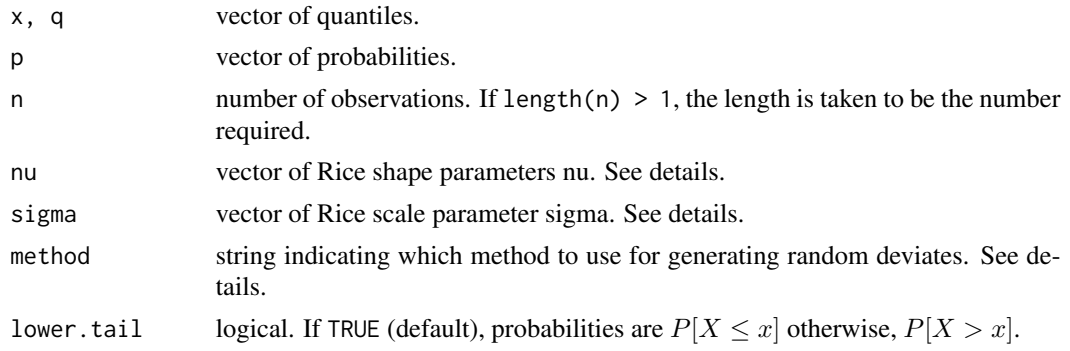

# Details

dRice involves the modified Bessel function of the first kind and order 0. pRice and qRice are implemented using the Marcum Q-function. The Marcum Q-function is the cdf of a non-central chi^2 variable (Nuttall, 1975).

rRice with method='eigen' or with method='chol' simulates 2D normal deviates based on the diagonal covariance matrix with entries sigma^2, and then determines the radius. rRice with method='cdf' uses qRice with simulated quantiles from a uniform random variable in (0,1).

See [Hoyt](#page-71-0) for the distribution of radial error around the true center of correlated bivariate normal variables with unequal variances. See [Rayleigh](#page-81-0) for the distribution of radial error around the true center of uncorrelated bivariate normal variables with equal variances. See [mvnEll](#page-74-0) for the distribution of radial error around an offset center for correlated normal variables with unequal variances.

For very large signal-to-noise ratios (nu/sigma), a normal approximation is used.

#### <span id="page-92-0"></span>runGUI 93

# Value

dRice gives the density, pRice gives the cumulative distribution function, qRice gives the quantile function, rRice generates random deviates.

The length of the result is determined by n for rRice, and is the maximum of the lengths of the numerical parameters for the other functions.

In dRice, pRice and qRice, the numerical parameters are recycled to the length of the result. Only the first element of the logical parameters is used. In rRice, only the first element of nu and sigma is used.

# References

Nuttall, AH. (1975). Some integrals involving the Q-M function. IEEE Transactions on Information Theory, 21 (1), 95-96

<http://reference.wolfram.com/language/ref/RiceDistribution.html>

#### See Also

[Rayleigh](#page-81-0), [Hoyt](#page-71-0), [mvnEll](#page-74-0), [Bessel](#page-0-0), [Chisquare](#page-0-0), [uniroot](#page-0-0)

# Examples

```
dRice(1, nu=c(0.1, 0.5, 0.9), sigma=10)
pRice(c(0.1, 0.5, 0.9), nu=0.5, sigma=10)
qRice(0.5, nu=0.5, sigma=c(5, 10, 15))
rRice(5, nu=0.5, sigma=10)
```
runGUI *Open web-based GUI in browser*

# Description

Opens one of four web-based GUIs for shotGroups functionality in an external browser.

#### Usage

```
runGUI(app=c("analyze", "hitprob", "range", "angular"), ...)
```
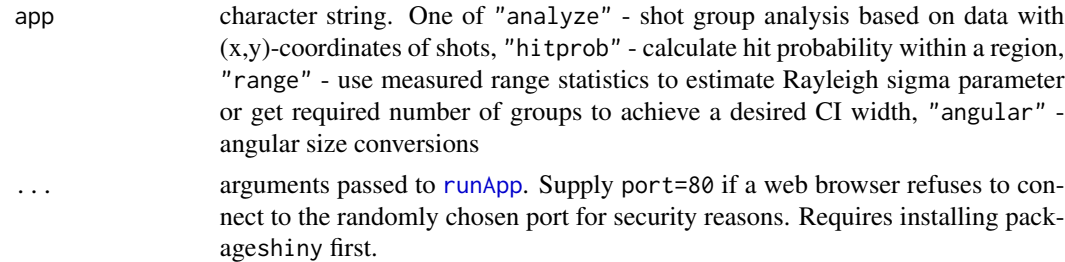

# Details

Requires installing package shiny first. This function calls [runApp](#page-0-0) to run the included shotGroupsApp application.

#### See Also

[runApp](#page-0-0)

# Examples

```
## Not run:
runGUI(app="analzye")
```
## End(Not run)

simRingCount *Calculate simulated ring count for a given group and target*

# **Description**

Calculates the simulated ring count given a group, bullet diameter, and target type.

# Usage

```
simRingCount(xy, center = FALSE, target, caliber, unit = 'cm')
## S3 method for class 'data.frame'
simRingCount(xy, center = FALSE, target, caliber, unit = 'cm')
## Default S3 method:
simRingCount(xy, center = FALSE, target, caliber, unit='cm')
```
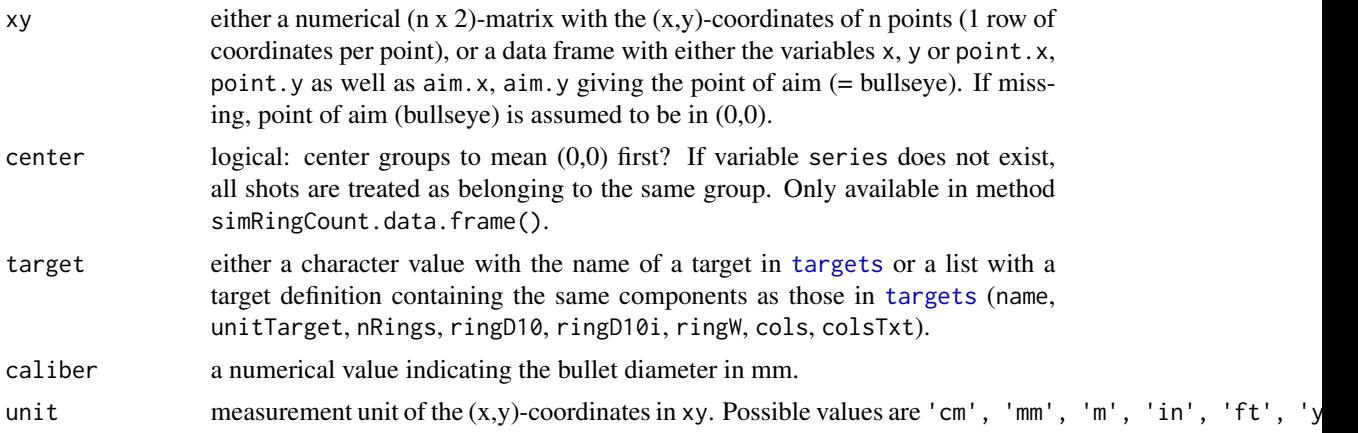

<span id="page-93-0"></span>

#### <span id="page-94-1"></span>targets 95

# Details

The returned ring count assumes that bullet holes exactly have the diameter given by caliber, and that rings exactly have the diameter/width given in the definition of target. The count thus ignores the possibility of ragged bullet holes as well as the physical width of the ring markings. The simulated ring count therefore need not be equal to the calculated ring count from the corresponding physical target.

# Value

A list with the following components:

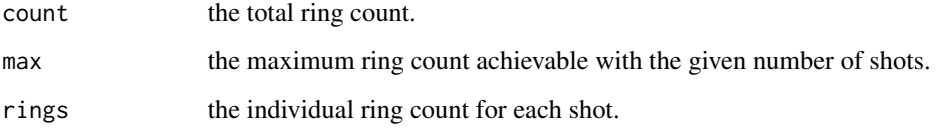

# See Also

[targets](#page-94-0), [getDistToCtr](#page-47-0)

#### Examples

```
simRingCount(DFscar17, target='ISSF_100m', caliber=5.56, unit='in')
# ring count for all groups in DFcm data set
rc <- by(DFcm, DFcm$series, FUN=simRingCount, target='BDS9',
         caliber=9, unit='cm')
sapply(rc, function(x) with(x, c(count=count, max=max)))
```
<span id="page-94-0"></span>targets *List containing definitions of several circular target types from the shooting federations ISSF, NRA, DSB, BDS, BDMP, DSU*

# Description

List containing definitions of several circular german (DSB, BDS, BDMP, DSU), ISSF, and NRA target types.

#### Usage

data(targets)

# Format

A list with the following components, each defining one target type.

- ISSF\_10mAR ISSF 10m Air Rifle.
- ISSF\_10mAP ISSF 10m Air Pistol.
- ISSF\_25mPP ISSF 25m Precision Pistol, 50m Pistol.
- ISSF\_25mRFP ISSF 25m Rapid Fire Pistol.
- ISSF\_50m ISSF 50m Rifle.
- ISSF\_100m ISSF 100m Rifle (same as ISSF\_25mPP).
- ISSF\_300m ISSF 300m Rifle.
- ISSF\_25ydPP ISSF 25m and 50m Precision Pistol target adapted to 25yd.
- ISSF\_50ydPP ISSF 25m and 50m Precision Pistol target adapted to 50yd.
- ISSF\_50ftPP ISSF 25m and 50m Precision Pistol target adapted to 50ft.
- ISSF\_50ftSP ISSF 25m and 50m Precision Pistol target adapted to 50ft Sport Pistol.
- ISSF\_25ydRFP ISSF 25m Rapid Fire Pistol target adapted to 25yd.
- ISSF\_50ftRFP ISSF 25m Rapid Fire Pistol target adapted to 50ft.
- ISSF\_50ft ISSF 50m Rifle target adapted to 50ft.
- ISSF\_50yd ISSF 50m Rifle target adapted to 50yd.
- ISSF\_100yd ISSF 300m Rifle target adapted to 100yd.
- ISSF\_200yd ISSF 300m Rifle target adapted to 200yd.
- ISSF\_300yd ISSF 300m Rifle target adapted to 300yd.
- NRA\_HPR\_SR NRA 200yd High Powered Rifle SR: Military Target, Rifle Competition, Short Range.
- NRA\_HPR\_SR3 NRA 300yd High Powered Rifle SR-3.
- NRA\_P\_B16 NRA 25yd Pistol Slow Fire B-16.
- NRA\_MR-1 NRA MR-1.
- NRA\_MR-1FC NRA MR-1 F-class.
- NRA\_MR-63 NRA MR-63 300yd.
- NRA\_MR-63FC NRA MR-63 F-class.
- NRA\_MR-65 NRA MR-65 500yd.
- NRA\_MR-65FC NRA MR-65 F-class.
- NRA\_LR NRA LR.
- NRA\_LRFC NRA LR F-class.
- DSB1 DSB 10m Luftgewehr (same as ISSF\_10mAR).
- DSB2 DSB 15m Zimmerstutzen.
- DSB3 DSB 50m Kleinkalibergewehr (same as ISSF\_50m).
- DSB4 DSB 100m Kleinkalibergewehr, 25m Pistole-Praezision, 25m Standardpistole, 50m Pistole (same as ISSF\_25mPP).
- DSB5 DSB 300m Gewehr/Vorderlader Freigewehr (same as ISSF\_300m).

#### targets 97

- DSB6 DSB 50m Muskete Luntenschlossgewehr.
- DSB7 DSB 10m Luftpistole (same as ISSF\_10mAP).
- DSB9 DSB 25m Schnellfeuerpistole, 25m Pistole Duell (same as ISSF\_25mRFP).
- DSB11 DSB 10m Laufende Scheibe.
- BDS1 BDS 100m.
- BDS2 BDS 50m Zielfernrohr.
- BDS3 BDS 50m (same as ISSF\_50m).
- BDS4 BDS 100m Zielfernrohr.
- BDS5 BDS Pistole 25m, Pistole 50m (same as ISSF\_100m).
- BDS7 BDS 300m (same as ISSF\_300m).
- BDS8 BDS 300m Zielfernrohr.
- BDS9 BDS 25m Kurzwaffe.
- BDS13 BDS 10m Luftgewehr (same as ISSF\_10mAR).
- BDS14 BDS 10m Luftpistole (same as DSB7).
- BDMP1\_25m BDMP 25m .30 M1 Carbine.
- BDMP1\_50m BDMP 50m .30 M1 Carbine.
- BDMP1\_100m BDMP 100m SG 1, CISM-Gewehr, .30 M1 Carbine.
- BDMP2 BDMP 300m SG 2, CISM-Gewehr, DG 2, FG 1, PVDG 1, PHDG 1, SDG 1, SDG 2, PFG 1, SPPDG 1 (same as ISSF\_300m).
- BDMP3 BDMP ZG 1.
- BDMP4 BDMP ZG 2, ZG 3, ZG 4.
- BDMP5 BDMP 300m DG 3, DG 4.
- DSUa2 DSU a2.
- DSUb2 DSU b2.
- DSUb3 DSU b3.
- DSUb4 DSU b4.
- DSUb5 DSU b5.
- DSUb5P DSU b5 Praezision.
- DSU\_200mP DSU 200m Praezision.
- DSU\_UITP DSU UIT Praezision (same as ISSF\_100m).
- DSU\_KKI DSU KK international (same as ISSF\_50m).

#### Details

Each target is defined by (at least) the following parameters

- name: target name
- unitTarget: measurement unit for ring diameters and radii
- nRings: number of rings
- <span id="page-97-0"></span>• maxCount: highest ring count for scoring
- ringD10: diameter of ring number 10 (highest-valued ring)
- ringD10i: diameter of sub-division of ring number 10 (Innenzehn). If target has no subdivision, equal to ringD10
- ringW: width of the remaining rings number 9, 8, 7, ...
- cols: nRings+1 colors of the rings right half of the target, starting with the sub-division of ring number 10 and going outwards
- colsTxt: nRings-1 colors of the ring numbers, starting with ring number 9 and going outwards

A target may have more parameters, e.g., draw to indicate the drawing function that should be used, or countMouche if the inner 10 (mouche) should be counted extra in scoring.

# See Also

[drawTarget](#page-34-0), [drawGroup](#page-32-0)

# Examples

data(targets) names(targets)

targets\$ISSF\_25mPP

# **Index**

∗Topic datasets DF300BLK, [11](#page-10-0) DF300BLKhl, [12](#page-11-0) DFcciHV, [13](#page-12-0) DFcm, [14](#page-13-0) DFdistr, [15](#page-14-1) DFinch, [19](#page-18-0) DFlandy01, [20](#page-19-0) DFlandy02, [21](#page-20-0) DFlandy03, [22](#page-21-0) DFlandy04, [23](#page-22-0) DFlistCm, [24](#page-23-0) DFsavage, [25](#page-24-0) DFscar17, [26](#page-25-0) DFtalon, [27](#page-26-0) targets, [95](#page-94-1) ∗Topic distribution Hoyt, [72](#page-71-1) Maxwell, [74](#page-73-1) rangeStat, [81](#page-80-0) Rayleigh, [82](#page-81-2) Rice, [92](#page-91-1) ∗Topic package shotGroups-package, [3](#page-2-0) ∗Topic shotGroups-package, [3](#page-2-0) analyzeGroup, [4,](#page-3-1) *[7,](#page-6-1) [8](#page-7-1)*, *[11–](#page-10-0)[15](#page-14-1)*, *[20–](#page-19-0)[26](#page-25-0)*, *[28](#page-27-0)*, *[84](#page-83-1)* anova.mlm, *[7](#page-6-1)*, *[11](#page-10-0)*, *[65](#page-64-0)* ansari\_test, *[11](#page-10-0)* aq.plot, *[5](#page-4-0)*, *[7](#page-6-1)*, *[67,](#page-66-0) [68](#page-67-0)* atan2, *[56](#page-55-0)* Bessel, *[73](#page-72-0)*, *[93](#page-92-0)* boot, *[7](#page-6-1)*, *[65](#page-64-0)*, *[71](#page-70-0)* boot.ci, *[4](#page-3-1)*, *[7](#page-6-1)*, *[65](#page-64-0)*, *[69](#page-68-0)*, *[71](#page-70-0)* chisq.plot, *[5](#page-4-0)*, *[7](#page-6-1)*, *[67,](#page-66-0) [68](#page-67-0)* Chisquare, *[73](#page-72-0)*, *[93](#page-92-0)* combineData, [7,](#page-6-1) *[12](#page-11-0)[–15](#page-14-1)*, *[20–](#page-19-0)[26](#page-25-0)*, *[28](#page-27-0)*, *[84–](#page-83-1)[91](#page-90-0)*

compareGroups, *[7,](#page-6-1) [8](#page-7-1)*, [8,](#page-7-1) *[12](#page-11-0)[–15](#page-14-1)*, *[20](#page-19-0)[–26](#page-25-0)*, *[28](#page-27-0)*, *[84](#page-83-1)* covMcd, *[4](#page-3-1)*, *[7](#page-6-1)*, *[35](#page-34-1)*, *[44](#page-43-0)*, *[46,](#page-45-0) [47](#page-46-0)*, *[51](#page-50-1)*, *[54](#page-53-1)*, *[61](#page-60-0)[–63](#page-62-0)*, *[65](#page-64-0)*, *[67](#page-66-0)[–69](#page-68-0)*, *[71](#page-70-0)* DF300BLK, [11](#page-10-0) DF300BLKhl, [12](#page-11-0) DFcciHV, [13](#page-12-0) DFcm, [14](#page-13-0) DFdistr, [15,](#page-14-1) *[37,](#page-36-1) [38](#page-37-0)*, *[78](#page-77-0)[–80](#page-79-0)*, *[82](#page-81-2)* DFinch, [19](#page-18-0) DFlandy01, [20](#page-19-0) DFlandy02, [21](#page-20-0) DFlandy03, [22](#page-21-0) DFlandy04, [23](#page-22-0) DFlistCm, [24](#page-23-0) DFsavage, [25](#page-24-0) DFscar17, [26](#page-25-0) DFtalon, [27](#page-26-0) dHoyt *(*Hoyt*)*, [72](#page-71-1) dMaxwell *(*Maxwell*)*, [74](#page-73-1) drawBox, [28,](#page-27-0) *[35](#page-34-1)*, *[41](#page-40-1)* drawBox2, [29,](#page-28-0) *[35](#page-34-1)*, *[56](#page-55-0)* drawCircle, [30,](#page-29-0) *[35](#page-34-1)*, *[57](#page-56-0)* drawEllipse, *[11](#page-10-0)*, [31,](#page-30-0) *[35](#page-34-1)*, *[47](#page-46-0)* drawGroup, [33,](#page-32-1) *[36](#page-35-0)*, *[98](#page-97-0)* drawTarget, *[35](#page-34-1)*, [35,](#page-34-1) *[98](#page-97-0)* dRayleigh *(*Rayleigh*)*, [82](#page-81-2) dRice *(*Rice*)*, [92](#page-91-1) droplevels, *[12](#page-11-0)[–15](#page-14-1)*, *[19](#page-18-0)*, *[25](#page-24-0)[–27](#page-26-0)* efficiency, *[18](#page-17-0)*, [37,](#page-36-1) *[80](#page-79-0)* factor, *[9](#page-8-0)* farebrother, *[76](#page-75-0)* fligner\_test, *[11](#page-10-0)* fromMOA, [39,](#page-38-0) *[48](#page-47-1)*, *[59](#page-58-0)* getBoundingBox, *[7](#page-6-1)*, *[18](#page-17-0)*, *[28,](#page-27-0) [29](#page-28-0)*, *[34,](#page-33-0) [35](#page-34-1)*, *[38](#page-37-0)*, [40,](#page-39-1) *[56,](#page-55-0) [57](#page-56-0)*, *[60](#page-59-1)*, *[71](#page-70-0)*, *[80](#page-79-0)* getCEP, *[4](#page-3-1)*, *[7](#page-6-1)*, *[9](#page-8-0)*, *[11](#page-10-0)*, *[34](#page-33-0)*, [41,](#page-40-1) *[46,](#page-45-0) [47](#page-46-0)*, *[51](#page-50-1)*, *[61](#page-60-0)*, *[63](#page-62-0)*, *[69](#page-68-0)*, *[71](#page-70-0)*, *[79](#page-78-1)*

getConfEll, *[7](#page-6-1)*, *[32](#page-31-0)*, *[34,](#page-33-0) [35](#page-34-1)*, *[44](#page-43-0)*, [45,](#page-44-0) *[51](#page-50-1)*, *[71](#page-70-0)* getDistance, *[39](#page-38-0)*, [47,](#page-46-0) *[59](#page-58-0)* getDistToCtr, *[7](#page-6-1)*, *[11](#page-10-0)*, *[35](#page-34-1)*, [48,](#page-47-1) *[71](#page-70-0)*, *[95](#page-94-1)* getHitProb, *[44](#page-43-0)*, [49,](#page-48-0) *[61](#page-60-0)*, *[63](#page-62-0)* getHoytParam, *[44](#page-43-0)*, *[51](#page-50-1)*, [51,](#page-50-1) *[72,](#page-71-1) [73](#page-72-0)* getKuchnost, [53](#page-52-0) getMaxPairDist, *[7](#page-6-1)*, *[11](#page-10-0)*, *[18](#page-17-0)*, *[35](#page-34-1)*, *[38](#page-37-0)*, [54,](#page-53-1) *[60](#page-59-1)*, *[71](#page-70-0)*, *[80](#page-79-0)* getMinBBox, *[7](#page-6-1)*, *[11](#page-10-0)*, *[29,](#page-28-0) [30](#page-29-0)*, *[34,](#page-33-0) [35](#page-34-1)*, *[41](#page-40-1)*, [55,](#page-54-0) *[57](#page-56-0)*, *[71](#page-70-0)* getMinCircle, *[7](#page-6-1)*, *[11](#page-10-0)*, *[30,](#page-29-0) [31](#page-30-0)*, *[34,](#page-33-0) [35](#page-34-1)*, *[41](#page-40-1)*, *[56](#page-55-0)*, [57,](#page-56-0) *[71](#page-70-0)* getMOA, *[4](#page-3-1)*, *[7](#page-6-1)*, *[9](#page-8-0)*, *[11](#page-10-0)*, *[34,](#page-33-0) [35](#page-34-1)*, *[39](#page-38-0)*, *[42](#page-41-0)*, *[46](#page-45-0)*, *[48–](#page-47-1)[50](#page-49-0)*, *[53](#page-52-0)*, [58,](#page-57-1) *[60](#page-59-1)*, *[65](#page-64-0)*, *[67](#page-66-0)*, *[69](#page-68-0)*, *[71](#page-70-0)*, *[78](#page-77-0)*, *[80](#page-79-0)*, *[84](#page-83-1)*, *[86,](#page-85-0) [87](#page-86-1)* getRangeStat, [59](#page-58-0) getRayParam, *[7](#page-6-1)*, *[11](#page-10-0)*, *[18](#page-17-0)*, *[38](#page-37-0)*, *[43,](#page-42-0) [44](#page-43-0)*, *[50,](#page-49-0) [51](#page-50-1)*, [60,](#page-59-1) *[62,](#page-61-0) [63](#page-62-0)*, *[71](#page-70-0)*, *[74,](#page-73-1) [75](#page-74-1)*, *[80](#page-79-0)*, *[83](#page-82-0)* getRiceParam, *[43,](#page-42-0) [44](#page-43-0)*, *[50](#page-49-0)*, [62](#page-61-0) getXYmat, [63](#page-62-0) glob2rx, *[84](#page-83-1)[–91](#page-90-0)* groupLocation, *[5](#page-4-0)*, *[7](#page-6-1)*, *[40](#page-39-1)*, *[46](#page-45-0)*, *[56,](#page-55-0) [57](#page-56-0)*, *[64](#page-63-0)*, [64](#page-63-0) groupShape, *[5](#page-4-0)*, *[7](#page-6-1)*, *[40](#page-39-1)*, *[46](#page-45-0)*, *[56,](#page-55-0) [57](#page-56-0)*, *[64](#page-63-0)*, [66](#page-65-0) groupSpread, *[5](#page-4-0)*, *[7](#page-6-1)*, *[40](#page-39-1)*, *[46](#page-45-0)*, *[56,](#page-55-0) [57](#page-56-0)*, *[61](#page-60-0)*, *[64](#page-63-0)*, [68](#page-67-0) hist, *[7](#page-6-1)*, *[68](#page-67-0)*, *[71](#page-70-0)* Hoyt, *[42](#page-41-0)*, *[44](#page-43-0)*, *[50](#page-49-0)[–52](#page-51-0)*, [72,](#page-71-1) *[74–](#page-73-1)[76](#page-75-0)*, *[83](#page-82-0)*, *[92,](#page-91-1) [93](#page-92-0)*

interaction, *[12](#page-11-0)[–15](#page-14-1)*, *[19](#page-18-0)*, *[25–](#page-24-0)[27](#page-26-0)* interp, *[82](#page-81-2)*

kappa, *[44](#page-43-0)*, *[46](#page-45-0)*, *[71](#page-70-0)* kernel, *[7](#page-6-1)*, *[68](#page-67-0)*, *[71](#page-70-0)* kruskal\_test, *[11](#page-10-0)* ks.test, *[68](#page-67-0)*

Maxwell, *[44](#page-43-0)*, *[51](#page-50-1)*, *[61](#page-60-0)*, [74,](#page-73-1) *[83](#page-82-0)* mba.surf, *[82](#page-81-2)* mvnEll, *[44](#page-43-0)*, *[51](#page-50-1)*, *[73](#page-72-0)[–75](#page-74-1)*, [75,](#page-74-1) *[83](#page-82-0)*, *[92,](#page-91-1) [93](#page-92-0)* mvnorm.etest, *[7](#page-6-1)*, *[68](#page-67-0)*

pcout, *[7](#page-6-1)*, *[67,](#page-66-0) [68](#page-67-0)* pHoyt *(*Hoyt*)*, [72](#page-71-1) pMaxwell *(*Maxwell*)*, [74](#page-73-1) pmvnEll, *[50](#page-49-0)* pmvnEll *(*mvnEll*)*, [75](#page-74-1) polygon, *[30](#page-29-0)[–32](#page-31-0)* pRangeStat *(*rangeStat*)*, [81](#page-80-0) pRayleigh *(*Rayleigh*)*, [82](#page-81-2)

pRice *(*Rice*)*, [92](#page-91-1) qHoyt *(*Hoyt*)*, [72](#page-71-1) qMaxwell *(*Maxwell*)*, [74](#page-73-1) qmvnEll, *[42,](#page-41-0) [43](#page-42-0)*, *[50](#page-49-0)* qmvnEll *(*mvnEll*)*, [75](#page-74-1) qqnorm, *[7](#page-6-1)*, *[68](#page-67-0)* qRangeStat *(*rangeStat*)*, [81](#page-80-0) qRayleigh, *[78,](#page-77-0) [79](#page-78-1)* qRayleigh *(*Rayleigh*)*, [82](#page-81-2) qRice *(*Rice*)*, [92](#page-91-1) range2CEP, [77,](#page-76-1) *[80](#page-79-0)* range2sigma, *[18](#page-17-0)*, *[38](#page-37-0)*, *[78,](#page-77-0) [79](#page-78-1)*, [79,](#page-78-1) *[82](#page-81-2)* rangeStat, [81](#page-80-0) Rayleigh, *[44](#page-43-0)*, *[51](#page-50-1)*, *[61](#page-60-0)*, *[73–](#page-72-0)[76](#page-75-0)*, *[81,](#page-80-0) [82](#page-81-2)*, [82,](#page-81-2) *[92,](#page-91-1) [93](#page-92-0)* read.csv, *[84](#page-83-1)*, *[88](#page-87-0)[–91](#page-90-0)* read.delim, *[86](#page-85-0)* read.table, *[84,](#page-83-1) [85](#page-84-1)* readDataMisc, *[7](#page-6-1)[–9](#page-8-0)*, *[12](#page-11-0)[–15](#page-14-1)*, *[19](#page-18-0)*, *[21,](#page-20-0) [22](#page-21-0)*, *[24](#page-23-0)[–27](#page-26-0)*, [84,](#page-83-1) *[86](#page-85-0)*, *[88](#page-87-0)*, *[90,](#page-89-1) [91](#page-90-0)* readDataOT1, *[7](#page-6-1)[–9](#page-8-0)*, *[12](#page-11-0)[–15](#page-14-1)*, *[19](#page-18-0)*, *[21,](#page-20-0) [22](#page-21-0)*, *[24](#page-23-0)[–27](#page-26-0)*, *[84,](#page-83-1) [85](#page-84-1)*, [85,](#page-84-1) *[88](#page-87-0)*, *[90,](#page-89-1) [91](#page-90-0)* readDataOT2, *[7](#page-6-1)[–9](#page-8-0)*, *[12](#page-11-0)[–15](#page-14-1)*, *[19](#page-18-0)*, *[21,](#page-20-0) [22](#page-21-0)*, *[24](#page-23-0)[–27](#page-26-0)*, *[84](#page-83-1)[–86](#page-85-0)*, [87,](#page-86-1) *[90,](#page-89-1) [91](#page-90-0)* readDataShotMarker, *[85,](#page-84-1) [86](#page-85-0)*, *[88](#page-87-0)*, [89,](#page-88-1) *[91](#page-90-0)* readDataSMT, *[85,](#page-84-1) [86](#page-85-0)*, *[88](#page-87-0)*, *[90](#page-89-1)*, [90](#page-89-1) rect, *[28,](#page-27-0) [29](#page-28-0)* regex, *[84](#page-83-1)[–91](#page-90-0)* rHoyt *(*Hoyt*)*, [72](#page-71-1) Rice, *[44](#page-43-0)*, *[63](#page-62-0)*, *[73](#page-72-0)[–76](#page-75-0)*, *[83](#page-82-0)*, [92](#page-91-1) rMaxwell *(*Maxwell*)*, [74](#page-73-1) rmvnEll *(*mvnEll*)*, [75](#page-74-1) rRangeStat *(*rangeStat*)*, [81](#page-80-0) rRayleigh *(*Rayleigh*)*, [82](#page-81-2) rRice *(*Rice*)*, [92](#page-91-1) runApp, *[93,](#page-92-0) [94](#page-93-0)* runGUI, [93](#page-92-0) shapiro.test, *[7](#page-6-1)*, *[68](#page-67-0)* shotGroups *(*shotGroups-package*)*, [3](#page-2-0) shotGroups-package, [3](#page-2-0) simRingCount, *[34,](#page-33-0) [35](#page-34-1)*, [94](#page-93-0) smoothScatter, *[4,](#page-3-1) [5](#page-4-0)*, *[7](#page-6-1)*, *[67,](#page-66-0) [68](#page-67-0)* symbols, *[31](#page-30-0)* targets, *[15](#page-14-1)*, *[19](#page-18-0)*, *[34](#page-33-0)[–36](#page-35-0)*, *[94,](#page-93-0) [95](#page-94-1)*, [95](#page-94-1)

uniroot, *[72,](#page-71-1) [73](#page-72-0)*, *[76](#page-75-0)*, *[82](#page-81-2)*, *[93](#page-92-0)*

wilcox\_test, *[11](#page-10-0)*